<span id="page-0-0"></span>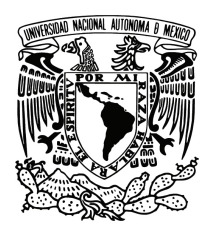

Universidad Nacional Autónoma de México

Facultad de Ciencias

#### Espectroscopía 3D con MEGARA-IFU del doble núcleo en Mrk 516

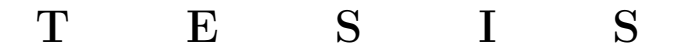

#### QUE PARA OBTENER EL TÍTULO DE:

#### FÍSICA

P R E S E N T A :

Aurora Mata Sánchez

TUTOR

Dra. Erika María Benítez Lizaola

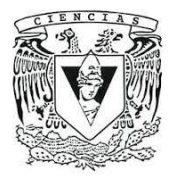

Ciudad Universitaria, CDMX, 2023.

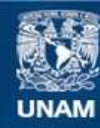

Universidad Nacional Autónoma de México

**UNAM – Dirección General de Bibliotecas Tesis Digitales Restricciones de uso**

#### **DERECHOS RESERVADOS © PROHIBIDA SU REPRODUCCIÓN TOTAL O PARCIAL**

Todo el material contenido en esta tesis esta protegido por la Ley Federal del Derecho de Autor (LFDA) de los Estados Unidos Mexicanos (México).

**Biblioteca Central** 

Dirección General de Bibliotecas de la UNAM

El uso de imágenes, fragmentos de videos, y demás material que sea objeto de protección de los derechos de autor, será exclusivamente para fines educativos e informativos y deberá citar la fuente donde la obtuvo mencionando el autor o autores. Cualquier uso distinto como el lucro, reproducción, edición o modificación, será perseguido y sancionado por el respectivo titular de los Derechos de Autor.

### <span id="page-2-0"></span>Agradecimientos

Investigación realizada gracias al Programa de Apoyo a Proyectos de Investigación e Inovación Tecnológica (PAPIIT) UNAM a través del proyecto PAPIIT IN113320. Agradezco a la DGAPA-UNAM la beca recibida.

Quiero agradecer a mi asesora la Dra. Erika Benítez por aceptarme como su estudiante, por todo su tiempo y dedicación. También quiero agradecer a la Dra. Alenka Negrete y al Dr. Héctor Ibarra por su gran ayuda durante la realización de la tesis.

En especial quiero agradecer a mis padres, Adriana y Carlos, por todo su apoyo y paciencia durante mi cambio de carrera y mis estudios.

A mis hermanos por ser excelentes ejemplos como profesionistas. En particular quisiera agradecer a Alejandro por siempre incentivarme a seguir aprendiendo, Andrea por apoyarme en mi proceso y Adriana por ser la primera en motivarme en mi cambio de carrera.

Agradezco a todos mis amigos físicos y matemáticos que me apoyaron e hicieron mas amena mi estancia en la universidad, principalmente a mis amigos Fernando, Lemy, Alan y Alejandro. Además quiero agradecer a los que acompañaron y aconsejaron en esta última etapa, especialmente a Itzamntul, Aquiles, Itzel y Diego.

Además agradezco al Dr. Nissim Fraija por animarme a estudiar Física y por incorporarme al Instituto de Astronomía durante mi servicio social. Finalmente, agradezco al Dr. Alejandro Reyes por haber sido un gran profesor y guía durante la licenciatura.

### <span id="page-3-0"></span>Resumen

En esta tesis presentamos un estudio de Mrk 516, una galaxia observada previamente con el telescopio espacial Hubble (del inglés, Hubble Space Telescope o HST) el cual detecta la presencia de un doble núcleo. En este estudio, mostramos los resultados obtenidos del análisis de nuevas observaciones de Mrk 516 realizadas con el instrumento MEGARA, el cual es una Unidad Integral de Campo (del inglés, Integral Field Unit o IFU) diseñado para funcionar con el Gran Telescopio Canarias (GTC). El GTC es actualmente el telescopio óptico más grande del mundo, y está ubicado en el observatorio Roque de los Muchachos, en La Palma, España.

Los núcleos activos de galaxia (del inglés, Active Galactic Nuclei o AGN) se ubican entre los objetos más energéticos del Universo. La gran luminosidad nuclear del fenómeno AGN se explica por la caída de material, proveniente de la galaxia huésped, hacia el agujero negro supermasivo (del inglés, Super Massive Black Hole o SMBH) ubicado en su centro, mediante un proceso llamado acreción.

Los AGN tienen varias componentes, en particular hay dos componentes que se sugieren son el origen de las líneas de emisión observadas en el espectro óptico. La llamada región de líneas anchas (del inglés, Broad Line Region o BLR) se encuentra localizada en un rango que va de algunos pc del agujero negro, hasta 100 pc. Por otro lado, se identifica otra región denominada la región de líneas delgadas (del inglés, Narrow Line Region o NLR) la cual es más lejana y puede encontrarse hasta kpc de distancia.

En las galaxias distinguimos dos tipos de actividad. La originada por los brotes de formación estelar (del inglés, Starburst o SB) y la actividad generada por el fenómeno AGN. Ambos procesos producen líneas de emisión, particularmente en las bandas del óptico. Por lo que, para distinguir el origen de la fotoionización en los espectros observados, se crearon diagramas de diagnóstico.

Desde hace ya varios años se ha establecido que los AGN constituyen una fase evolutiva en las galaxias. Esto por medio del modelo jerárquico de materia obscura fría llamado ΛCDM (del inglés, Cold Dark Matter), el cual es el modelo cosmológico más aceptado actualmente. Una consecuencia del modelo es que propone que las galaxias se forman por agregación de estructuras. En los últimos estados de evolución, los núcleos pudieran ser identificados como dos SMBH separados espacialmente por algunas decenas de pc. Esta fase en particular se conoce como fase de AGN dual. Posteriormente se espera que formen un sistema ligado gravitacionalmente con separaciones de hasta 100 pc, lo que se conoce como fase binaria. Finalmente se espera que ambos núcleos se fusionen en uno para formar una misma galaxia.

Los AGN duales y binarios son, por tanto, sistemas cruciales para confirmar la validez del modelo jerárquico  $\Lambda CDM$  y entender la formación, estructura y evolución galáctica. Estudios realizados en la última década utilizando cientos de candidatos muestra que son raros y difíciles de confirmar.

La galaxia Mrk 516 es clasificada inicialmente como tipo Seyfert con un corrimiento al rojo de z = 0.02848. Observaciones en las bandas del óptico realizadas con el telescopio espacial Hubble (HST), muestran que la galaxia anfitriona alberga dos núcleos brillantes separados aproximadamente a 80 pc. Aunque Mrk 516 es identificado como AGN, la naturaleza del segundo núcleo es desconocida. Dado que tiene líneas de emisión, este segundo núcleo puede ser una galaxia tipo SB, o un AGN+SB, o un AGN.

Por lo que en esta tesis para abordar el estudio de los dos núcleos se solicitaron observaciones de espectroscopía con el GTC y MEGARA en modo IFU, lo que permite observar objetos con haces de fibras ópticas, i.e. obtener en una sola observación de datos en 3D (conocido como un cubo de datos) de un objeto en específico para realizar análisis espectral en cada región.

Para esto, recibimos un cubo de datos previamente procesados de MEGARA-IFU, de donde seleccionamos un grupo de regiones centradas en Mrk 516 usando SAO Image-DS9. Obtuvimos 25 regiones de las cuales se extrajeron espectros 1D. Dichos espectros fueron preparados para su análisis con  $IRAF$ . Posteriormente, definimos y aplicamos una metodología para realizar el modelado de los perfiles de las líneas de emisión usando el paquete  $IRAF$ -Specfit, con el fin de ajustar tanto los componentes delgadas de las líneas de emisión (asociadas a la NLR) como la componentes anchas de  $H\alpha$  (asociadas a la BLR), de las 25 regiones. Dicha metodología incluye limpiar, medir, ajustar las líneas de emisión con Gaussianas y finalmente obtener los parámetros del ajuste.

Encontramos que el mejor ajuste de Mrk 516 es con un modelo de Gaussiana doble para sus componentes delgadas, clasificándola en nuestro estudio como un AGN de doble pico (del inglés, Double Peak AGN o DPAGN). Posteriormente, con los valores encontrados del modelado de perfiles de líneas de ambos objetos, calculamos los cocientes de líneas y anchos equivalentes necesarios para realizar obtener el diagrama de clasificación WHAN.

Finalmente, con el diagrama WHAN, pudimos clasificar a las dos fuentes como Seyfert. Con base en el estudio del telescopio HST previamente mencionado, podemos sugerir que ambos núcleos parecen formar parte de un sistema binario. Observaciones con mayor resolución espectral son necesarias para estudiar la naturaleza del segundo núcleo, y poder confirmar el resultado obtenido en esta tesis, y que permitan estimar las masas de los SMBH de ambos núcleos.

## Índice general

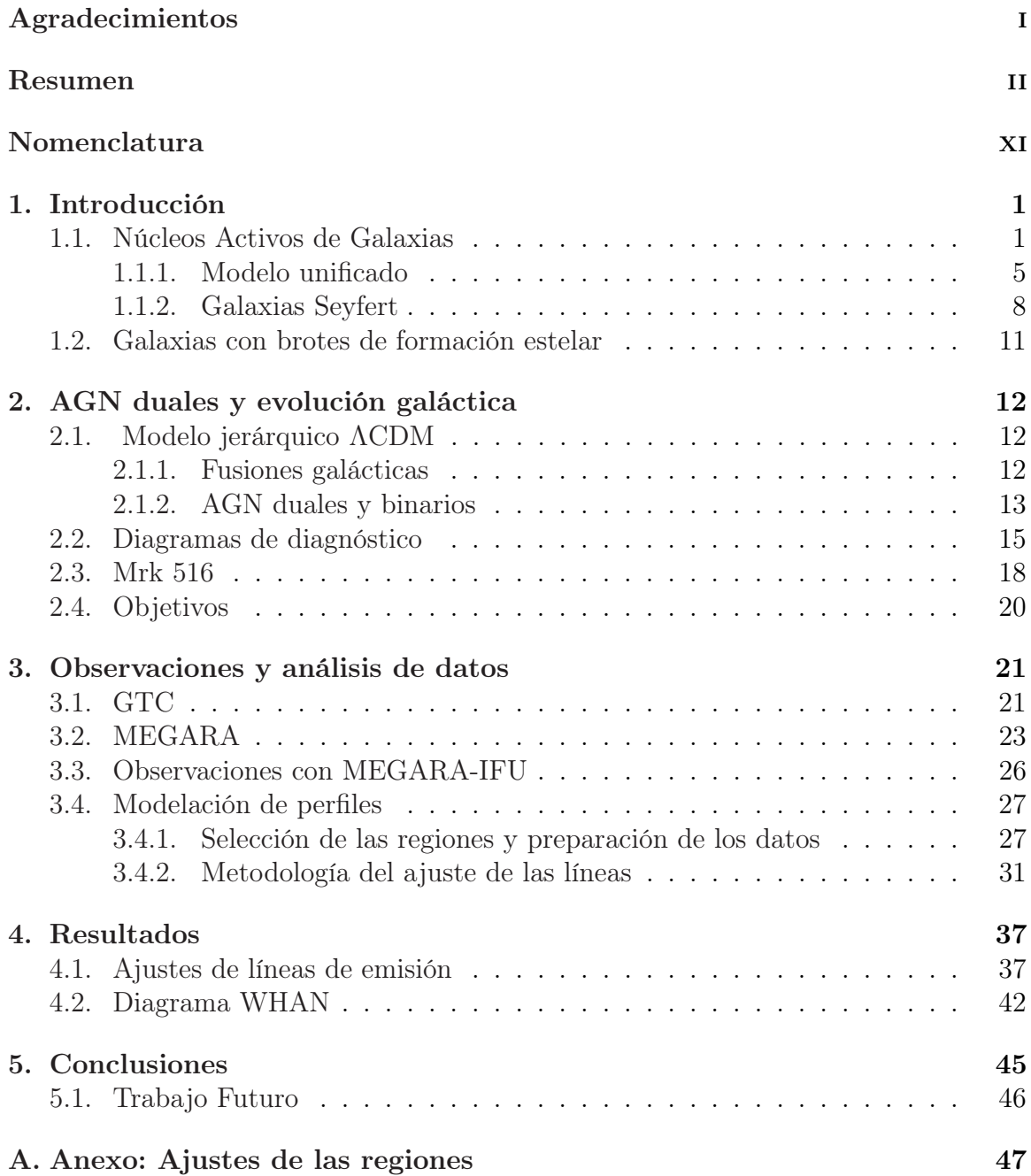

## Índice de figuras

- [1.1. Adaptación del esquema de clasificación de Hubble de galaxias cono](#page-14-0)[cido como diagrama del "diapasón" \(del inglés "tuning fork"\) . En la](#page-14-0) [parte izquierda las galaxias elípticas, clasificadas de acuerdo a la for](#page-14-0)[ma y la elipticidad. La primera galaxia con una forma casi rectangular](#page-14-0) [\("Boxy"\) y la segunda casi de disco \("Disky"\), el resto de las elípticas se](#page-14-0) [encuentran entre estas dos. Avanzando hacia la derecha las lenticulares](#page-14-0) [\(S0, SB0\), que son normal y barrada dependiendo de la forma del bul](#page-14-0)[bo. Estas eran consideradas una transición entre elípticas y espirales](#page-14-0) [\(sólo en cuanto a morfología\). En la ramificación superior las espirales](#page-14-0) [normales \(Sa, Sb y Sc\) y en la ramificación inferior las espirales ba](#page-14-0)[rradas \(SBa, SBb, SBc\), ambas ordenadas dependiendo del tamaño del](#page-14-0) [bulbo, la extensión y forma de los brazos espirales. Finalmente del lado](#page-14-0) [izquierdo las irregulares \(Im, IBm\), que son galaxias asimétricas donde](#page-14-0) [la m indica que son de tipo "Magallanes"\(refieriendose a las galaxias](#page-14-0) [de Magallanes que lucen como nubes difusas\). Se cree que las galaxias](#page-14-0) [elípticas y los discos de las espirales \(en color naranja\) fueron creadas](#page-14-0) [por grandes fusiones entre galaxias. \(tomado de](#page-14-0) [Kormendy,](#page-87-0) [2013\)](#page-87-0). . 2
- [1.2. Espectros característicos de varios tipos galaxias, muchas de las distin](#page-16-0)[ciones entre AGN se deben a diferencias espectroscópicas. En la parte](#page-16-0) [superior izquierda vemos dos espectros un objeto BL Lac \(caracteriza](#page-16-0)[dos por alta variación de luminosidad en periodos cortos\) y un prome](#page-16-0)[dio de muchos cuásares \(caracterizados por ser muy luminosos a altos](#page-16-0) [corrimientos al rojo\). En la parte superior derecha dos galaxias Seyfert](#page-16-0) [\(caracterizados por su poca luminosidad a pequeños corrimientos al ro](#page-16-0)[jo\) tipo 1 \(arriba\) y tipo 2 \(abajo\), donde se puede notar la diferencia](#page-16-0) [en los anchos de las líneas. En la parte inferior izquierda un LINER y](#page-16-0) [una galaxia normal. Los objetos LINERs versión de AGN de baja lumi](#page-16-0)[nosidad, parecen ser una transición entre AGN y regiones HII \(regiones](#page-16-0) [de formación estelar\). La galaxia normal tiene casi únicamente líneas](#page-16-0) [de absorción en su espectro, es decir, líneas que parecen ir hacia aba](#page-16-0)[jo. Finalmente en la parte inferior izquierda dos tipos de radiogalaxias](#page-16-0) [\(AGN de alta emisión en radio\) BLRG y NLRG, que espectralmente](#page-16-0) [son similares a una galaxia Sy1 y Sy2 respectivamente \(recuperado de](#page-16-0) [https://pages.astronomy.ua.edu/keel/agn/spectra.html](#page-16-0)). . . . 4

- [1.3. Esquema de las componentes principales de un AGN. Al centro se](#page-17-1) [encuentra un agujero negro y alrededor del mismo un disco de acreción](#page-17-1) [\(con los colores del arco iris mostrando diferentes temperaturas\), una](#page-17-1) [corona de rayos X \(en morado\) creada por el proceso de acreción. La](#page-17-1) [BLR \(en color rojo y café claro\) y le sigue la región circumnuclear \(en](#page-17-1) [café obscuro\), los vientos polarizados colimados o conos \(en verde\).](#page-17-1) [Por último, en el caso de los AGN con emisión de radio, los jets y sus](#page-17-1) [correspondientes lóbulos \(en amarillo\). La imagen no se encuentra a](#page-17-1) [escala \(tomado de](#page-17-1) [Marin,](#page-87-1) [2019\)](#page-87-1). . . . . . . . . . . . . . . . . . . . . 5
- [1.4. Comparación de imágenes de dos galaxias. A la izquierda NGC3370](#page-20-1) [una galaxia normal con un un núcleo no activo y la derecha se en](#page-20-1)[cuentra NGC5548 un AGN clasificada como Seyfert 1. En la galaxia](#page-20-1) [Seyfert se puede notar un patrón de difracción al centro, su núcleo](#page-20-1) [es tan brillante en una parte tan pequeña, que en placas fotográficas](#page-20-1) [mostraban patrones difracción como si fueran estrellas \(tomadas de](#page-20-1) [Combes,](#page-20-1) [2021\)](#page-86-0). . . . . . . . . . . . . . . . . . . . . . . . . . . . . . . 8
- [1.5. Comparación de imágenes espectrales de galaxias Seyfert en el rango](#page-22-0) [espectral de 4500 a 7000 Å. En parte superior se encuentra una galaxia](#page-22-0) [tipo Sy 1, identificada como NGC3227, y en la parte inferior una ga](#page-22-0)[laxia tipo Sy 2, identificada como Mrk1157. En ambas figuras \(Sy 1 y](#page-22-0) [2\), el eje vertical corresponde al flujo relativo por unidad de intervalo](#page-22-0) [de longitud de onda y el eje horizontal longitud de onda. La primera](#page-22-0) [imagen \(a\) es de una Seyfert 1 que muestra líneas tanto anchas como](#page-22-0) [delgadas, es decir, las líneas de emisión de H](#page-22-0) $\alpha$  y H $\beta$  podemos observar [contribución de la componente ancha. También podemos observar la](#page-22-0) [presencia de líneas permitidas como He I. Mientras que la segunda ima](#page-22-0)[gen \(b\), la Seyfert 2 sólo líneas delgadas de H](#page-22-0) $\alpha$  y H $\beta$  y líneas delgadas [prohibidas. Ambas imágenes fueron recuperadas de \(Osterbrock,](#page-22-0) [1989\)](#page-88-0). 10
- [1.6. Imagen de las galaxias Antennae NGC4038/4039. Ambas galaxias son](#page-23-1) [un prototipo de "Starburst" que se encuentran en interacción formando](#page-23-1) [una gran cantidad de estrellas jóvenes. La imagen de la izquierda mues](#page-23-1)[tra la emisión en rayos de brotes de UV y la de la derecha la emisión de](#page-23-1)  $H\alpha$ [, ambas son indicadores de alta formación estelar. Las partes azules](#page-23-1) [resaltadas indican cúmulos de estrellas con formación estelar típicas de](#page-23-1)  $\sim 10^5 M_{\odot}$  (recuperado de [Whitmore et al.,](#page-23-1) [1999\)](#page-89-0). . . . . . . . . . . . 11
- [2.1. Imagen de Mrk739 una galaxia que muestra dos núcleos brillantes a](#page-26-0) una distancia uno del otro de ∼ [3.4 kpc, clasificado actualmente como](#page-26-0) [AGN dual \(recuperado de](#page-26-0) [Koss et al.,](#page-87-2) [2011\)](#page-87-2). . . . . . . . . . . . . . . 14
- [2.2. Espectro del SDSSS de 2MASX J1203, que muestra la emisión de doble](#page-27-1) [pico de las líneas de emisión de \[OIII\]. Se puede observar el tamaño de](#page-27-1) [los picos es diferente sugiriendo la presencia de un doble núcleo en vez](#page-27-1) [de un disco en rotación \(recuperado de](#page-27-1) [Das et al.,](#page-86-1) [2018\)](#page-86-1). . . . . . . . 15

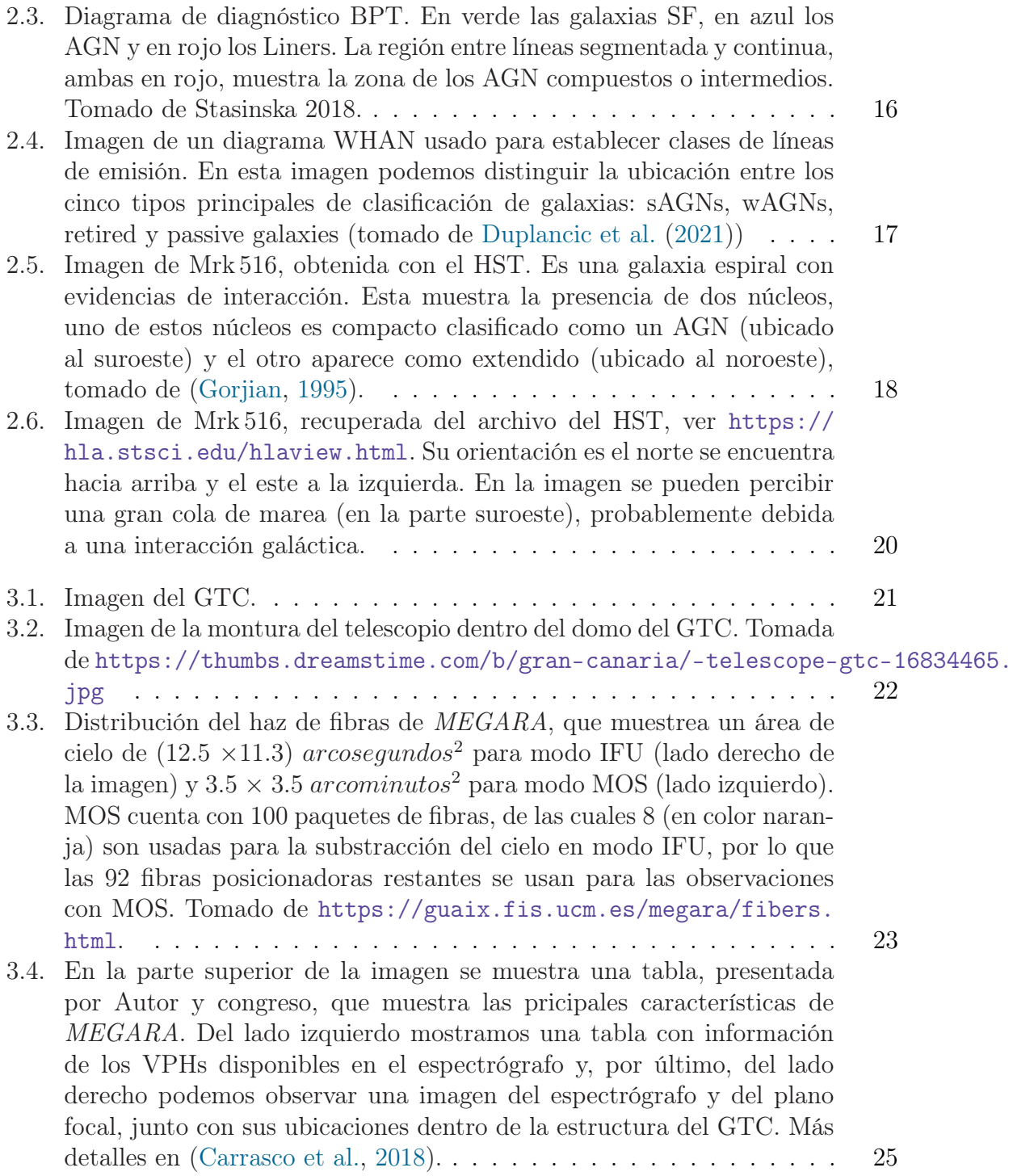

- [3.5. En el panel superior, mostramos en negro el espectro integrado centra](#page-39-2)[do en MKR 516 dentro de una apertura de 3 arcosegundos. En rojo, se](#page-39-2) [muestra el espectro del núcleo de Mrk 516 obtenido después de restar la](#page-39-2) [emisión del continuo. El espectro sin continuo del AGN es el que usa](#page-39-2)[mos para modelar perfiles con el código Specfit en distintas regiones,](#page-39-2) mas detalles en Sección [3.4. En el recuadro se muestra un acercamiento](#page-39-2) del espectro de Hα[. En el panel inferior se muestra un acercamiento el](#page-39-2) valor de  $S/N$  en todo el rango espectral.  $\ldots \ldots \ldots \ldots \ldots$  . . . . . . . 27
- [3.6. Imagen integrada del cubo de datos de Mrk 516, utilizando](#page-40-0) SAOImage-[DS9 y una longitud de onda](#page-40-0)  $\lambda = 6643.49$ . La figura superior es la [imagen integrada completa del cubo de datos, la figura inferior es un](#page-40-0) [acercamiento de la zona donde se seleccionaron 25 regiones con un](#page-40-0) diámetro de 1′′[. Las barras de colores, en la parte inferior de ambas](#page-40-0) [figuras, muestran la intensidad en unidades de](#page-40-0) 1 × 10<sup>-16</sup>erg s<sup>-1</sup> cm<sup>2</sup>. [El norte está hacia arriba y el este a la derecha en ambas figuras.](#page-40-0) . . 28
- [3.7. Espectrofotometría de las 25 regiones seleccionadas en el cubo de datos.](#page-42-0) [La línea punteada color magenta marca la posición de referencia de](#page-42-0)  $H\alpha$ [6564.61. Los flujos están normalizados respecto al máximo flujo de la](#page-42-0) línea de  $H\alpha$ [. En la parte superior derecha se muestra la orientación de](#page-42-0) [las regiones seleccionadas de acuerdo a la Figura](#page-42-0) [3.6.](#page-40-0) . . . . . . . . . 30
- [3.8. Imagen de una región del espectro de Mrk 516 vista en el modo in](#page-44-0)teractivo de IRAF[/Splot donde se muestra una línea asociada a un](#page-44-0) [rayo cósmico \(línea roja punteada\). Esta línea cumple con los criterios](#page-44-0) [del paso 2 de la Metodología del ajuste de líneas, es decir, no se en](#page-44-0)[cuentra dentro de las líneas esperadas con una](#page-44-0)  $\lambda = 6669.82$  y tiene un FWHM= $(0.4434<2.17)$  km  $s^{-1}$ [, por lo que puede ser eliminada.](#page-44-0)... 32
- [3.9. Formato del archivo de entrada usado para ajustar las líneas de emisión](#page-46-0) de Mrk 516 con IRAF[/Specfit. Cada elemento \(ya sea ley de potencias](#page-46-0) [o Gaussiana\) tiene 5 columnas, pero en el caso de ley de potencias](#page-46-0) [cuenta con 2 renglones y en el caso de las Gaussianas 5 renglones. Las](#page-46-0) [columnas representan lo siguiente: valor de entrada en col\(1\), valor](#page-46-0) [mínimo en col\(2\) y valor máximo en col\(3\), tamaño de paso que se va](#page-46-0) [a usar en iteración en col \(4\), tolerancia en col \(5\) y por último tipo de](#page-46-0) [parámetro en col\(6\), en este último, si es fijo se coloca un -1, si es un](#page-46-0) [parámetro libre se coloca un 0. En cuanto a los renglones del archivo](#page-46-0) [son diferentes para ley de potencias y Gaussianas. En el caso de la ley](#page-46-0) [de potencias, tenemos dos renglones: flujo en r\(1\) e índice espectral en](#page-46-0) [r\(2\). En el caso de las funciones Gaussianas, sus parámetros iniciales](#page-46-0) [son: Flujo en r\(3\), longitud de onda en r\(4\), FWHM en r\(5\) y asimetría](#page-46-0) [en r\(6\), donde usamos el valor de 1 que corresponde a una Gaussiana](#page-46-0) [simétrica.](#page-46-0) . . . . . . . . . . . . . . . . . . . . . . . . . . . . . . . . . 34

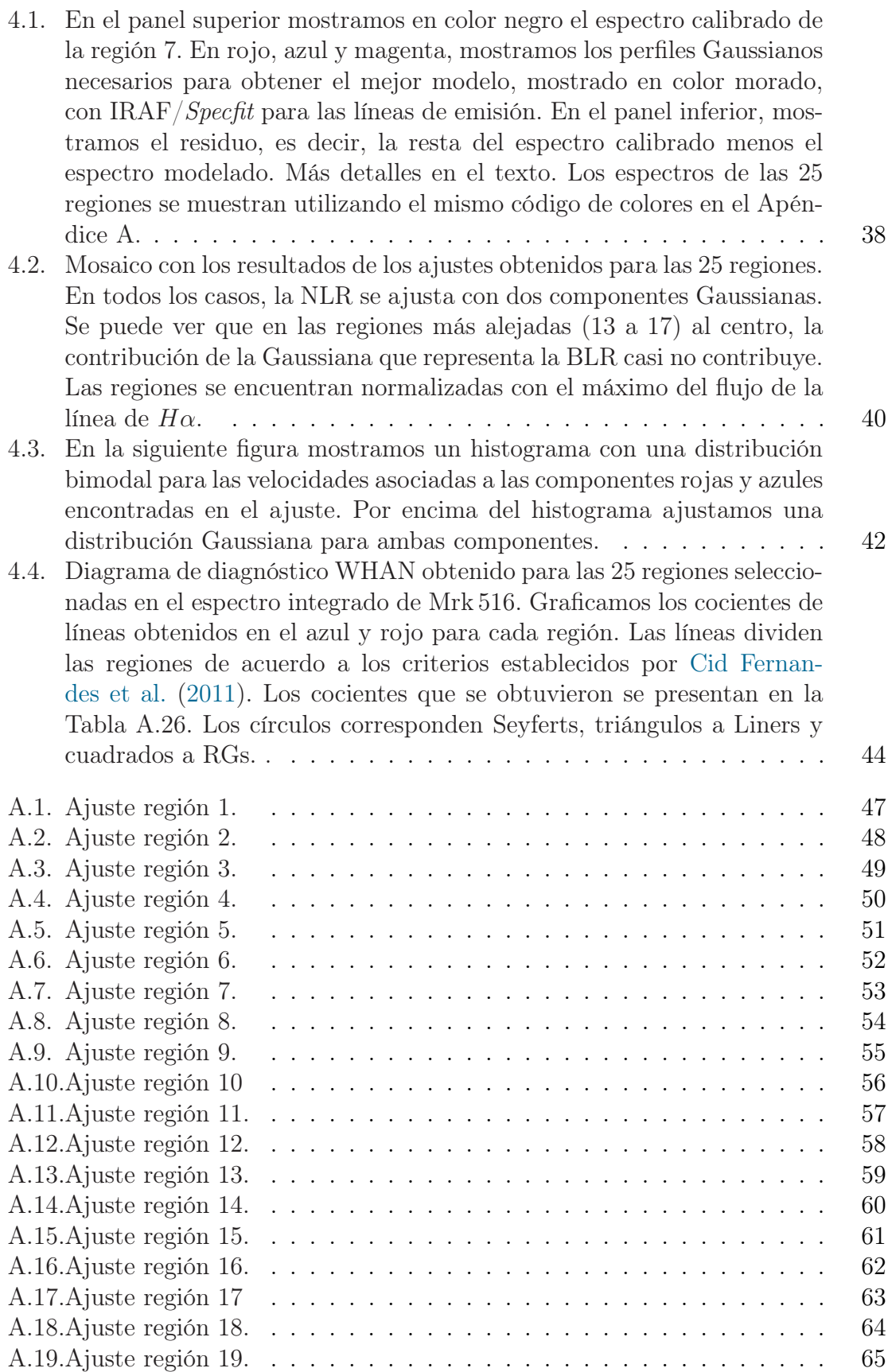

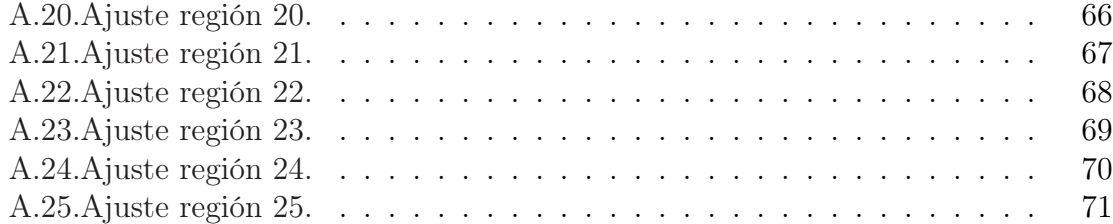

## <span id="page-12-0"></span>Nomenclatura

- AGN: Active Galactic Nuclei
- **BLR:** Broad Line Region
- **DAGN: Dual AGN**
- **DPAGN: Double Peak AGN**
- $\bullet$  EW: Equivalent width
- **FWHM**: Full Width at Half Maximum
- **HST:** Hubble Space Telescope
- **IFS:** Integral Field Spectroscopy
- IFU: Integral Field Unit
- **LINERs:** Low Ionization Narrow Emission Line Regions
- NLR: Narrow Line Region
- QSO: Quasi-Stellar Object
- **RG:** Retired Galaxies
- **SB:** Starburst Galaxy
- SF: Star Forming Galaxies
- SMBH: Super Massive Black Hole
- **VPHG**: Volume Phase Holographic Grating

## <span id="page-13-0"></span>Capítulo 1 Introducción

#### <span id="page-13-1"></span>1.1. Núcleos Activos de Galaxias

En las galaxias comunes , la luz emitida está dominada por estrellas, con contribuciones de gas y polvo. Son sistemas autogravitantes cuyo espectro está muy bien modelado utilizando técnicas de síntesis de poblaciones estelares, usando distintas poblaciones, edades y metalicidades [\(Shen and Yin,](#page-88-1) [2020\)](#page-88-1). Los primeros estudios de galaxias se realizaron con fotometría óptica, por lo que Hubble (1926) propuso una clasificación morfológica [\(Kormendy and Bender,](#page-87-4) [1996\)](#page-87-4). Esta clasificación se mantiene actualmente con algunas variaciones, y a grandes rasgos divide a las galaxias en cuatro tipos principales. El primero lo conforman las galaxias elípticas, las cuales tienen una morfología triaxial, por lo que puede haber elípticas oblatas y prolatas. La elipticidad definida por el cociente entre el semieje mayor y menor sirve para diferenciarlas en tipos E1, E2 y hasta E7. El segundo tipo de galaxias lo conforman las espirales, las cuales tienen morfologías de un disco con estructuras de brazos espirales y una estructura esférica que se conoce como bulbo central. En el tercer encontramos a las galaxias lenticulares o de forma de "lenteja" que contienen un bulbo y una envoltura, que a veces parece un disco, pueden tener polvo, pero carecen de brazos espirales. Estas galaxias parecen ser intermedias entre las Elípticas y las Espirales. El último grupo identificado por Hubble lo conforman las galaxias irregulares, que no encajan dentro de otras clasificaciones por la falta de un núcleo dominante y simetría rotacional, ver Figura [1.1.](#page-14-0)

La evolución galáctica es un tema de gran actualidad en la Astrofísica. Las galaxias presentan distintos tipos de evolución, por ejemplo presentan evolución morfológica, evolución fotométrica, evolución química. No obstante, el catastro SLOAN descubrió que las galaxias se aglomeran de una forma particuarmente interesante. Las galaxias Espirales, que son las que tienen suficiente gas para promover estallidos de formación estelar, se ubican en una región denominada la nube azul. Estas galaxias en realidad son activas en cuanto a formación estelar, pero como una reminisencia de su posición en el diagrama de Hubble se conocen como galaxias tardías. Mientras que las Espirales, denotadas como galaxias de tipo temprano, se ubicarse en la secuencia roja, tienen muy poco gas para formar estrellas y, por tanto, no son activas. En medio de estos

dos conjuntos de tipos morfológicos tenemos el valle verde, lugar donde se ubican generalmente la mayoría de los AGN.

Sin embargo, hay galaxias que no encajan dentro de estas clasificaciones. Esto debido a interacciones entre galaxias y características de radiación que difieren de las galaxias comunes, las cuales no pueden modelarse con una superposición de espectro estelar [\(Schneider,](#page-88-2) [2015\)](#page-88-2). En tales galaxias, la actividad de los núcleos opacan a la luz de la galaxia que los alberga [\(Marin,](#page-87-1) [2019\)](#page-87-1). Esto es un fenómeno muy raro, especialmente en bajos corrimientos al rojo [\(Combes,](#page-86-0) [2021\)](#page-86-0), y es lo que se conoce como "Núcleos activos de galaxias" (en adelante AGN).

<span id="page-14-0"></span>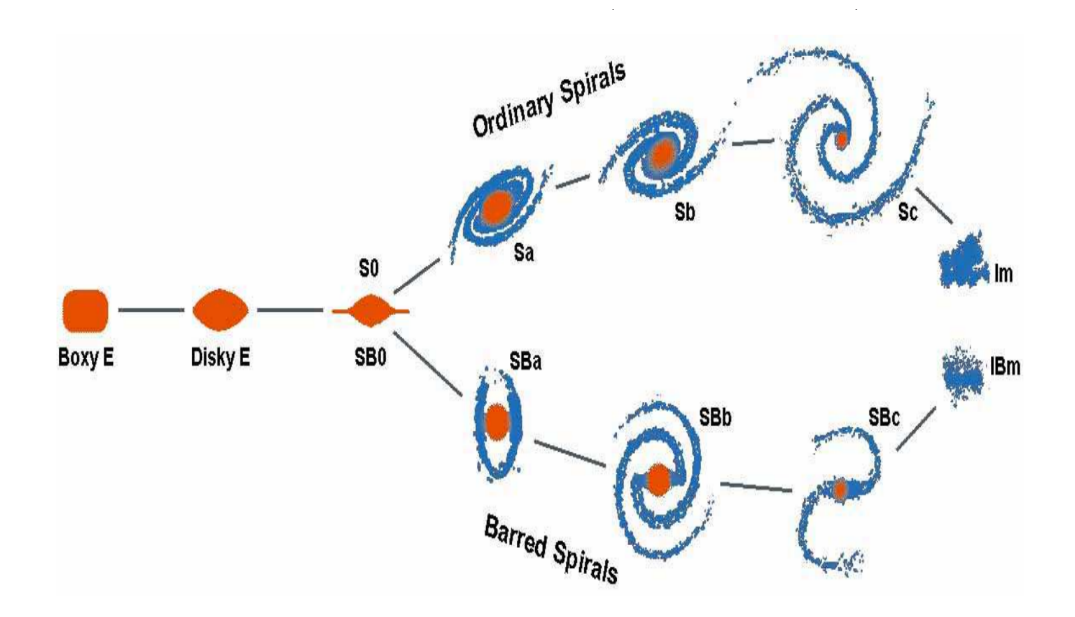

Figura 1.1: Adaptación del esquema de clasificación de Hubble de galaxias conocido como diagrama del "diapasón" (del inglés "tuning fork") . En la parte izquierda las galaxias elípticas, clasificadas de acuerdo a la forma y la elipticidad. La primera galaxia con una forma casi rectangular ("Boxy") y la segunda casi de disco ("Disky"), el resto de las elípticas se encuentran entre estas dos. Avanzando hacia la derecha las lenticulares (S0, SB0), que son normal y barrada dependiendo de la forma del bulbo. Estas eran consideradas una transición entre elípticas y espirales (sólo en cuanto a morfología). En la ramificación superior las espirales normales (Sa, Sb y Sc) y en la ramificación inferior las espirales barradas (SBa, SBb, SBc), ambas ordenadas dependiendo del tamaño del bulbo, la extensión y forma de los brazos espirales. Finalmente del lado izquierdo las irregulares (Im, IBm), que son galaxias asimétricas donde la m indica que son de tipo "Magallanes"(refieriendose a las galaxias de Magallanes que lucen como nubes difusas). Se cree que las galaxias elípticas y los discos de las espirales (en color naranja) fueron creadas por grandes fusiones entre galaxias. (tomado de [Kormendy,](#page-87-0) [2013\)](#page-87-0).

Los denominados AGN son regiones compactas ubicadas en los centros galácticos, cuya alta luminosidad se explica mediante procesos no estelares (no-térmicos) [\(Blandford et al.,](#page-85-1) [2019\)](#page-85-1). Los AGN se han observado desde principios del siglo pasado, mucho antes de que se descubriera su naturaleza.

Faith (1908) fue quien encontró la primera manifestación de un AGN [\(Blandford](#page-85-1) [et al.,](#page-85-1) [2019\)](#page-85-1). Observó el espectro de NGC1068 lo que en ese momento se le llamaba "nebulosa espiral", esta galaxia mostró un espectro similar de absorción parecido a la luz de galaxias compuestas por estrellas, sin embargo, mostró líneas brillantes emisión, mientras que Edwin Hubble (1926) registró los espectros de esta y otras dos galaxias más [\(Carroll and Ostlie,](#page-86-4) [2017\)](#page-86-4). Grote Reber (1940) descubrió las señales de radio de conocido objeto Cygnus A [\(Blandford et al.,](#page-85-1) [2019\)](#page-85-1). Años después, Carl K. Seyfert (1943) reportó un pequeño porcentaje de estas extrañas galaxias, asimismo, encontró que estas galaxias tenian núcleos muy luminosos, con líneas de emisión muy fuertes y anchas. Seyfert fue el primero en clasificar estas galaxias con un núcleo de apariencia casi estelar [\(Combes,](#page-86-0) [2021\)](#page-86-0).

Los AGN son albergados por galaxias de tipo espiral o elíptica, las cuales se denominan como "galaxia anfitriona" (del inglés, "host galaxy"). La fuente de energía de un AGN se origina de la acreción de materia (gas y polvo) en un agujero negro supermasivo (en adelante SMBH), para poder explicar estas enormes cantidades de radiación [\(Marin,](#page-87-1) [2019\)](#page-87-1). La galaxia host es la que provee del material acretado hacia el SMBH, el cual es el principal componente de un AGN. Los SMBH, que parecen estar presentes en la mayoría de galaxias, cuentan con masas entre  $\sim$ 10<sup>6</sup>-10<sup>10</sup> M⊙ (masas solares) [\(De Rosa et al.,](#page-86-5) [2019\)](#page-86-5). El modelo de un SMBH y un disco de acreción es lo que se conoce como "Modelo Estándar" y fue propuesto para explicar la gran luminosidad observada en los AGN. Zeldovich y Novicok en 1964 invocaron el concepto de SMBH, y posteriormente, el concepto de disco de acreción propuesto por Lindenbell en 1969 [\(Blandford et al.,](#page-85-1) [2019\)](#page-85-1).

Por todo lo antes mencionado, los procesos que desencadenan los AGN son considerados entre los más energéticos en el Universo (ver [De Rosa et al.,](#page-86-5) [2019\)](#page-86-5).

En resumen, los AGN tienen varias propiedades que los definen, algunas de ellas son: (1) Altas luminosidades (hasta de  $L_{bol} \approx 10^{48} erg s^{-1}$ ) que los hace de las fuentes más poderosas (no explosivas) en el Universo. (2) Son visibles hasta muy altos corrimientos al rojo. (3) Regiones pequeñas que emiten en muchas bandas, del orden de mpc. (4) Fuerte evolución de sus funciones de luminosidad. (5) Emisión detectable que cubre todo el espectro electromagnético [\(Padovani et al.,](#page-88-3) [2017\)](#page-88-3). Asi mismo contiene otras propiedades observacionales: (6) Contiene una región compacta emitiendo significativamente, con mayor energía que la producida por procesos estelares típicos de una galaxia.(7) Muestra un continuo no estelar (y que no es térmico) de emisión en el centro. (8) Su espectro contiene fuertes líneas de emisión .(9) Muestra variabilidad del continuo, de la intensidad y perfil de las líneas de emisión [\(Netzer,](#page-88-4) [2013\)](#page-88-4).

Estas galaxias activas forman una familia de muchos tipos diferentes de AGN, lo cual ha resultado en un gran número de diferentes "sabores" que en la literatura abarcan un complejo y confuso AGN "zoo" [\(Padovani et al.,](#page-88-3) [2017\)](#page-88-3).

Aunque las diferentes clases se refieren a diferentes apariencias de AGN, no necesariamente corresponden a una naturaleza física de estas fuentes, y principalmente reflejan variaciones en un pequeño número de parámetros astrofísicos así como el método por el cual cada clase de AGN es seleccionado [\(Padovani et al.,](#page-88-3) [2017\)](#page-88-3). Algunos ejemplos de variaciones pueden ser debidos a intensidad (los cuásares son mucho más poderosos que las Seyfert), por efectos de proyección (las líneas de las Seyfert 2 son obscurecidas por polvo con respecto a las Seyfert 1), y con respecto a la fase con la que se observa el AGN la actividad del núcleo o presencia de jets (como en los objetos BL Lac) [\(Combes,](#page-86-0) [2021\)](#page-86-0), ver Figura [1.2.](#page-16-0)

<span id="page-16-0"></span>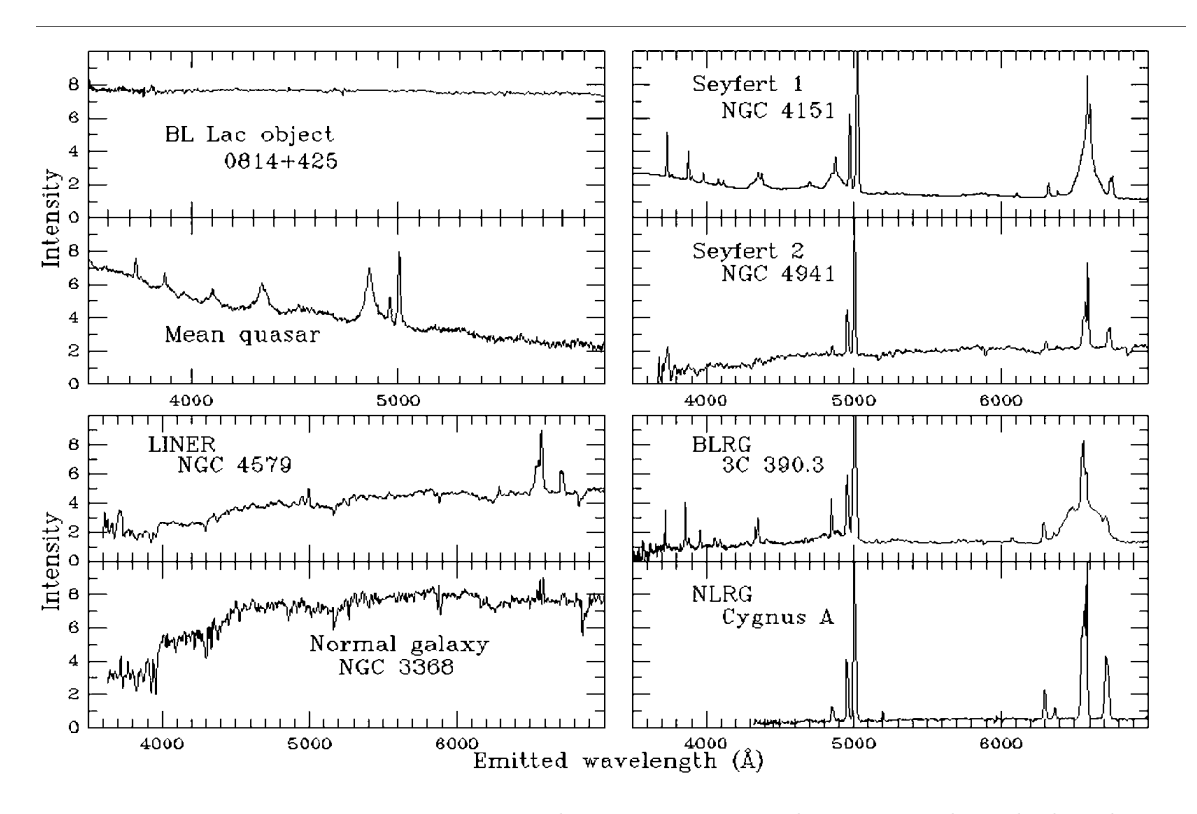

Figura 1.2: Espectros característicos de varios tipos galaxias, muchas de las distinciones entre AGN se deben a diferencias espectroscópicas. En la parte superior izquierda vemos dos espectros un objeto BL Lac (caracterizados por alta variación de luminosidad en periodos cortos) y un promedio de muchos cuásares (caracterizados por ser muy luminosos a altos corrimientos al rojo). En la parte superior derecha dos galaxias Seyfert (caracterizados por su poca luminosidad a pequeños corrimientos al rojo) tipo 1 (arriba) y tipo 2 (abajo), donde se puede notar la diferencia en los anchos de las líneas. En la parte inferior izquierda un LINER y una galaxia normal. Los objetos LINERs versión de AGN de baja luminosidad, parecen ser una transición entre AGN y regiones HII (regiones de formación estelar). La galaxia normal tiene casi únicamente líneas de absorción en su espectro, es decir, líneas que parecen ir hacia abajo. Finalmente en la parte inferior izquierda dos tipos de radiogalaxias (AGN de alta emisión en radio) BLRG y NLRG, que espectralmente son similares a una galaxia Sy1 y Sy2 respectivamente (recuperado de <https://pages.astronomy.ua.edu/keel/agn/spectra.html>).

#### <span id="page-17-0"></span>1.1.1. Modelo unificado

Dada la diversidad de objetos tipo AGN, se asume válido el modelo unificado, el cual explica que los distintos tipos de AGN son en realidad un mismo fenómeno físico. Construir una imagen general que conecte a los varios subgrupos de los AGN que coincida con las observaciones es un desafío tanto observacional como teórico [\(Netzer,](#page-88-4) [2013\)](#page-88-4). Esta imagen o modelo empieza con dos elementos fundamentales: un SMBH que tiene un disco de acreción.

<span id="page-17-1"></span>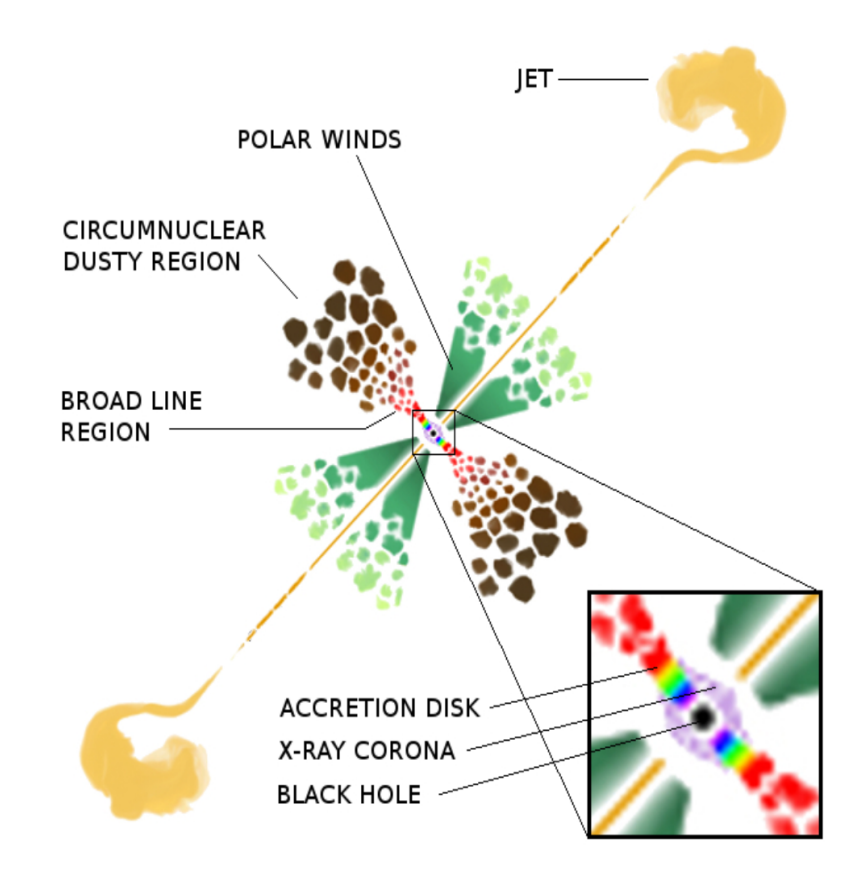

Figura 1.3: Esquema de las componentes principales de un AGN. Al centro se encuentra un agujero negro y alrededor del mismo un disco de acreción (con los colores del arco iris mostrando diferentes temperaturas), una corona de rayos X (en morado) creada por el proceso de acreción. La BLR (en color rojo y café claro) y le sigue la región circumnuclear (en café obscuro), los vientos polarizados colimados o conos (en verde). Por último, en el caso de los AGN con emisión de radio, los jets y sus correspondientes lóbulos (en amarillo). La imagen no se encuentra a escala (tomado de [Marin,](#page-87-1) [2019\)](#page-87-1).

Agujero negro supermasivo o SMBH. Se puede llegar a ubicar hasta  $10^{-7}a$  $10^{-3}$ pc y es elemento fundamental de un AGN, cuyas dos características distinguibles son masa y espin [\(Padovani et al.,](#page-88-3) [2017\)](#page-88-3). El espin determinara la emisión del disco de acreción y de los jets (que son producidos por extraer energía rotacional cinética del SMBH). Por otra parte, la masa del SMBH determina la luminosidad de Eddington o  $L_{Edd}$ <sup>[1](#page-0-0)</sup> y para que un agujero negro pueda acretar eficientemente y convertirse en un AGN debe existir una relación  $L/L_{Edd}$  al menos de 10<sup>-5</sup> con y L la luminosidad bolométrica [2](#page-0-0) [\(Combes,](#page-86-0) [2021\)](#page-86-0).

Disco de acreción. Se ubica entre  $10^{-5}$  a  $10^{-3}$  pc [\(Marin,](#page-87-1) [2019\)](#page-87-1). Como se mencionó anteriormente los AGN tienen su origen en la caída de gas y polvo al SMBH, esto por medio del disco de acreción. Para convertir a una galaxia normal a un AGN se requiere un alta tasa de acreción y es el componente más importante que determina sus características observacionales [\(Padovani et al.,](#page-88-3) [2017\)](#page-88-3), ver en acercamiento la zona de colores arcoiris en Figura [1.3.](#page-17-1) Por conservación de energía, el proceso de acreción genera pérdida de momento angular, que aumenta en zonas externas del disco. El material cae en forma espiral convirtiendo su energía gravitacional potencial en energía de cinética, posteriormente es transformada en energía interna (i.e., en calor) debido a la fricción y finalmente produce la radiación ionizante [\(Schneider,](#page-88-2) [2015\)](#page-88-2), que se emite principalmente en UV [\(Marin,](#page-87-1) [2019\)](#page-87-1). La estructura del flujo del disco de acreción también depende de  $L/L_{Edd}$ , si es mayor hay una mayor emisión en óptico y UV, y también parece afectar la emisión de la corona y de los jets (a menor  $L/L_{Edd}$ mayor emisión de la corona y mayor emisión de radio de los jets )[\(Padovani et al.,](#page-88-3) [2017\)](#page-88-3).

Corona. Se encuentra en una distancia aun desconocida. Es un plasma de electrones calientes, tipo atmósfera o en forma de una corona irregular situada encima del disco de acreción, es la responsable por la emisión de fotones de rayos X [\(Marin,](#page-87-1) [2019\)](#page-87-1) (ver acercamiento en Figura 1.1, la corona se encuentra en morado). La emisión de rayos X es característica de todos los objetos AGN.

Región circumnuclear de polvo. Se ubica entre 1 a 10 pc, su conocimiento es crítico para entender la emisión en infrarrojo, el obscurecimiento del disco de acreción y corona [\(Padovani et al.,](#page-88-3) [2017\)](#page-88-3). Es lo que se conocía como "toro" de polvo, actualmente se conoce que su estructura es un poco más compleja que eso. Esta región contiene granos de polvo que forman una región ecuatorial, es un medio grumoso, con movimiento dinámico (ver zona de color café de Figura [1.3\)](#page-17-1). Es la causante de la desaparición de las líneas de emisión del espectro de ciertos objetos, esto tanto del disco de acreción como de la región de la líneas anchas (BLR, por sus siglas en inglés), si el ángulo de observación cruza las capas de polvo compactas [\(Schneider,](#page-88-2) [2015\)](#page-88-2). Esto lleva a la denominación de AGN tipo 1 (libre de polvo, de vista polar) y el AGN tipo 2 (obscurecido por polvo, vista ecuatorial) [\(Marin,](#page-87-1) [2019\)](#page-87-1).

La región de líneas anchas o BLR. Se extiende hasta 0.1 pc donde empieza la región circumnuclear de polvo [\(Marin,](#page-87-1) [2019\)](#page-87-1). Su estructura no delimitada (ver región de color roja de Figura [1.3\)](#page-17-1). Esta región se caracteriza por exhibir una variedad de anchos Doppler<sup>[3](#page-0-0)</sup> de velocidades entre 1,000 a  $15,000 \text{ km} s^{-1}$ , que resultan de la foto-

<sup>&</sup>lt;sup>1</sup>Se define como la máxima luminosidad que un objeto puede tener en acreción y es  $L_{Edd} \approx$ 1.26×10<sup>38</sup>( $M_{\bullet}/M_{\odot}$ )ergs<sup>-1</sup> para un gas de hidrógeno, con  $M_{\bullet}$  la masa del agujero negro y  $M_{\odot}$  la masa del Sol [\(Schneider,](#page-88-2) [2015\)](#page-88-2).

<sup>2</sup>La luminosidad bolométrica se define como la luminosidad sumada sobre todas las frecuencias:  $L_{bol} = 4\pi d^2 F_{bol} = 4\pi d^2 \int_0^\infty F_\nu d\nu$ . La luminosidad bolométrica del Sol es  $L_\odot = 3.86 \times 10^{33} erg s^{-1}$ , [https://www.irya.unam.mx/gente/l.loinard/Galactic-2021/files/chap2.pdf]( https://www.irya.unam.mx/gente/l.loinard/Galactic-2021/files/chap2.pdf).

<sup>3</sup>El ensanchamiento Doppler de líneas de emisión es causado por el efecto Doppler, los átomos

ionización del gas por la emisión térmica de disco de acreción. Se compone por una distribución de nubes discretas con diferentes densidades ( $n_e > 10^9 cm^{-3}$ ), sugiriendo que probablemente que se encuentre plano en la parte ecuatorial (o coplanar al disco de acreción). La emisión óptica- ultravioleta de la BLR es una parte clave de los AGN [\(Marin,](#page-87-1) [2019\)](#page-87-1). Como se mencionó anteriormente, algunos AGN (Tipo 1) cuentan con una línea de visión directa hacia la parte central, es decir, que no se encuentra obscurecida por la región circumnuclear de polvo que muestran la BLR. Aun cuando no se conoce de la delimitación de la BLR hay una evidente relación entre la luminosidad bolométrica y el radio de la BLR, y se sospecha que la BLR termina donde los granos de polvo pueden sobrevivir la radiación ultravioleta [\(Marin,](#page-87-1) [2019\)](#page-87-1).

Conos o vientos polarizados colimados. Se ubica algunos cientos de pc y se encuentran asociados corrientes polares que cargan masa y energía de la parte central al medio intergaláctico. Se ubican en la dirección del eje de radio del AGN y parecen indicar una previa colimación por parte del "toro" (ver estructuras en forma de conos verdes claros en Figura [1.3\)](#page-17-1), la base de esta región está fotoionizada y dirigida de manera contraria a los haces de radiación emitidos por el disco de acreción. [\(Marin,](#page-87-1) [2019\)](#page-87-1).

La región de líneas delgadas o NLR. Se encuentra típicamente entre 10 y 100pc [\(Combes,](#page-86-0) [2021\)](#page-86-0). A medida que la distancia del SMBH aumenta, el medio insterestelar parece mezclarse con los electrones. Este viento, que se mueve muy lentamente y con baja densidad ( $10^3 \leq n_e \leq 10^6$ cm<sup>-3</sup>) [\(Marin,](#page-87-1) [2019\)](#page-87-1), produce múltiples líneas de emisión, con velocidades entre 300 y 1000 km $s^{-1}$ , localizado arriba y abajo de los planos de polvo [\(Padovani et al.,](#page-88-3) [2017\)](#page-88-3). La NRL no es uniforme muestra evidencia de nubes de gas y otras estructuras, con gradientes de velocidades del gas en dirección a la línea de visión y características de absorción desplazadas al azul relativas a la velocidad del sistema [\(Marin,](#page-87-1) [2019\)](#page-87-1).

Lóbulos y Jets. Se encuentran entre  $10^{-7}$  a  $10^{6}$  pc y dominan la emisión de rayos gamma y frecuentemente en radio [\(Padovani et al.,](#page-88-3) [2017\)](#page-88-3). En la mayoría de los casos de AGN, existen radio lóbulos dobles y casi simétricos alrededor de la posición óptica del AGN conectados al núcleo por jets, que son estructuras de base delgadas. Estas estan probablemente relacionadas con el transporte de energía del núcleo a los lóbulos (ver estructuras amarillas en la Figura [1.3\)](#page-17-1). Los jets alcanzan velocidades cercanas a la velocidad de la luz y pueden dominar la emisión del AGN, cuando se encuentran directamente sobre la línea de visión (ver [Schneider,](#page-88-2) [2015\)](#page-88-2). Los discos de acreción altamente magnetizados pueden producir jets fuertemente colimados que alcanzan docenas de kpc, pero los más impresionantes pueden alcanzar hasta varios mega parsecs en tamaños proyectados de manera lineal [\(Marin,](#page-87-1) [2019\)](#page-87-1). De ahí surge la denominación de AGN radio-fuerte que son dominados por la emisión del jet (no térmica) de la banda de radio a la de rayos gamma, mientras que los radio-callados son dominados por emisión térmica [\(Marin,](#page-87-1) [2019\)](#page-87-1).

al tener una temperatura alta se mueven a mayor velocidad, las líneas espectrales que se generan por cada uno de estos son desplazadas por el efecto Doppler. La línea observada es una colección de estas con desplazamientos debidos al efecto Doppler y la forma depende del número de átomos [\(Karttunen et al.,](#page-87-5) [2017\)](#page-87-5).

La galaxia host y el halo de materia obscura. Se encuentra entre 10 a  $10^6$  pc, la galaxia host puede llegar a contaminar la emisión del AGN especialmente en IR y óptico. Por otra parte, el halo de materia obscura puede tener efectos en fenómenos observados como en los lóbulos y jets [\(Padovani et al.,](#page-88-3) [2017\)](#page-88-3).

En el modelo unificado más estricto la orientación es el parámetro más importante respecto al "toro" de polvo y al jet [\(Padovani et al.,](#page-88-3) [2017\)](#page-88-3), pero otros elementos pueden ser añadidos. Todo esto se conoce como los esquemas de unificación, ver [\(Netzer,](#page-88-4) [2013\)](#page-88-4).

#### <span id="page-20-0"></span>1.1.2. Galaxias Seyfert

Las Seyfert son identificadas como galaxias que muestran una morfología tipo espiral y que muestran un núcleo de la galaxia huésped extremadamente brillante ver Figura [1.4,](#page-20-1) los cuales son la fuente de líneas de emisión producidas por un alto rango de estados de ionización [\(Carroll and Ostlie,](#page-86-4) [2017\)](#page-86-4).

<span id="page-20-1"></span>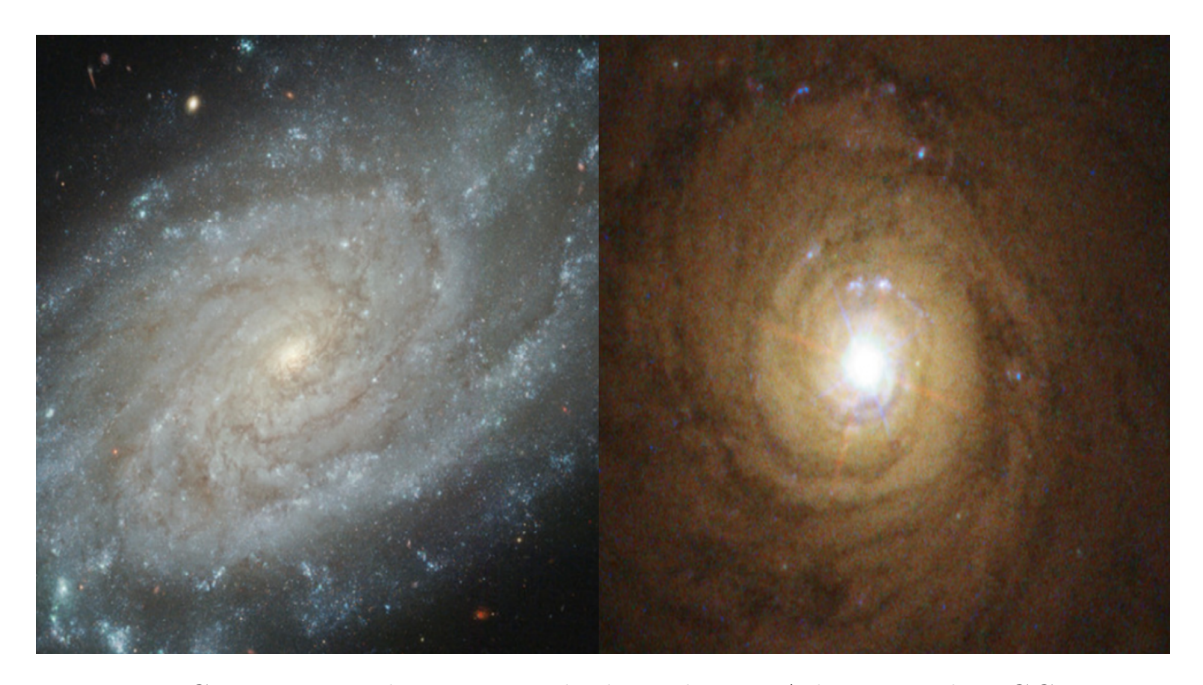

Figura 1.4: Comparación de imágenes de dos galaxias. A la izquierda NGC3370 una galaxia normal con un un núcleo no activo y la derecha se encuentra NGC5548 un AGN clasificada como Seyfert 1. En la galaxia Seyfert se puede notar un patrón de difracción al centro, su núcleo es tan brillante en una parte tan pequeña, que en placas fotográficas mostraban patrones difracción como si fueran estrellas (tomadas de [Combes,](#page-86-0) [2021\)](#page-86-0).

En las bandas del óptico, las galaxias Seyfert son observadas con amplias líneas de emisión con hasta anchos de 10,000  $km s^{-1}$  de FWHM<sup>[4](#page-0-0)</sup>. Existen dos tipos de líneas en su espectro las líneas permitidas y las prohibidas. Las líneas permitidas son líneas

<sup>4</sup>El ancho a la mitad del máximo (FWHM, por sus siglás en inglés) es una manera de describir el ancho de una línea, se caracteriza al sustraer el continuo e interpolarlo a través del rango de la

de recombinación, Lyman y las líneas de Balmer del hidrógeno, más  $Mg_{II}$  y  $C_{IV}$ . Las líneas prohibidas son llamadas así porque no pueden reproducirse en un laboratorio [\(Combes,](#page-86-0) [2021\)](#page-86-0).

Las galaxias Seyfert muestran algunas similaridades con los cuásares radio callados o los objetos cuasi-estelares (del inglés, QSOs). Aunque las Seyfert también son consideradas radio calladas, pero no radio silenciosas [\(Osterbrock,](#page-88-0) [1989\)](#page-88-0). Ambos tipos de AGN muestran intensas líneas de emisión, pero las galaxias Seyfert son considerados AGN de baja luminosidad. Mas aún, su núcleo tiene una luminosidad cercana a la de la galaxia huésped entera, cerca de ∼ 10<sup>10</sup>L⊙ (o luminosidad del Sol), mientras que en los cuásares tiene una luminosidad mayor que 100 o 1000 veces que la galaxia ∼ 10<sup>13</sup>L⊙ [\(Combes,](#page-86-0) [2021\)](#page-86-0). Maarten Schtmidt (1963) descubrió que los QSOs se encontraban a mayores corrimientos al rojo [\(Combes,](#page-86-0) [2021\)](#page-86-0), mientras que las Seyfert fueron encontradas a bajos corrimientos al rojo z  $\lesssim 0.1$  [\(Deo et al.,](#page-86-6) [2006\)](#page-86-6), por ello son consideradas como los AGN cercanos. Años después por la similaridad de sus espectros, se distinguió los QSOs de las Seyfert por medio de la magnitud absoluta. Sin embargo, no hay una diferencia fundamental física, comúnmente ambas clases se combinan en los AGN Tipo 1 [\(Schneider,](#page-88-2) [2015\)](#page-88-2).

Por otra parte, las primeras subclases observacionales de las Seyferts son distinguidas por la presencia o ausencia de líneas permitidas, esta clasificación está dada por Khachikian y Weedman (1974) quien las divide entre Seyfert (o Sy) tipo 1 y 2 [\(Peterson,](#page-88-5) [1997\)](#page-88-5). Las Sy1 tienen conjuntos de líneas de emisión superimpuestas unas con las otras, incluyen lineas anchas con lineas permitidas (como: HI, He I, He II) y delgadas prohibidas (como: [OIII]), mientras que las Sy 2 sólo delgadas prohibidas [\(Carroll and Ostlie,](#page-86-4) [2017\)](#page-86-4), como se puede observar en Figura [1.5.](#page-22-0)

Estas líneas delgadas son característico de gas ionizado de baja densidad (asociadas a la NLR), en una Sy alcanzan típicamente a 500 km  $s^{-1}$  de FWHM. Mientras que las líneas anchas también son observadas, con anchos típicos entre 1000 y 5000  $km s^{-1}$  de FWHM [\(Peterson,](#page-88-5) [1997\)](#page-88-5).

Posteriormente, fue descubierto que variantes intermedias existen, introducidas por Osterbrook (1989), del rango de 1.2 a 1.9 [\(Benítez et al.,](#page-85-2) [2013\)](#page-85-2). Por ejemplo, una galaxia 1.5, muestra la intensidad entre componentes delgadas y anchas de  $H\beta$  son comparables, entre las una galaxia Seyfert 1.8 muestra anchas líneas de emisión de  $H\alpha$ y  $H\beta$  débiles pero visibles, mientras que una Seyfert 1.9 sólo muestra componentes anchos de  $H\alpha$  [\(Trippe et al.,](#page-88-6) [2010\)](#page-88-6). Tadhunter (2008), revisó la clasificación general y la unificación de los AGN donde Sy1 y Sy2 son agrupadas como AGN tipo 1 y tipo 2, respectivamente. Aunque hay una discusión sobre si los tipos intermedios pertenecen a los AGN Tipo 1 al mostrar líneas anchas (ver, e.g. [Benítez et al.,](#page-85-2) [2013\)](#page-85-2).

Estudios previos en AGNs de tipo intermedio han propuesto que el origen de las líneas de emisión débiles de la BLR, son bloqueadas parcialmente por el "toro" de polvo o "enrojecimiento interno" o por las capas de polvo de la galaxia huésped o "enrojecimiento externo"[\(Trippe et al.,](#page-88-6) [2010\)](#page-88-6). Otra posibilidad es que sus líneas

longitud de onda de la línea, medido a la mitad del máximo de la intensidad de la línea. El FWHM se mide en Å, o en km $s^{-1}$  si la línea es interpretada como ensanchamiento Doppler, con  $\Delta\lambda/\lambda_0=\Delta v/c$ [\(Schneider,](#page-88-2) [2015\)](#page-88-2).

<span id="page-22-0"></span>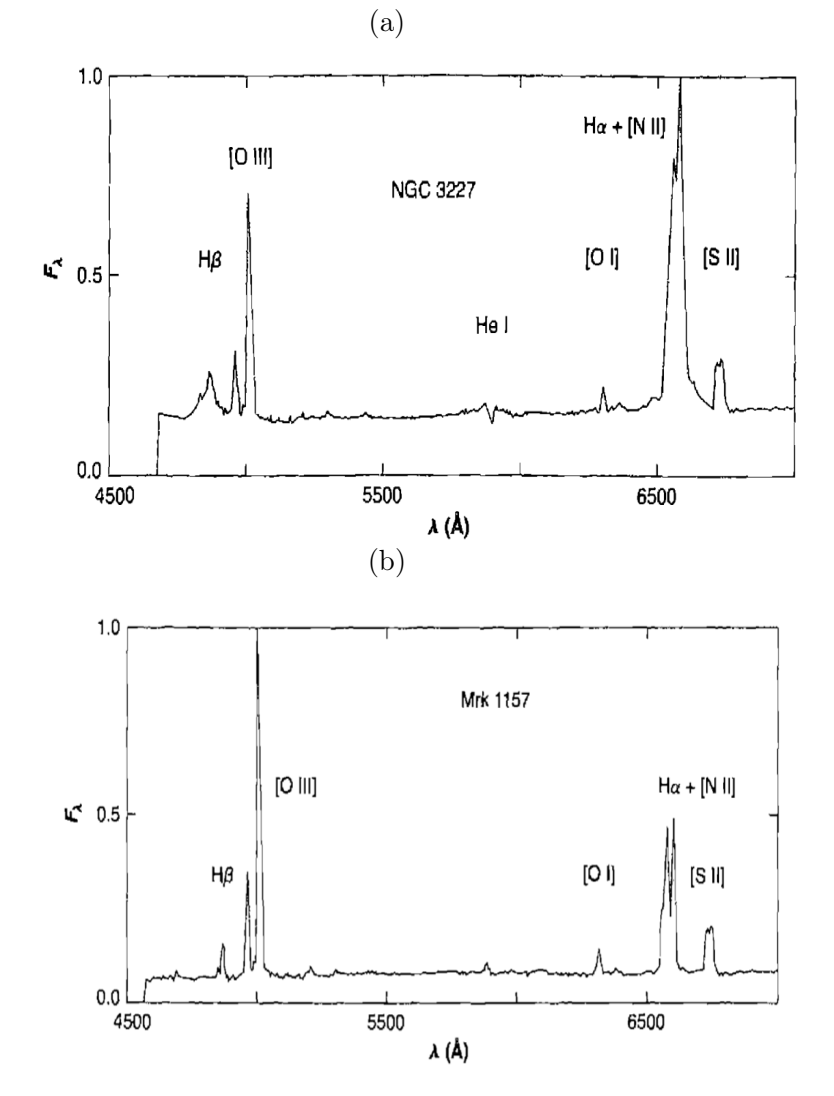

Figura 1.5: Comparación de imágenes espectrales de galaxias Seyfert en el rango espectral de 4500 a 7000 Å. En parte superior se encuentra una galaxia tipo Sy 1, identificada como NGC3227, y en la parte inferior una galaxia tipo Sy 2, identificada como Mrk1157. En ambas figuras (Sy 1 y 2), el eje vertical corresponde al flujo relativo por unidad de intervalo de longitud de onda y el eje horizontal longitud de onda. La primera imagen (a) es de una Seyfert 1 que muestra líneas tanto anchas como delgadas, es decir, las líneas de emisión de H $\alpha$  y H $\beta$  podemos observar contribución de la componente ancha. También podemos observar la presencia de líneas permitidas como He I. Mientras que la segunda imagen (b), la Seyfert 2 sólo líneas delgadas de H $\alpha$  y H $\beta$  y líneas delgadas prohibidas. Ambas imágenes fueron recuperadas de [\(Osterbrock,](#page-88-0) [1989\)](#page-88-0).

débiles se deben a una emisión continua no térmica, tal vez por las variaciones del continuo ionizante [\(Benítez et al.,](#page-85-2) [2013\)](#page-85-2).

Sin embargo, aún no es claro que estas hipótesis puedan explicar todas las diferencias entre las subclases.

#### <span id="page-23-0"></span>1.2. Galaxias con brotes de formación estelar

Existe una clase de galaxias que tampoco entran en la clasificación morfológica de Hubble. Estas galaxias muestran una fuerte actividad de formación estelar, a esto se le conoce como galaxias con brotes de formación estelar ("Starburst galaxy", en inglés). Cuenta con formaciones estelares típicas entre 10 y  $300M_{\odot}$  por año, mientras que nuestra galaxia "Vía Láctea" tiene una tasa de formación estelar de 2 a  $3M_{\odot}$ al año [\(Schneider,](#page-88-2) [2015\)](#page-88-2). En estas galaxias la formación estelar está confinada a una región, el centro que no se puede resolver, como es en el caso de los AGN. Es generalmente caracterizada por fuertes regiones de espectro en líneas de emisión de HII, 10 veces más brillante que la actividad vista en galaxias normales, con un largo número de estrellas O y B (estrellas grandes con gran temperatura), y emisiones grandes de radio debidas a remanentes de supernova [\(Peterson,](#page-88-5) [1997\)](#page-88-5). Estas galaxias son afectadas, si no es que ocasionadas, por disturbios en el campo gravitacional como interacciones con otras galaxias [\(Whitmore et al.,](#page-89-0) [1999\)](#page-89-0), ver Figura [1.6.](#page-23-1) Las galaxias Starburst son extremadamente luminosas en el infrarrojo lejano (del inglés, Far Infrared, FIR) en donde emiten el 98 % de su luminosidad, esto sucede porque el polvo de una galaxia absorbe la radiación UV producida por estrellas masivas, se calienta y remite esta energía en la forma de radiación térmica en el FIR [\(Schneider,](#page-88-2) [2015\)](#page-88-2). Existen especulaciones al respecto a la relación de estas y AGN, se cree que hay cierta evolución entre ambos fenómenos [\(Peterson,](#page-88-5) [1997\)](#page-88-5).

<span id="page-23-1"></span>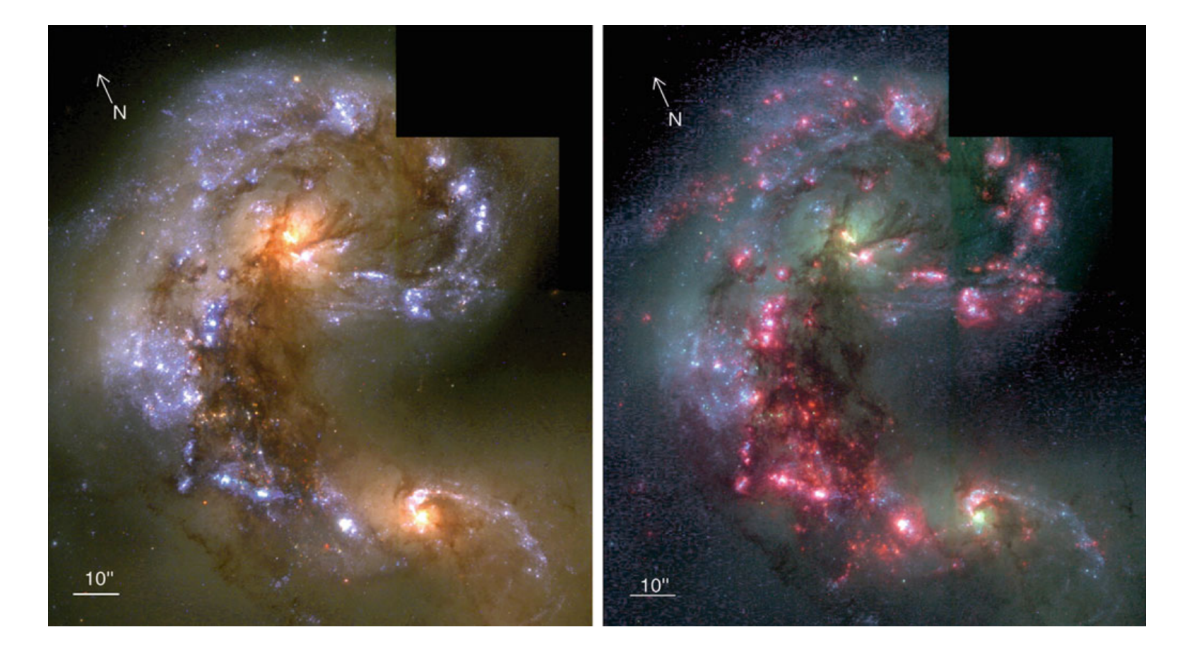

Figura 1.6: Imagen de las galaxias Antennae NGC4038/4039. Ambas galaxias son un prototipo de "Starburst" que se encuentran en interacción formando una gran cantidad de estrellas jóvenes. La imagen de la izquierda muestra la emisión en rayos de brotes de UV y la de la derecha la emisión de H $\alpha$ , ambas son indicadores de alta formación estelar. Las partes azules resaltadas indican cúmulos de estrellas con formación estelar típicas de  $\sim 10^5 M_{\odot}$  (recuperado de [Whitmore et al.,](#page-89-0) [1999\)](#page-89-0).

# <span id="page-24-0"></span>Capítulo 2 AGN duales y evolución galáctica

#### <span id="page-24-1"></span>2.1. Modelo jerárquico ΛCDM

El modelo jerárquico o la estructura de formación jerárquica es el modelo cosmológico más exitoso, también llamado Λ de materia obscura fría (ΛCDM, por sus siglas en inglés). El origen de las galaxias comienza con el modelo ΛCDM, con los componentes principales de energía obscura, materia obscura y materia bariónica, apoyado por observaciones de la radiación cósmica de fondo (del inglés, Cosmic Microwave Background o CMB), la aceleración del universo y la abundancia de elementos ligeros [\(Netzer,](#page-88-4) [2013\)](#page-88-4). Este modelo sugiere la evolución de estructuras pequeñas a más grandes por medio de la agregación. Donde los primeros sistemas, a mayores corrimientos al rojo, que colapsaron y formaron estrellas eran de menor masa. Posteriormente, por medio de interacciones fueron recogiendo pequeńos fragmentos se fueron acumulando cada vez en mayores aglomeraciones, formando galaxias cada vez más grandes [\(Kart](#page-87-5)[tunen et al.,](#page-87-5) [2017\)](#page-87-5). Estudios sugieren que tales interacciones galácticas son comúnes en el universo, y por lo tanto, la coevolución de las galaxias y los SMBH en sus centros vía colisiones jerárquicas es una predicción clave del modelo ΛCDM [\(Pfeifle et al.,](#page-88-7) [2019\)](#page-88-7).

#### <span id="page-24-2"></span>2.1.1. Fusiones galácticas

Las fusiones galácticas son interacciones que juegan un rol muy importante en la formación de galaxias masivas, en la formación de sus núcleos y se consideran los motores más energéticos de la evolución galáctica en el Universo de bajo corrimiento al rojo [\(Das et al.,](#page-86-1) [2018\)](#page-86-1). Estas tienen varias propiedades: resalta la actividad fuerte de estallidos estelares, induce retroalimentación AGN y nuclear, enriquece el medio intergaláctico con corrientes, crece la masa de los núcleos estelares y de los SMBH, y además altera drásticamente la estructura interna y externa de las galaxias huésped [\(Kim et al.,](#page-87-6) [2020\)](#page-87-6).

En una fusión, cuando dos galaxias se acercan una a otra, induce colas largas de marea [1](#page-0-0) (que llegan hasta cientos de kpc) en las partes externas de las galaxias y

<sup>1</sup>Las fuerzas de marea son un efecto secundario de la fuerza de gravedad y es responsable por las

algunas desarrollan barras en las partes internas de las galaxias. A medida que estas continúan, el gas fluye hacia las regiones centrales y promueve las explosiones estelares en escalas de kpc, propiciando la formación estelar [\(Kim et al.,](#page-87-6) [2020\)](#page-87-6).

Por lo que se sabe que las fusiones galácticas pueden ser una manera en que los SMBH se forman en colapso directo del gas del centro de las protogalaxias  $2 \text{ y}$  $2 \text{ y}$  hay una evidencia creciente que las fusiones mayores pueden generar los AGN más luminosos, aunque lo que provoca el AGN y las colisiones entre galaxias no esta claro aún [\(De](#page-86-5) [Rosa et al.,](#page-86-5) [2019\)](#page-86-5). Durante el proceso de fusión galáctica hay dos etapas en donde se puede encontrar dos agujeros negros, con actividad AGN en fusión, llamadas dual y binaria.

#### <span id="page-25-0"></span>2.1.2. AGN duales y binarios

Se define AGN dual (DAGN, por sus siglas en inglés) a los sistemas de galaxias que interactúan que contienen dos núcleos activos, donde la actividad es el producto de la acreción de material hacia cada uno de los SMBH y para asociarlos a la fase DAGN no deben estar gravitacionalmente ligados uno con el otro. Si solo uno de los dos SMBH muestra actividad tipo AGN, se conocen en la literatura como AGN "offset". Similarmente, se define AGN binario como SMBH activos que están ligados gravitacionalmente [\(De Rosa et al.,](#page-86-5) [2019\)](#page-86-5). Otra definición, basada en la distancia de separación, es que cuando los pares de miembros de SMBH se encuentran a separaciones <10 kpc, son conocidos como duales y cuando se encuentran a separaciones <100 pc son llamados binarios [\(Das et al.,](#page-86-1) [2018\)](#page-86-1).

Los primeros AGN duales fueron descubiertos por casualidad mediante estudios de variabilidad óptica de cuásares, que surge debida a la variación temporal dependiente de la separación de los SMBH [\(Das et al.,](#page-86-1) [2018\)](#page-86-1). Existen simulaciones sugieren que los DAGN son iniciados por colisiones y que los DAGN sean comunes, aunque observacionalmente son raros y solo hay cerca de  $\sim$  30 confirmados [\(Kim et al.,](#page-87-6) [2020\)](#page-87-6).

Begelman (1980) fue el primero en describir una serie subsecuente de procesos fisicos que describen, como remover la energía y el momento angular para eventualmente permitir que los agujeros negros colapsen hacia dentro en forma de espiral [\(De](#page-86-5) [Rosa et al.,](#page-86-5) [2019\)](#page-86-5). Ubicó a los DAGN en una fase de evolución que se predice que durará ∼100 Myr antes de la coalescencia (e.g. [Benítez et al.,](#page-85-3) [2022\)](#page-85-3). Posteriormente, el SMBHB se solidifica, los eventos de dispersión de estrellas en el núcleo llevan a pérdida de momento angular y lentamente llevan a los SMBHB a separaciones de  $\sim$ 1pc. A separaciones del orden de 10<sup>-2</sup> − 10<sup>-3</sup> pc, que emitiran grandes cantidades de radiación gravitacional o de ondas gravitacionales (del inglés, gravitational waves o GW) y el sistema binario empieza a coalecer en tiempos menores a  $10^8$  años [\(De](#page-86-5) [Rosa et al.,](#page-86-5) [2019\)](#page-86-5). La evolución de los sistemas binarios depende de las interacciones gravitacionales y sigue siendo un tema de investigación activa [\(De Rosa et al.,](#page-86-5) [2019\)](#page-86-5).

mareas en la Tierra, el calentamiento de satélites por mareas, la separación por mareas de una galaxia a otra. La fuerza de marea aparece por la dependencia de la distancia de la fuerza gravitacional y donde  $F \sim 1/R^3$  [\(Carroll and Ostlie,](#page-86-4) [2017\)](#page-86-4).

 $^{2}$ galaxias que experimentan su primera generación de estrellas, ver [https://ned.ipac.caltech.](https://ned.ipac.caltech.edu/level5/ESSAYS/Bothun/bothun.html) [edu/level5/ESSAYS/Bothun/bothun.html](https://ned.ipac.caltech.edu/level5/ESSAYS/Bothun/bothun.html)

<span id="page-26-0"></span>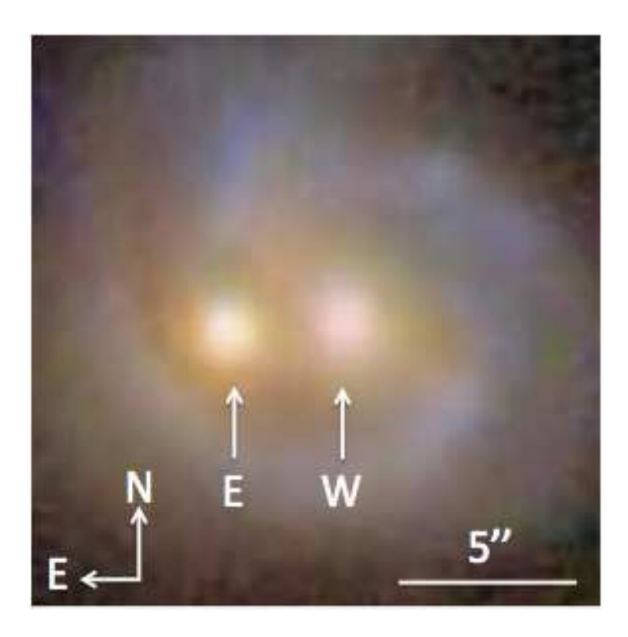

Figura 2.1: Imagen de Mrk739 una galaxia que muestra dos núcleos brillantes a una distancia uno del otro de ∼ 3.4 kpc, clasificado actualmente como AGN dual (recuperado de [Koss et al.,](#page-87-2) [2011\)](#page-87-2).

Durante las fusiones de los núcleos de los SMBH, de las galaxias individuales, se espera que eventualmente se hundan en un remanente central [\(Das et al.,](#page-86-1) [2018\)](#page-86-1), el remanente final es muy brillante y con formación estelar aumentada [\(De Rosa et al.,](#page-86-5) [2019\)](#page-86-5). Sin embargo, un DAGN pueden permanecer como un sistema de duales si la segunda galaxia pierde una fracción significativa de la masa debida a las fuerzas de la marea de la galaxia principal, lo cual se observa a escalas de kpc [\(Kim et al.,](#page-87-6) [2020;](#page-87-6) [De Rosa et al.,](#page-86-5) [2019\)](#page-86-5).

La detección y caracterización de SMBH duales y binarios es fundamental si queremos entender la historia de la formación y la acreción de los SMBHs a través de las épocas cósmicas [\(De Rosa et al.,](#page-86-5) [2019\)](#page-86-5), y para restringir los modelos de formación galáctica y su evolución [\(Benítez et al.,](#page-85-2) [2013\)](#page-85-2).

Existen muchas técnicas de diferentes longitudes de onda para identificar candidatos de AGN, la más popular es el uso de espectroscopía óptica para buscar líneas de emisión dobles [\(Foord et al.,](#page-87-7) [2020\)](#page-87-7). Esta técnica fue sugerida inicialmente para detectar candidatos AGN binarios en [\(Zhou et al.,](#page-89-1) [2004\)](#page-89-1). La emisión de las líneas dobles o de doble pico han sido detectadas en el espectro óptico de los AGN y las galaxias llamadas AGN de doble pico (DPAGN, por sus siglas en inglés) [\(De Rosa](#page-86-5) [et al.,](#page-86-5) [2019\)](#page-86-5). Esta líneas de emisión con doble pico son producidas en la NLR. Una hipótesis es que cada pico observado corresponde a la NLR de uno de los dos AGN, esto sucede en algunos casos, pero no es lo común [\(Kim et al.,](#page-87-6) [2020\)](#page-87-6). El corrimiento Doppler entre dos componentes de líneas puede ser debido a muchas razones aparte de dos AGN: discos nucleares rotando, corrientes de AGN o jets colimados [\(De Rosa](#page-86-5) [et al.,](#page-86-5) [2019\)](#page-86-5). En especial la doble línea de [OIII] puede ser producida por corrientes bicónicas o por un disco rotando en la NLR asociado a un solo agujero negro [\(Kim](#page-87-6) [et al.,](#page-87-6) [2020;](#page-87-6) [Benítez et al.,](#page-85-2) [2013\)](#page-85-2). Aunque existen evidencias que las líneas de doble

pico de igual tamaño generalmente no estan relacionadas con la interpretación de AGN binarios o duales [\(Smith et al.,](#page-88-8) [2012\)](#page-88-8), ver Figura [2.2.](#page-27-1) Por lo que para confirmar la presencia de los AGN, observaciones subsecuentes de radio o rayos X son esenciales [\(De Rosa et al.,](#page-86-5) [2019\)](#page-86-5).

Por otra parte, dentro de los estudios en óptico e infrarrojo, la espectroscopía integral de campo (del inglés Integral Field Spectroscopy o IFS) es una herramienta valiosa para proveer de imágenes y espectroscopia espacialmente resuelta en una sola observación [\(De Rosa et al.,](#page-86-5) [2019\)](#page-86-5), y los dispositivos ópticos que han sido desarrollados con este propósito son llamados unidades integrales de campo (del inglés, Integral Field Unit o IFU) [\(Appenzeller,](#page-85-4) [2013\)](#page-85-4). La IFS ha sido usada como un punto inicial para la identificación de candidatos AGN duales [\(Ellison et al.,](#page-86-7) [2017\)](#page-86-7), además, representan una forma prometedora para el descubrimiento y caracterización de pares de AGN con separaciones de sub-kpc [\(De Rosa et al.,](#page-86-5) [2019\)](#page-86-5).

<span id="page-27-1"></span>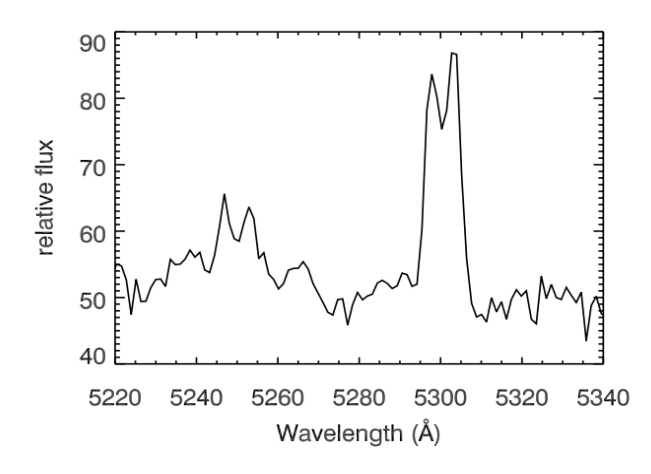

Figura 2.2: Espectro del SDSSS de 2MASX J1203, que muestra la emisión de doble pico de las líneas de emisión de [OIII]. Se puede observar el tamaño de los picos es diferente sugiriendo la presencia de un doble núcleo en vez de un disco en rotación (recuperado de [Das et al.,](#page-86-1) [2018\)](#page-86-1).

#### <span id="page-27-0"></span>2.2. Diagramas de diagnóstico

Para poder distinguir la actividad en galaxias se crearon los diagramas de diagnóstico. Los diagramas de diagnóstico de líneas más famosos se conocen en la literatura como diagramas BPT (ver [Baldwin et al.,](#page-85-5) [1981\)](#page-85-5) y se han convertido en una de la mayores herramientas de clasificación y análisis de las galaxias [\(Cid Fernandes et al.,](#page-86-3) [2011\)](#page-86-3). Tales diagramas proveen una forma de identificar si las líneas de emisión son producidas por procesos relacionados con el AGN, o si son galaxias con formación estelar o SF. Las galaxias con formación estelar o SF están ionizadas por estrellas masivas y forman una secuencia angosta. Por otro lado, los fotones producidos por AGN son más duros que los producidos por las SF, por lo que producen ionización por colisiones, donde las líneas de [OIII], [NII] son mucho más brillantes, en comparación con las líneas producidas por recombinación, como H $\alpha$ , H $\beta$  y que por ionización de estrellas masivas.

En general existen tres diagramas de diagnóstico BPT los cuales se obtienen graficando los siguientes cocientes de líneas: log  $\text{[OIII]/H}\beta$  vs. log  $\text{[NII]/H}\alpha$ , log  $\text{[OIII]/H}\beta$ vs. log S[II]H $\alpha$  y log [OIII]/H $\beta$  vs. log [OI]H $\alpha$ . Presentamos como ejemplo uno de los tres diagramas BPT en la Figura [2.3.](#page-28-0)

Un punto a destacar, cuando se tienen dos componentes Gaussianas, ambas se grafican en los BPT, por lo que puede haber casos donde una componente cae en el lugar de los AGN y otra en la de los compuestos, es decir, son objetos cuya emisión ionizada proviene de procesos relacionados con la formación estelar y a los AGN. Esto dificulta la clasificación final de los núcleos que emiten las líneas de emisión.

<span id="page-28-0"></span>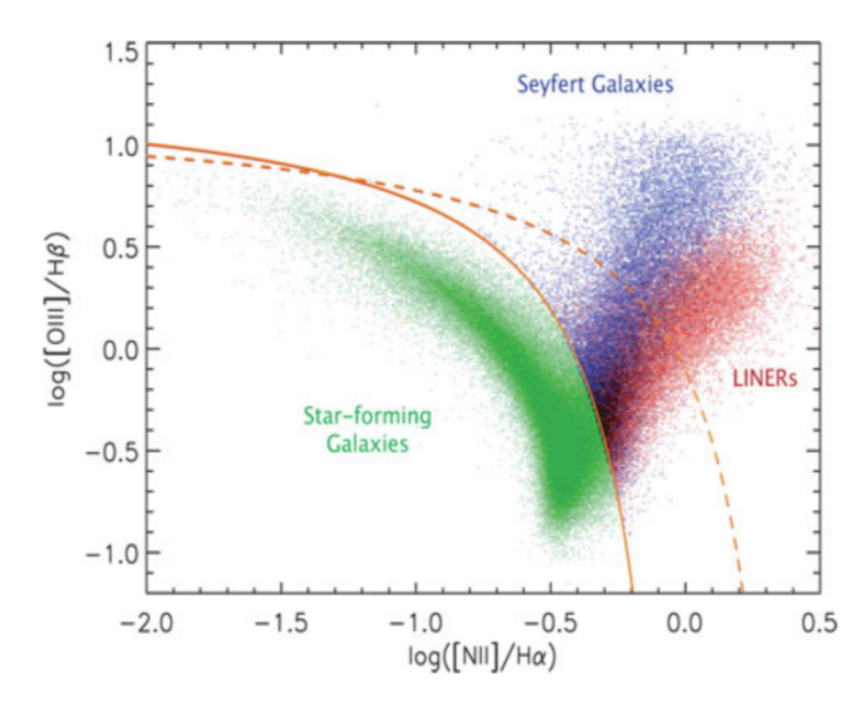

Figura 2.3: Diagrama de diagnóstico BPT. En verde las galaxias SF, en azul los AGN y en rojo los Liners. La región entre líneas segmentada y continua, ambas en rojo, muestra la zona de los AGN compuestos o intermedios. Tomado de Stasinska 2018.

Sin embargo, existe otro tipo de diagrama de clasificación que fue propuesto en 2011 y que fue el resultado del análisis de miles galaxias observadas en el catastro del Sloan Digital Sky Survey (SDSS)[3](#page-0-0) conocido como el diagrama WHAN (ver [Cid](#page-86-3) [Fernandes et al.,](#page-86-3) [2011\)](#page-86-3). El diagrama WHAN ofrece una clasificación integral de las líneas de emisión, que permite distinguir entre actividad producida por procesos de formación estelar, y actividad fuerte y/o débil producida por procesos de acreción asociados a los AGN. Algo muy interesante de este diagrama, es que incluye una división para ubicar emisión producida por Liners, los cuales se catalogan como los

<sup>3</sup><https://www.sdss.org/>

AGN de baja luminosidad, y también permite identificar galaxias retiradas o RG, las cuales ya no forman estrellas y ni tampoco actividad tipo AGN.

Una de las ventajas del diagrama WHAN con respecto a los diagramas BPT, es que permite clasificar galaxias incluso con líneas de emisión débiles, dado que para obtenerlo se requiere detectar básicamente dos líneas de emisión que usualmente son las más prominentes en un espectro:  $H\alpha$  y [NII] $\lambda$ 6585.

Específicamente, el diagrama WHAN propone diferenciar a las galaxias utilizando los siguientes criterios:

- 1. Galaxias con formación estelar (Star Forming galaxies, SF por sus siglas en inglés):  $log[NII]/H\alpha \lt -0.4$  y  $W_{H\alpha} > 3$ Å;
- 2. AGN fuertes (sAGN, por sus siglas en inglés) o tipo Seyfert  $log[NII]/H\alpha > 0.4$  $yW_{H\alpha} > 6$ Å;
- 3. AGN débil (wAGN, por sus siglas en inglés) o Liners  $log[NII]/H\alpha > 0.4$  y  $W_{H\alpha}$ entre 3 y 6 Å;
- 4. Galaxias retiradas o AGN falsos (RG, por sus siglas en inglés):  $W_{H\alpha} < 3\text{\AA}$ ;
- 5. Galaxias pasivas o galaxias sin líneas (Passive galaxies en inglés):  $W_{H\alpha}$  y  $W_{[NII]}$  < 0.5Å.

<span id="page-29-0"></span>Los criterios anteriores en escala logarítmica pueden apreciarse en la Figura [2.4.](#page-29-0)

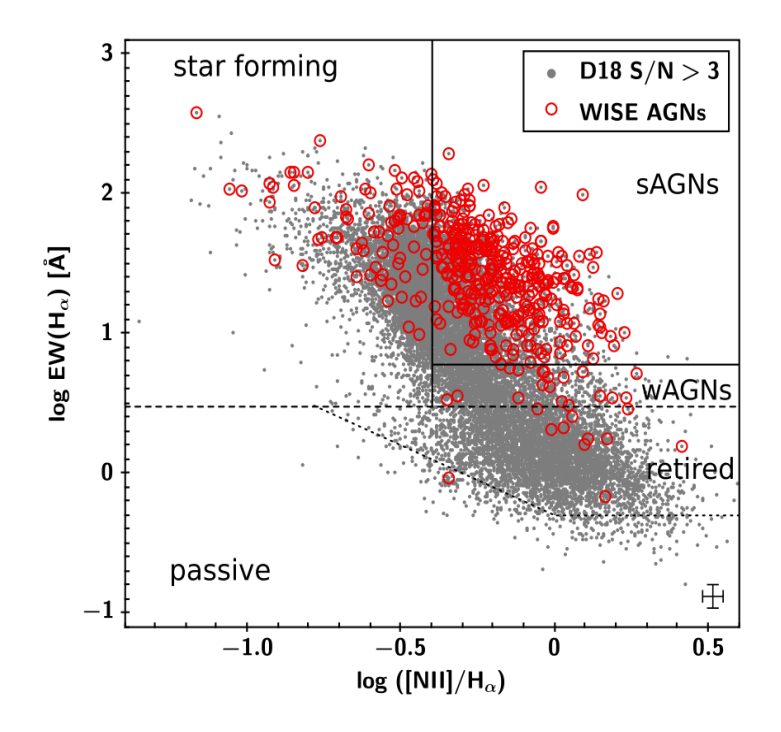

Figura 2.4: Imagen de un diagrama WHAN usado para establecer clases de líneas de emisión. En esta imagen podemos distinguir la ubicación entre los cinco tipos principales de clasificación de galaxias: sAGNs, wAGNs, retired y passive galaxies (tomado de [Duplancic et al.](#page-86-2) [\(2021\)](#page-86-2))

#### <span id="page-30-0"></span>2.3. Mrk 516

Los primeros estudios de la galaxia Mrk 516 la ubican como una Seyfert 1.8 con z=0.028 (ver [Osterbrock,](#page-88-9) [1981;](#page-88-9) [Malkan et al.,](#page-87-8) [1998\)](#page-87-8). Las componentes del [OIII] presentan formas asimétricas y ligeramente desplazadas al azul, y componente de H $\alpha$ amplia y mayor que la de Hβ. Años después, Mrk 516 se clasifica en la secuencia morfológica de Hubble como un tipo intermedio entre S0/Sa, y donde se detectó el estallido de una supernova (ver [Turatto et al.,](#page-89-2) [1989;](#page-89-2) [Petrosian et al.,](#page-88-10) [2005\)](#page-88-10).

Posteriormente, un estudio [\(Gorjian,](#page-87-3) [1995\)](#page-87-3) con imágenes del telescopio espacial Hubble (HST) muestra que Mrk 516 es una espiral con un disco deformado y un brazo espiral extendido. Mas aun, muestra la presencia de dos núcleos ver Figura [2.5.](#page-30-1) La separación de estos dos núcleos a 0.14 segundos de arco, que corresponde a una distancia[4](#page-0-0) de ∼80 pc. Uno de estos núcleos clasificado como un AGN, mientras que el otro no se encuentra clasificado. Se sugiere que la presencia del doble núcleo se encuentra relacionada con la probable existencia de otro AGN.

<span id="page-30-1"></span>Adicionalmente, otros artículos que apoyan que Mrk 516 (con nombre alternativo IRAS 21538+0707) presenta perturbaciones morfológicas producidas por interacciones de marea. Es una galaxia en un estado avanzado de interacción (en inglés, es un late merger) con presencia de dos núcleos brillantes [\(Malkan et al.,](#page-87-8) [1998;](#page-87-8) [Deo et al.,](#page-86-6) [2006\)](#page-86-6).

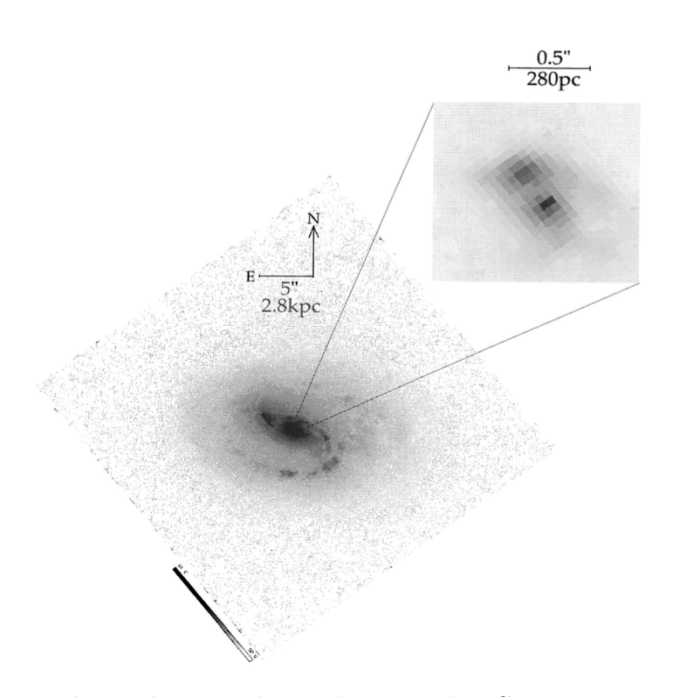

Figura 2.5: Imagen de Mrk 516, obtenida con el HST. Es una galaxia espiral con evidencias de interacción. Esta muestra la presencia de dos núcleos, uno de estos núcleos es compacto clasificado como un AGN (ubicado al suroeste) y el otro aparece como extendido (ubicado al noroeste), tomado de [\(Gorjian,](#page-87-3) [1995\)](#page-87-3).

<sup>&</sup>lt;sup>4</sup>Según la cosmología  $H_0$  =69.6 km s<sup>-1</sup> Mpc<sup>-1</sup>,  $\Omega_m$  =0.286, y  $\Omega_{\Lambda}$  =0.714, donde 1 arsec=0.575 kpc.

En [\(Muñoz Marín et al.,](#page-88-11) [2007\)](#page-88-11), un estudio de galaxias Sy con el HST, clasifican a Mrk 516 como una galaxia tipo Sc, con emisión regular en IR y asimétrica en la banda U, con un brazo de formación estelar en el sur que no tiene contraparte en el norte. Mencionan, que en sus imágenes, el núcleo parece doble, se encuentra en el límite de la resolución y claramente separado de una mancha brillante que se ubica hacia el norte cerca de  $\sim 100pc$ .

En un estudio de imágenes de campo amplio [\(Smirnova et al.,](#page-88-12) [2010\)](#page-88-12) se sugiere que las partes externas de Mrk 516 no tienen mucha interacción. Por otra parte, muestra estructuras con forma de capas difusas de tipo nubes alrededor de su cuerpo, a distancias de 10 a 40 arcosegundos, causados por probables colisiones menores que destruyeron su campo gravitacional. Además, en un estudio espectroscópico en [\(Trippe et al.,](#page-88-6) [2010\)](#page-88-6), Mrk 516 es clasificada como una Seyfert 2 localizada en la zona de transición con un cociente  $[OIII]/H\beta=1.2$ , que significa un continuo menos fuerte y estados de ionización bajos. No muestra componentes anchas en el espectro y los perfiles del [OIII] y del [NII] son anchos y asimétricos. Esto último posiblemente se debe al doble núcleo encontrado previamente por [\(Gorjian,](#page-87-3) [1995\)](#page-87-3). Uno de los núcleos es un AGN y el otro pudiera encontrarse en estados finales de fusión con Mrk 516 o pudiera ser una región HII disparada por la fusión galáctica. Por tanto, Mrk 516 tiene evidencias de variabilidad de tipo espectral, dado que en [\(Osterbrock,](#page-88-9) [1981\)](#page-88-9) la clasificó como Sy1.8, posteriormente [\(Goodrich,](#page-87-9) [1990\)](#page-87-9) no logra detectar la componente ancha de Hβ por lo que se consideraría una Sy1.9 .

En [\(Kim et al.,](#page-87-10) [2017\)](#page-87-10) realizan un estudio de la galaxia anfitriona de Mrk 516 observada con el  $\operatorname{HST}/\operatorname{WFPC2}$  y la modelan con el código  $G\Lambda\operatorname{LFIT^5}$  $G\Lambda\operatorname{LFIT^5}$  $G\Lambda\operatorname{LFIT^5}$ . El mejor ajuste lo obtienen utilizando componentes para el bulbo, disco y brazos espirales. Encuentran que el núcleo doble tiene una separación espacial de ∼0.2 segundos de arco. Encuentran evidencias de fusión en la galaxia anfitriona; pero no encuentran signos claros de interacción en la imagen. No obstante, nosotros bajamos los datos del HST y encontramos evidencias de una gran cola de marea que aporta evidencia de interacción, esto puede apreciarse en Figura [2.6.](#page-32-1) La imagen fue descargada como archivo tipo fits y fue editada con SAO-Image, donde fue aplicada una escala de 99 % y un filtro llamado heat.

<sup>5</sup><https://users.obs.carnegiescience.edu/peng/work/galfit/galfit.html>

<span id="page-32-1"></span>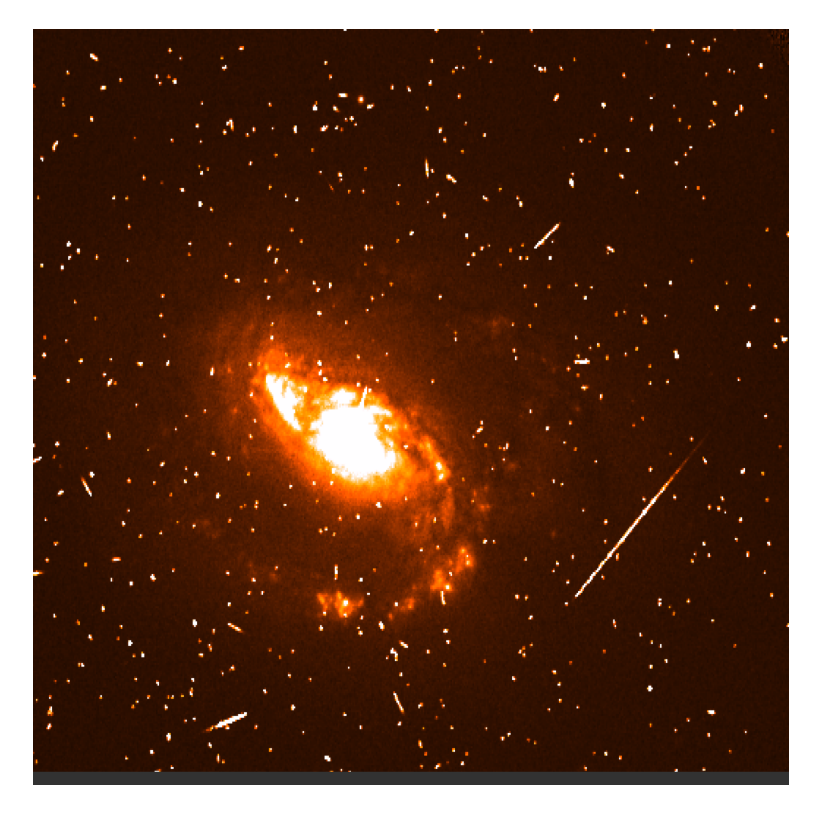

Figura 2.6: Imagen de Mrk 516, recuperada del archivo del HST, ver [https://hla.](https://hla.stsci.edu/hlaview.html) [stsci.edu/hlaview.html](https://hla.stsci.edu/hlaview.html). Su orientación es el norte se encuentra hacia arriba y el este a la izquierda. En la imagen se pueden percibir una gran cola de marea (en la parte suroeste), probablemente debida a una interacción galáctica.

#### <span id="page-32-0"></span>2.4. Objetivos

El objetivo de esta tesis es comprobar la naturaleza del doble núcleo observado en Mrk 516 previamente con el HST. Se realizará un estudio por regiones en los espectros 3D obtenidos con el instrumento MEGARA-IFU en las bandas del óptico. El análisis mediante diagramas de diagnóstico permitirá establecer si ambos núcleos son AGN, i.e. AGN binario, o una combinación de AGN-SB. Por otra parte, buscamos clasificar a Mrk 516 como una galaxia Seyfert tipo 1, tipo 2 o de tipo intermedia. La cosmología que usaremos en esta tesis es  $H_0 = 69.6 \text{ km s}^{-1} \text{ Mpc}^{-1}$ ,  $\Omega_m = 0.286$ , y  $\Omega_{\Lambda} = 0.714$  (ver [Bennett et al.,](#page-85-6) [2014\)](#page-85-6).

## <span id="page-33-0"></span>Capítulo 3

## Observaciones y análisis de datos

#### <span id="page-33-1"></span>3.1. GTC

El Gran Telescopio CANARIAS<sup>[1](#page-0-0)</sup>, conocido como GTC, es actualmente uno de los telescopios más grandes y avanzados del mundo. Su diseño permite realizar observaciones en las bandas del óptico e infrarrojo. El GTC está localizado en el Observatorio en Roque de los Muchachos (ORM) en la isla de la Palma. El ORM es uno de los más destacados sitios de observación en el mundo y es manejado por el Insituto de Astrofísica de las Canarias (IAC). Este observatorio tiene una elevación de 2300m por arriba del nivel del mar, ver Figura [3.1.](#page-33-2)

<span id="page-33-2"></span>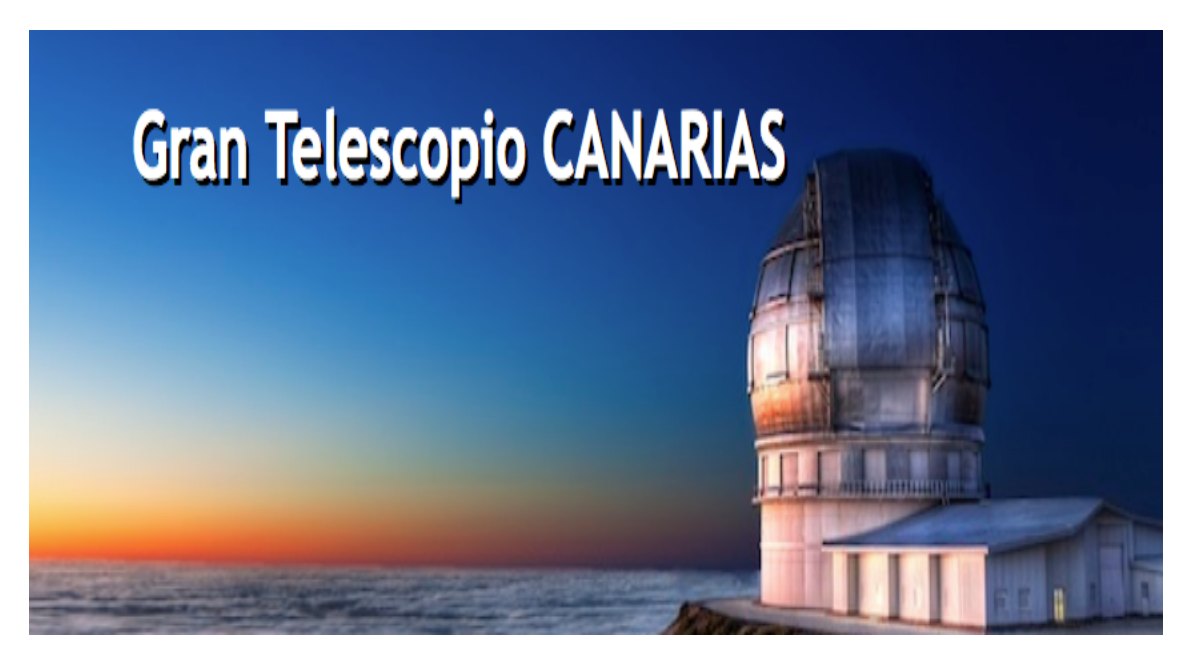

Figura 3.1: Imagen del GTC.

El GTC es un telescopio Ritchey-Chrétien, tipo Cassegrain, que se caracteriza por ser un reflector, y tiene tres espejos. El montaje del telescopio es una estructura

<sup>1</sup><http://www.gtc.iac.es/GTChome.php>

<span id="page-34-0"></span>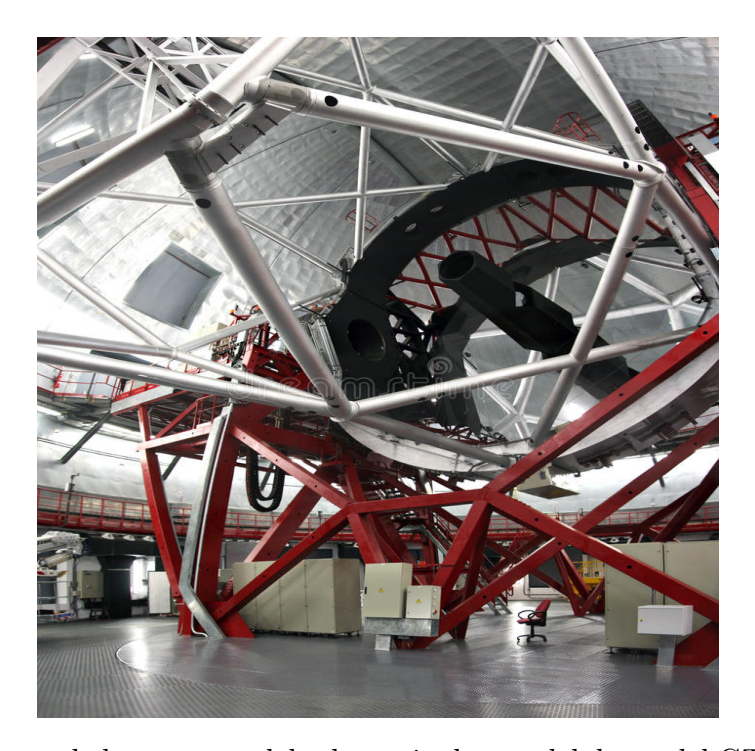

Figura 3.2: Imagen de la montura del telescopio dentro del domo del GTC. Tomada de [https://thumbs.dreamstime.com/b/gran-canaria/-telescope-gtc-16834465.](https://thumbs.dreamstime.com/b/gran-canaria/-telescope-gtc-16834465.jpg) [jpg](https://thumbs.dreamstime.com/b/gran-canaria/-telescope-gtc-16834465.jpg)

mecánica de acero que sostiene los espejos, permitiendo movimientos rotacionales a través de un eje horizontal y uno vertical, ver Figura [3.2.](#page-34-0) Este movimiento debe de ser extremadamente preciso para poder mantener las estrellas proyectadas de manera estable en el detector. La montura es alta-azimutal y su diseño óptico permite trabajar en tres estaciones focales llamadas Nasmyth, Cassegrain y Folded Cassegrain.

Su espejo principal está compuesto de 36 segmentos individuales de forma hexagonal que actúan juntos como un sólo espejo, cada uno de estos mide 1.9m de vértice a vértice, la longitud de cada lado es 0.9m. Siendo un total de 75.7  $m^2(73m^2$  de área efectiva), lo cual equivale a un espejo circular de 10.4m, que lo coloca como el telescopio óptico más grande del mundo actualmente.

Los instrumentos científicos se colocan en la estación focal y capturan la luz del espejo primario. En las estaciones focales se detectan los datos que se procesaran y analizaran posteriormente. Gracias a su sistema de óptica activa el telescopio tiene una excelente calidad de imagen, lo cual es una de las caractertísticas principales del GTC.

Finalmente, el telescopio se encuentra rodeado en un domo, de 24m de altura y un diámetro externo de 35m, se mantiene frío para asegurar la calidad de imagen. Este protege de otros elementos externos y mantiene a una cierta temperatura, para minimizar efectos tales como la turbulencia del aire cercana y asegurar la calidad de imagen, ver Figura [3.1.](#page-33-2)

#### <span id="page-35-0"></span>3.2. MEGARA

MEGARA (Multi-Espectrógrafo en GTC de Alta Resolución para Astronomía) es una unidad óptica integral de campo (IFU y un espectrógrafo multi objeto (por sus siglas en inglés, MOS) diseñado para el GTC. Los objetos individuales dispersos espacialmente pueden ser observados en el modo MOS. Los objetos compactos o extendidos, con fibras ópticas ubicadas en el centro del instrumento en modo IFU <sup>[2](#page-0-0)</sup>, ver Figura [3.3.](#page-35-1) Para la elaboración de esta tesis se uso  $MEGARA$  en modo IFU, también llamado gran paquete compacto (LCB, por sus siglás en inglés).

MEGARA funciona a través de rejillas holográficas de fase de volumen (VPHG, por sus siglas en inglés), estas se caracterizan por modulaciones periódicas del índice de refracción logradas con un material de gelatina dicromática, contruidas por medios holográficos. Estas funcionan sólo en modo de trasmisión y a un ángulo de blazed (o ángulo de máxima reflección) de 45◦ [\(Bacon,](#page-85-7) [2017\)](#page-85-7)).

MEGARA se encuentra en operación desde 2018. MEGARA-IFU ofrece un paquete de 567 fibras (ver figura [3.3\)](#page-35-1) con un tamaño de spaxel (son pixeles, pero en tres dimensiones) de 0.62 arcosegundos que usa fibras ópticas de 100  $\mu$  de núcleo, que se completa con 8 mini paquetes (en color naranja) de 7 fibras cada uno que dan una muestra de la emisión de fondo del cielo. En total, hay 623 fibras o espectros simultáneos en modo IFU.

<span id="page-35-1"></span>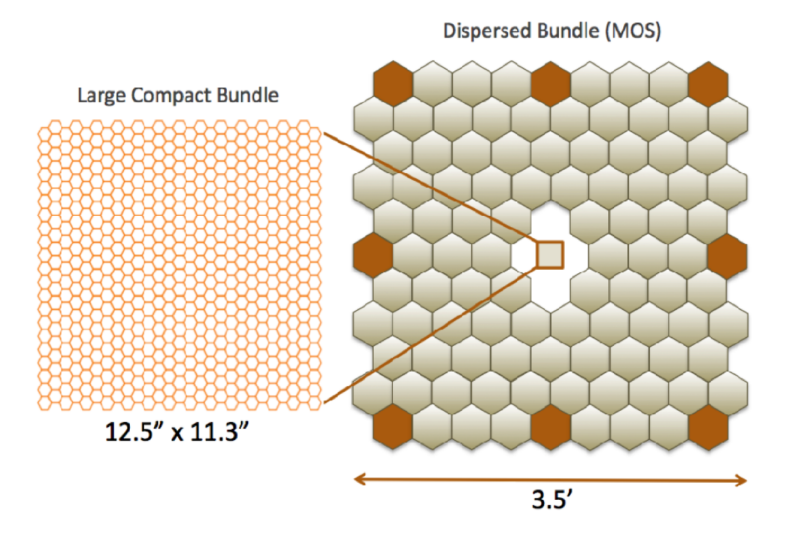

Figura 3.3: Distribución del haz de fibras de MEGARA, que muestrea un área de cielo de (12.5 ×11.3) arcosegundos<sup>2</sup> para modo IFU (lado derecho de la imagen) y 3.5 ×  $3.5$  arcominutos<sup>2</sup> para modo MOS (lado izquierdo). MOS cuenta con 100 paquetes de fibras, de las cuales 8 (en color naranja) son usadas para la substracción del cielo en modo IFU, por lo que las 92 fibras posicionadoras restantes se usan para las observaciones con MOS. Tomado de [https://guaix.fis.ucm.es/megara/fibers.](https://guaix.fis.ucm.es/megara/fibers.html) [html](https://guaix.fis.ucm.es/megara/fibers.html).

<sup>&</sup>lt;sup>2</sup>Para más información sobre el instrumento  $MEGARA$  revisar [http://www.gtc.iac.es/](http://www.gtc.iac.es/instruments/megara/megara.php) [instruments/megara/megara.php](http://www.gtc.iac.es/instruments/megara/megara.php)
En la Figura [3.4](#page-37-0) presentamos las propiedades principales de MEGARA, previamente mencionadas. La información de ambas tablas se describe a continuación. En el primer y segundo renglón, de la tabla superior, se muestra el campo de visión en el modo IFU y en el modo MOS, el tercero el tamaño de spaxel, el cuarto el rango de longitud de onda o rango espectral, el quinto la resolución espectral, el sexto el número de fibras y en el último la estación focal donde se encuentra MEGARA y su espectrógrafo. En la parte inferior del lado izquierdo se encuentra una tabla con los nombres de los VPH junto con sus características principales (nombre, modo, resolución en FWHM, rango espectral,  $\lambda$  central  $(\lambda_c)$  y resolución en  $\lambda_c$ .

Como se muestra en la Figura [3.4,](#page-37-0) y se coloca en la estación focal Folded Cassagrain, plataforma F. Los paquetes de fibras ópticas son dirigidos hacia el espectrógrafo en la estación Nasmyth A. El instrumento tiene un rango espectral que va desde 3,650 Å hasta 10,000 Å. Tanto el IFU, como el MOS proveen de una resolución baja, intermedia y alta, i.e. (R 5500, 12,000 y 20,000, en el modo LR, MR y HR respectivamente) (ver [Carrasco et al.,](#page-85-0) [2018\)](#page-85-0).

<span id="page-37-0"></span>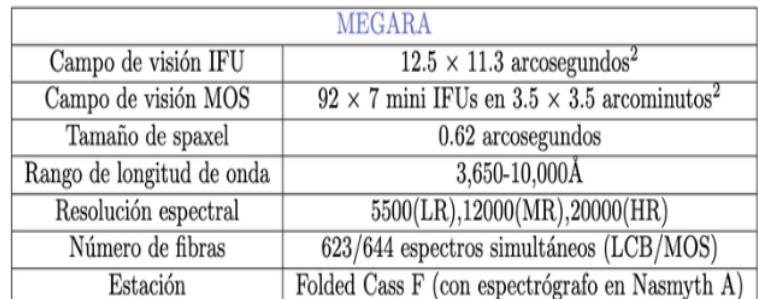

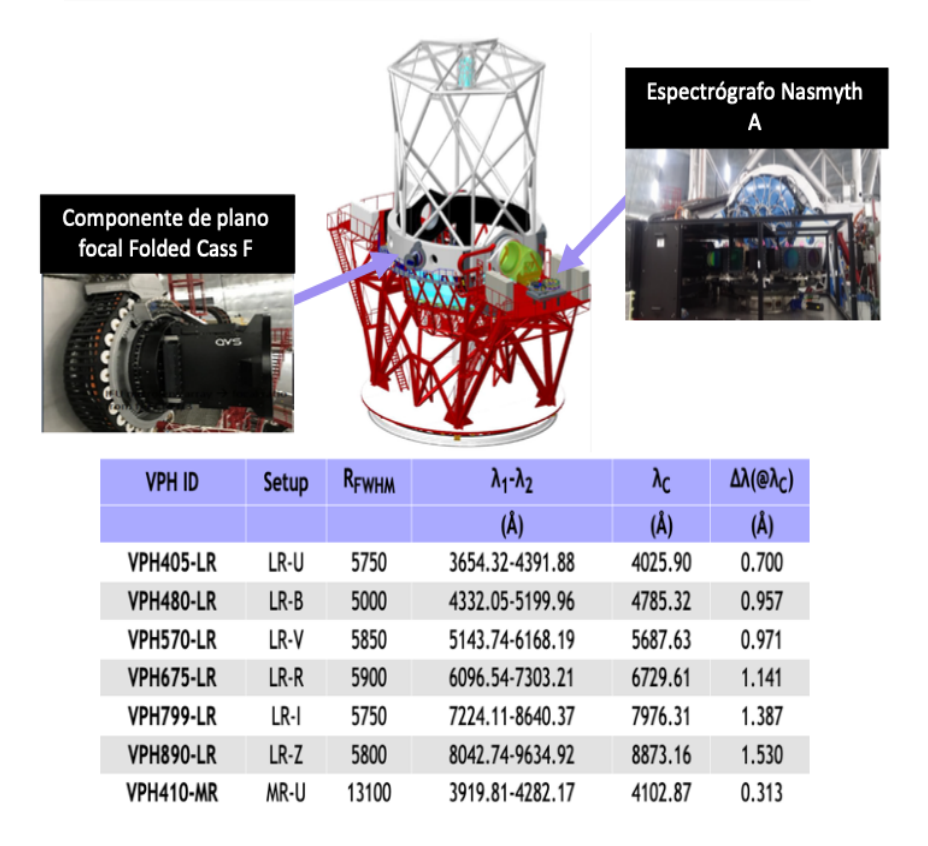

Figura 3.4: En la parte superior de la imagen se muestra una tabla, presentada por Autor y congreso, que muestra las pricipales características de MEGARA. Del lado izquierdo mostramos una tabla con información de los VPHs disponibles en el espectrógrafo y, por último, del lado derecho podemos observar una imagen del espectrógrafo y del plano focal, junto con sus ubicaciones dentro de la estructura del GTC. Más detalles en [\(Carrasco et al.,](#page-85-0) [2018\)](#page-85-0).

### 3.3. Observaciones con MEGARA-IFU

Las observaciones se realizaron para el proyecto GTC820B-MEX, bloque 004 (PI:E. Benítez), el 28 de septiembre de 2020. Las condiciones del cielo durante la observación fueron: cielo despejado con luna brillante, masa de aire de 1.2 y seeing (turbulencia atomosférica) de 0.7 arcosegundos. Se seleccionaron dos VPHs de acuerdo al z del Mrk 516, para poder cubrir los rangos espectrales alrededor de H $\alpha$  (rojo) y alrededor de  $\text{[OIII]}+\text{H}\beta$  (azul).

Las características de los VPHs usados para este trabajo se muestran en la tabla [3.1,](#page-38-0) en col(1) se encuentra la fecha de observación de los datos, en col(2) el nombre de los VPH usados, en col(3) el tiempo de exposición de cada VPH, en col(4) la configuración de cada VPH (donde LR se refiere a baja resolución, B y R se refiere a parte azul o roja en el rango espectral), en col(5) la resolución espectral en el FWHM,  $col(6)$  el rango espectral, col (7) la longitud de onda central y finalmente la  $col(8)$ resolución en la longitud de onda central. La información mostrada en las col(5) y hasta la col(8) se tomaron de la página.

<span id="page-38-0"></span>

| $\operatorname{col}(1)$ | $\text{col}(2)$ | $\text{col}(3)$ | col(4)        | $\text{col}(5)$ | $\text{col}(6)$         | $\text{col}(7)$ | col(8)                                  |
|-------------------------|-----------------|-----------------|---------------|-----------------|-------------------------|-----------------|-----------------------------------------|
| Fecha                   | VPH             | Tiempo de Exp.  | Configuración | $R_{FWHM}$      | $-\lambda$ <sup>2</sup> | $\Lambda_c$     | $\Delta\lambda$ ( $@ \Delta\lambda_c$ ) |
| de obs.                 |                 |                 |               |                 |                         |                 | $A$ / $pix$                             |
| 28/09/22                | VPH480 LR       | 580             | LR-B          | 5000            | 4332.05-5199.96         | 4785.32         | 0.957                                   |
| 28/09/22                | VPH675 LR       | 580             | LR-R          | 5900            | 6096.54-7303.21         | 6729.61         | l.141                                   |

Tabla 3.1: Bitácora de observación de Mrk 516 con MEGARA, incluyendo los VPHs utilizados para la región del azul y rojo.

La reducción de los datos se llevo a cabo en dos partes. Primero se analizaron los datos 2D y, posteriormente, los datos 3D. Para los datos 2D se uso el código de reducción de datos de MEGARA DRP<sup>2</sup> , el cual realiza una reducción de datos estándar de las exposiciones de las fibras: sustracción de bias, extracción de fibra, corrección de fibra de campo plano, corrección de flexión, calibración de longitud de onda y flujo.

Posteriormente, se realizó la reducción 3D con los archivos RSS para reacomodar y reconstruir el cubo de datos realizando un muestreo cuadriculado espacialmente de manera homogénea. Para ello se usa la metodología mencionada en [\(Ibarra-Medel](#page-87-0) [et al.,](#page-87-0) [2019\)](#page-87-0), la cual interpola el flujo de cada spaxel en una cierta cuadricula espacial. Finalmente, se define una escala final de spaxel para evitar el sobremuestreo considerando el tamaño del diámetro de la fibra. Posteriormente, se realizan las correciones de refracción atmosférica y el ruido del espectro. Luego, con el cubo de datos fusionado se realiza la astrometría, la correción espectro fotométrica y finalmente la caracterización de función de dispersión de punto (del inglés Point Spread Function). Cabe mencionar que para este trabajo se recibieron datos previamente reducidos y procesados.

En la Figura [3.5](#page-39-0) mostramos el espectro integrado y centrado en Mrk 516 obtenido con MEGARA en el rango espectral rojo, que va de 6100 a 7200Å. Esto se obtuvo con la configuración LR-R. Respecto a los datos con LR-B, desafortunadamente no pudimos analizarlos debido al bajo cociente  $\mathrm{S/N}$  <sup>[3](#page-0-0)</sup> .

<span id="page-39-0"></span>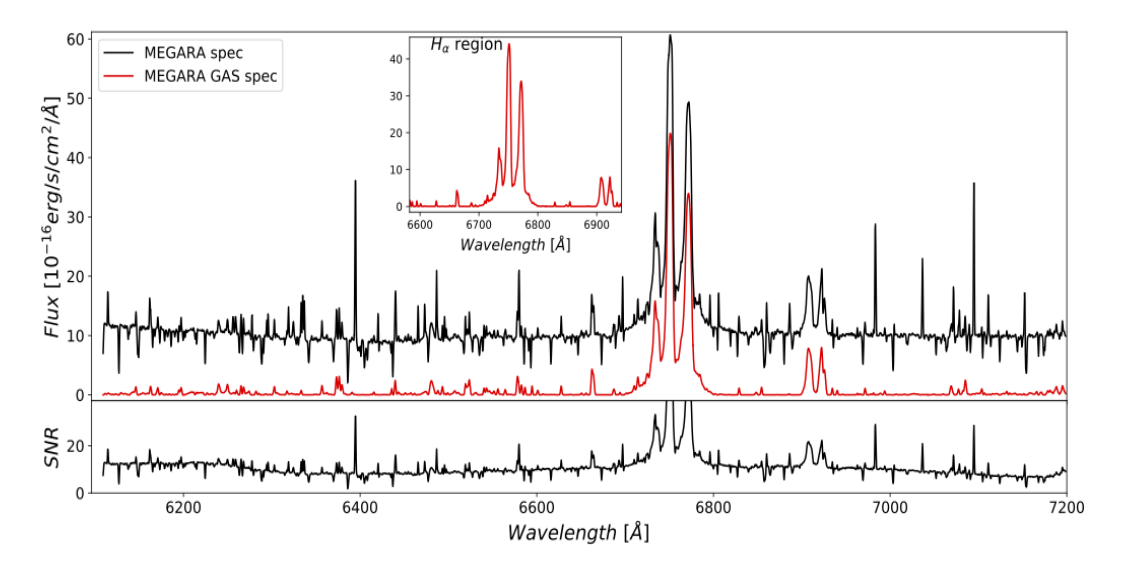

Figura 3.5: En el panel superior, mostramos en negro el espectro integrado centrado en MKR 516 dentro de una apertura de 3 arcosegundos. En rojo, se muestra el espectro del núcleo de Mrk 516 obtenido después de restar la emisión del continuo. El espectro sin continuo del AGN es el que usamos para modelar perfiles con el código Specfit en distintas regiones, mas detalles en Sección [3.4.](#page-39-1) En el recuadro se muestra un acercamiento del espectro de Hα. En el panel inferior se muestra un acercamiento el valor de S/N en todo el rango espectral.

### <span id="page-39-1"></span>3.4. Modelación de perfiles

En esta sección presentaremos la metodología empleada para analizar los perfiles de las líneas de emisión del gas ionizado por el AGN. Iniciamos con la selección de regiones en el cubo de datos y, posteriormente, la extracción de espectros y el análisis de los mismos.

#### 3.4.1. Selección de las regiones y preparación de los datos

El primer paso consiste en seleccionar las regiones circumnucleares a Mrk 516 utilizando para ello el cubo de datos previamente procesado, es decir, el espectro integrado seleccionando una región de 3 arcosegundos alrededor de la posición central de Mrk 516.

Para hacer la selección de regiones, utilizamos la aplicación SAOImage-DS9, la cual es una herramienta para visualizar datos astronómicos. Los datos están en formato fits, y cubren el rango espectral de 6109.05 a 7198.7 Å. El link para descargar la aplicación es: <https://sites.google.com/cfa.harvard.edu/saoimageds9/download>.

<sup>3</sup>S/N, del inglés signal-to-noise ratio, o cociente señal a ruido

<span id="page-40-0"></span>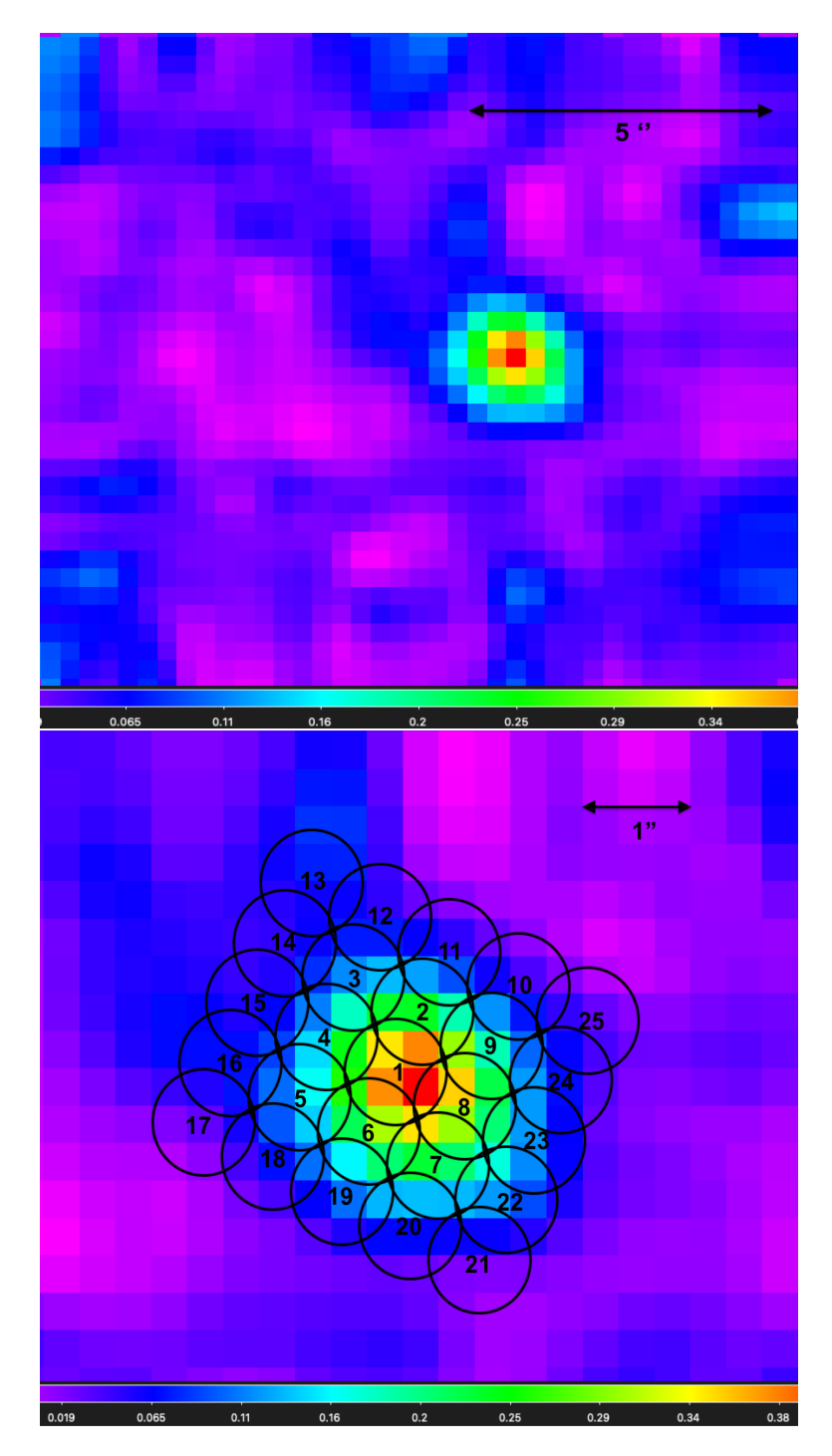

Figura 3.6: Imagen integrada del cubo de datos de Mrk 516, utilizando SAOImage-DS9 y una longitud de onda  $\lambda = 6643.49$ . La figura superior es la imagen integrada completa del cubo de datos, la figura inferior es un acercamiento de la zona donde se seleccionaron 25 regiones con un diámetro de 1′′. Las barras de colores, en la parte inferior de ambas figuras, muestran la intensidad en unidades de 1 × 10<sup>-16</sup>erg s<sup>-1</sup> cm<sup>2</sup>. El norte está hacia arriba y el este a la derecha en ambas figuras.

Seleccionamos las regiones trazando una diagonal para cubrir de forma simétrica la galaxia hasta una extensión de ∼3kpc. Para ello, es necesario escribir un archivo de lectura en SAOImage-DS9 con extensión reg. Este archivo muestra un encabezado con las propiedades globales de las regiones, tales como: color, ancho de la línea, sistema de coordenadas, entre otras. Posteriormente se describen las regiones seleccionadas con el siguiente formato para cada renglón: forma (argumentos de la región: coordenadas ar y dec, radio en segundos de arco), color de la región, ancho de la línea y texto asociado a la región. En nuestro caso se definió una región centrada en la galaxia con forma de círculo de 0.5" de radio, para posteriormente agregar otras regiones alrededor, modificando la distancia vertical como  $\Delta y = 1.3''$  y la horizontal como  $\Delta x = 1.8$ ", acomodadas de tal forma que se encontraran traslapadas para cubrir toda la región de interés. En total, con el proceso anterior, se obtuvieron 25 regiones. En la Figura [3.6](#page-40-0) cada arcosegundo, como el que se muestra en la parte superior derecha de las figuras, de acuerdo a nuestra cosmología, corresponde a un tamaño proyectado en el cielo de 575 pc, esto de acuerdo al corrimiento al rojo del objeto, y a la cosmología utilizada en esta tesis. El cubo de datos está corregido por corrimiento al rojo.

Después de seleccionar las regiones para analizar, se comenzó la preparación de las mismas utilizando *IRAF*<sup>[4](#page-0-0)</sup>. *IRAF* es un software especialmente diseñado para la reducción y el análisis de datos astronómicos.

Las regiones seleccionadas se importaron en archivos de texto para seleccionar únicamente los datos de longitud de onda y flujo. Después, usando la paquetería de  $IRAF/$ onedspec y la tarea  $IRAF$ /rspectext, el cual convierte los espectros 1D en imágenes de IRAF y transforma los datos a una extensión *fits*, la cual necesaria para trabajar con los datos.

Después se aplicó un re-muestreo de datos, con el comando IRAF/dispcor, para que el intervalo correspondiente a cada longitud de onda de un pixel correspondiera a un Angstrom. Los pasos anteriores se realizaron con las 25 regiones correspondientes a las regiones seleccionadas.

Posteriormente, con la tarea  $IRAF$ /splot, la cual está dentro de la misma paquetería IRAF/onedspec, la cual da una herramienta interactiva para visualizar y analizar datos, fue medido un promedio del flujo del continuo para cada una de las regiones. Esto se logró ejecutando splot y aplicando el comando m (para medir) al inicio y final de un rango espectral de 6540 a 6560 Å. Esta región fue previamente seleccionada por carecer de líneas de emisión.

Finalmente, usando el promedio obtenido anteriormente se normalizaron cada una de las regiones con ayuda de la tarea  $IRAF$ /sarith dividiendo cada uno de los espectros entre su promedio del flujo del continuo y guardando a su vez el espectro en archivos con extensión imh y pix, mismos archivos requeridos para el ajuste de líneas.

<sup>4</sup> IRAF is distributed by the National Optical Astronomy Observatories, operated by the Association of Universities for Research in Astronomy, Inc., under cooperative agreement with the National Science Foundation. Para más información sobre la descarga y el uso de IRAF revisar: <https://research.iac.es/sieinvens/siepedia/pmwiki.php?n=HOWTOs.IrafMacOSX>

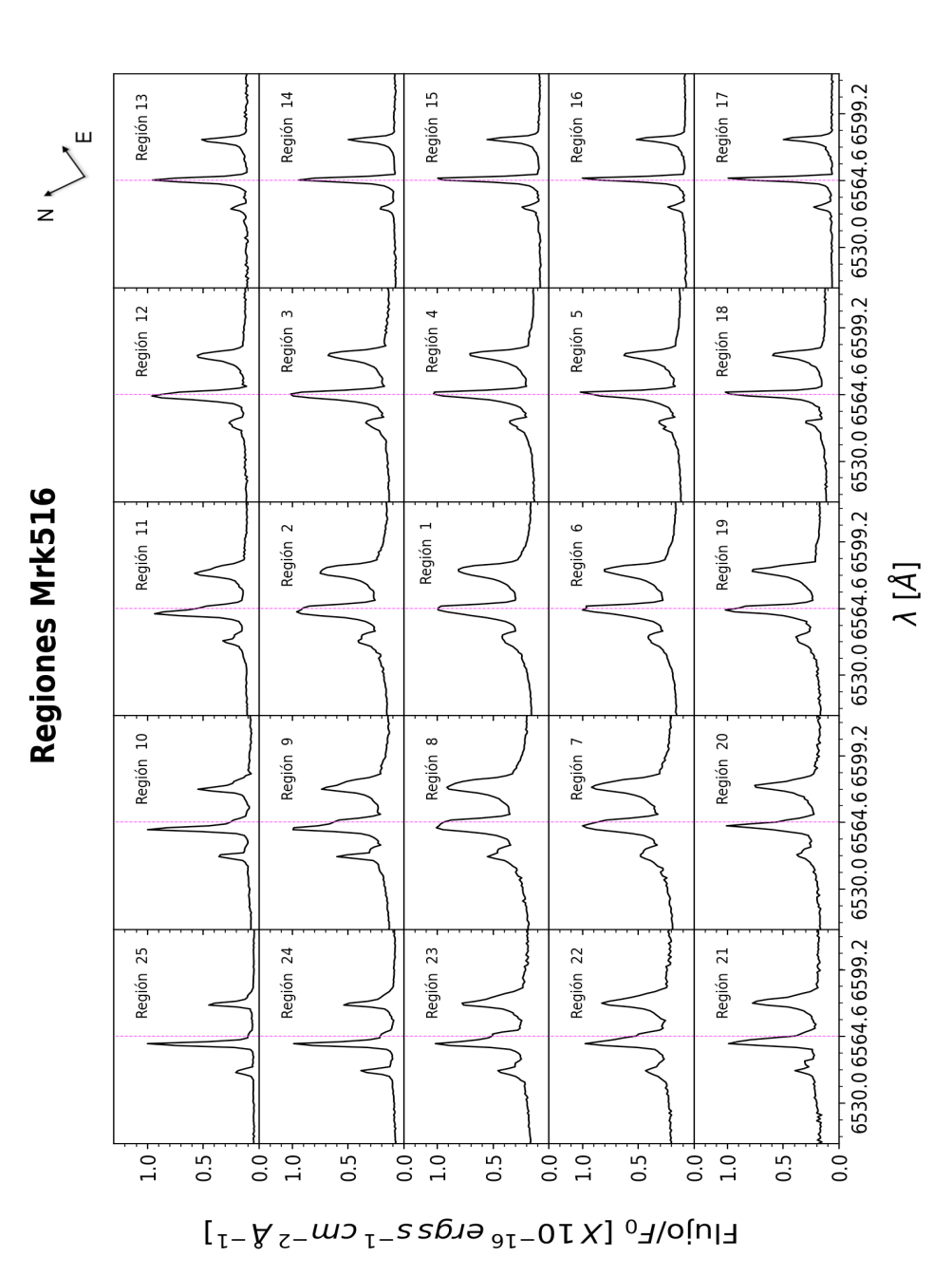

<span id="page-42-0"></span>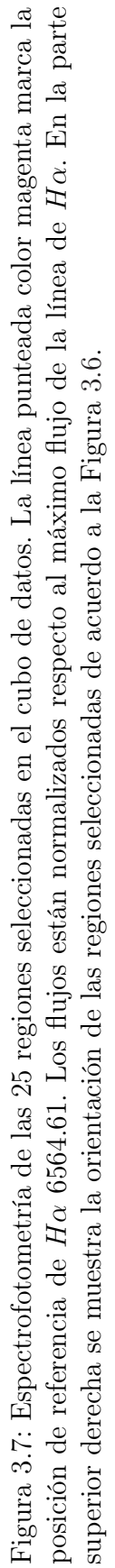

El proceso de renombramiento de regiones en un patrón espiral se realizó con el propósito de observar una transición en el desplazamiento por corrimiento al rojo o al azul, debido al efecto Doppler, de las líneas de emisión. El resultado se puede observar en el mosaico o Figura [3.7](#page-42-0) el marco de referencia es la longitud de onda de  $H\alpha(\lambda = 6564.61)$  que se muestra en magenta. Las primeras dos columnas del mosaico se encuentran desplazadas hacia el azul, es decir, hacia la izquierda respecto a la línea del marco de referencia; estas son las regiones 25, 24, 23, 22 y 17 que se encuentran muy desplazadas hacia el azul y las regiones 10, 9, 8, 7 y 20 un poco menos desplazadas al azul. Las regiones ubicadas en la columna intermedia, es decir, la 11, 2, 1, 6 y 19 se encuentran casi alineadas al marco de referencia con un corrimiento al azul muy ligero, mientras que las regiones 12, 3, 4, 5 y 18 no muestran un desplazamiento hacia el rojo o azul. Las regiones de la última columna se encuentran ligeramente desplazadas hacia el rojo o hacia la derecha del marco de referencia, estas son las regiones 13, 14, 15, 16 y 17.

#### 3.4.2. Metodología del ajuste de las líneas

Usando las 25 regiones normalizadas y sus archivos correspondientes con extensión img y pix se comenzó el proceso de metodología del ajuste de líneas con ayuda de IRAF/Specfit, la cual es una tarea que permite ajustar datos en un amplio rango en longitudes de onda con una minimización  $\chi^2$  no lineal. Esto puede lograrse usando funciones para describir el continuo, líneas de emisión y de absorción. Specfit corre en el ambiente de *IRAF*, con la siguiente ruta: stsdas/contrib/mkpkg [\(Kriss,](#page-87-1) [1994\)](#page-87-1). Los pasos de la metodología son los siguientes:

- 1. Seleccionar un rango de ajuste. Fue seleccionado un rango de ajuste de 6500 a 6760, esto con la finalidad de ajustar las líneas de interés que son  $H\alpha$  componente ancha y delgada,  $[NII]\lambda$ 6585.29,  $[NII]\lambda$ 6549.85,  $[SII]\lambda$ 6718.29,  $[SII]\lambda$ 6732.6, en sus longitudes de onda medidas en laboratorio, ver [\(Vanden Berk et al.,](#page-89-0) [2001\)](#page-89-0).
- 2. Eliminar las líneas de absorción residuales y los rayos cósmicos de las 25 regiones previamente seleccionadas en el rango de ajuste. Se usó un criterio donde si la línea de emisión (que no se encuentra cerca de las longitudes de onda esperadas del paso anterior) es menor a 2.17 km  $s^{-1}$ , que es el FWHM de la línea de emisión más pequeña de Hα de los 25 espectros, puede ser eliminada del espectro ver Figura [3.8.](#page-44-0)

<span id="page-44-0"></span>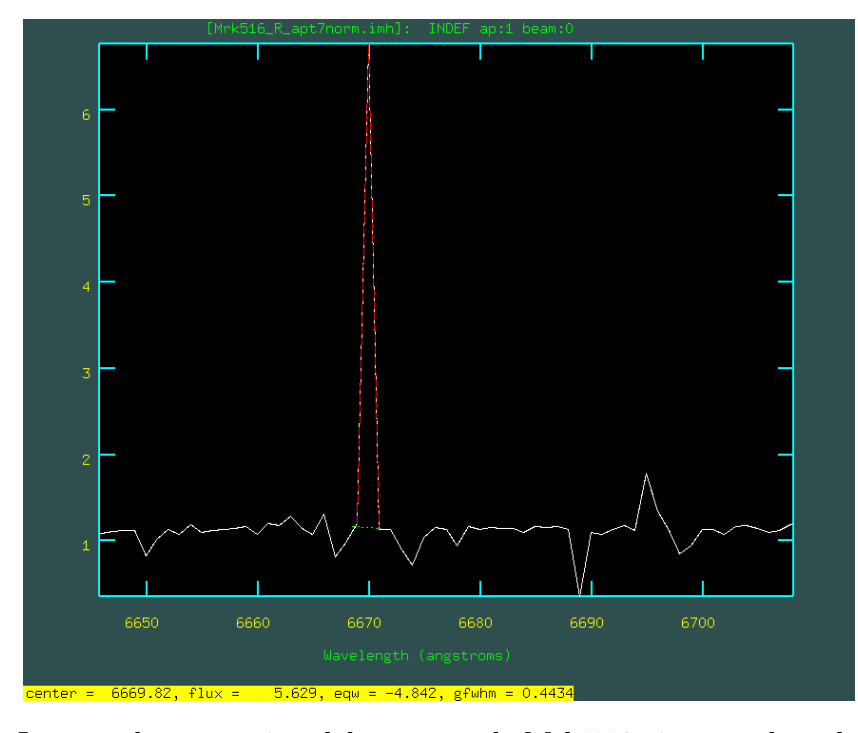

Figura 3.8: Imagen de una región del espectro de Mrk 516 vista en el modo interactivo de IRAF/Splot donde se muestra una línea asociada a un rayo cósmico (línea roja punteada). Esta línea cumple con los criterios del paso 2 de la Metodología del ajuste de líneas, es decir, no se encuentra dentro de las líneas esperadas con una  $\lambda = 6669.82$ y tiene un FWHM= $(0.4434<2.17)$  km  $s^{-1}$ , por lo que puede ser eliminada.

De igual forma, las líneas que no aparecen de manera consistente en todos los espectros pueden ser eliminadas. Esto se logra usando la tarea  $IRAF$ /splot para medir cada una de las líneas con una secuencia de comandos k al punto de inicio del perfil de línea y k al final, luego - al inicio y - al final; donde los primeros dos comandos marcan dos puntos consecutivos y ajustan el perfil de una línea asumiendo que es una Gaussiana, y los siguientes dos para sustraer esa misma línea ajustada <sup>[5](#page-0-0)</sup>.

- 3. Medir los parámetros iniciales: Flujo, longitud de onda y FWHM. De la misma manera que en el punto anterior, medimos cada línea de emisión con las funciones de IRAF/splot, usando k al inicio y final de las bases de las líneas de emisión. Alternativamente, se puede medir la longitud de onda usando la barra espaciadora al inicio y final de las líneas. Medir estos parámetros ayuda a definir los valores iniciales necesarios en el archivo de entrada, y por tanto obtener un mejor valor de  $\chi^2$ .
- 4. Preparar un archivo con parámetros iniciales. Para nuestro ajuste se eligieron dos tipos de funciones (c.f. tabla 1 [Kriss,](#page-87-1) [1994\)](#page-87-1), una ley de potencias y perfiles

 $5P$ ara ver el funcionamiento de splot y los comandos a usar revisar: [https://iraf.net/](https://iraf.net/irafhelp.php?val=splot&help=Help+Page) [irafhelp.php?val=splot&help=Help+Page](https://iraf.net/irafhelp.php?val=splot&help=Help+Page)

Gaussianos. El archivo inicial de todas las regiones cuenta con 12 elementos, ver Figura [3.9,](#page-46-0) un elemento para la ley de potencias y el resto son 11 elementos de componentes tipo Gaussiano. Una Gaussiana se usó para modelar la componente ancha de H $\alpha$  (nombrada en el archivo como gaussian 2). Las 10 Gaussianas restantes se usaron para modelar las componentes delgadas de las líneas mencionadas en el paso 1. Para Mrk 516 se requiere en todas las líneas angosta modelar con dos Gaussianas para obtener el mejor ajuste, una corrida al azul y otra corrida al rojo.

En la Figura [3.9](#page-46-0) se muestra un ejemplo de valores iniciales que se requieren para obtener el mejor ajuste. La tolerancia se mantuvo con un valor de  $1e^{-4}$  para todos los parametros involucrados en el ajuste. Cabe mencionar que tolerancia es un valor importante para que un ajuste pueda converger el cambio de  $\chi^2$  de la iteración previa debe de ser menor que el valor de la tolerancia dada en el archivo de entrada [\(Kriss,](#page-87-1) [1994\)](#page-87-1).

Dentro del archivo de entrada, en las Gaussianas de componente delgada, es necesario fijar ciertos valores que toman en cuenta restricciones físicas reales. Para fijar las componentes es necesario colocar en col6 el número de elemento. En nuestro caso, fijamos la longitud de onda (r2) y FWHM (r3) obtenido para las componentes roja y azul en la de  $H\alpha$  (la componente angosta). Estos valores se utilizan para ajustar posteriormente las demás compoenentes angostas, ver la Figura [3.9.](#page-46-0) Al hacer esto, el tamaño de paso se convierte en un factor de escala entre elementos [Kriss](#page-87-1) [\(1994\)](#page-87-1).

- 5. Acotar los valores de los parámetros iniciales en cada archivo. Es necesario ir ajustando el FWHM y la  $\lambda_c$  para mejorar el ajuste. Esto significa modificar los mínimos y máximos que aparecen en col2 y col3 en la Figura [3.9.](#page-46-0)
- 6. Proporcionar los datos necesarios para ejecutar Specfit. Para realizar el ajuste es necesario modificar lo siguiente: archivo de entrada, activar el modo interactivo, activar el archivo ASCII para graficar, seleccionar el tipo de minimización, nombre del archivo de salida, nombre de carpeta del archivo de entrada, el archivo de entrada, nombre de base de datos para el ajuste final, nombre del archivo opcional ASCII para graficar, rango de ajuste (previamente seleccionado en paso 1) y número de iteraciones permitidas.

<span id="page-46-0"></span>

| #6500-<br>-6760<br>begin | Mrk516ha1<br>task<br>12 | specfit                                                                                                    |                                               |                                                      |                                            |                                   |                                                       |                                                                     |
|--------------------------|-------------------------|----------------------------------------------------------------------------------------------------|-----------------------------------------------|------------------------------------------------------|--------------------------------------------|-----------------------------------|-------------------------------------------------------|---------------------------------------------------------------------|
| components               |                         | powerlaw<br>gaussian<br>gaussian<br>gaussian<br>gaussian<br>gaussian<br>gaussian<br>gaussian<br>gaussian<br>gaussian<br>gaussian<br>gaussian<br>Labsorp | col1                                          | col <sub>2</sub>                                     | col3                                       | col4                              | col <sub>5</sub>                                      | col <sub>6</sub>                                                    |
|                          |                         | powerlaw1                                                                                                    | $\overline{2}$<br>0.99<br>0.                  | 0.<br>$-1.$                                          | #1:flux at 1000A, 2:index<br>25.<br>2.     | -alpha<br>0.01<br>0.01            | $1.E-4$<br>$1.E-4$                                    | r1<br>ø<br>r2<br>ø                                                  |
|                          |                         | gaussian2                                                                                                    | 4<br>69.<br>6563.5<br>2612.<br>1.             | #Halfa BC 6564<br>1.<br>6560.<br>2000.<br>0.         | 500.<br>6566.<br>3000.<br>$\overline{2}$ . | 0.1<br>0.1<br>1.<br>0.001         | $1.E-4$<br>$1.E-4$<br>$1.E-4$<br>$1.E-4$              | r3<br>0.<br>r4<br>$\theta$ .<br>r5<br>0.<br>$-1.$<br>r <sub>6</sub> |
|                          |                         | gaussian3                                                                                                    | 4<br>10.<br>6561.4<br>209.<br>1.              | #Halfa NC<br>1.<br>6550.<br>10.<br>0.                | R 6564<br>13.<br>6580.<br>1000.<br>2.      | 0.1<br>0.1<br>1.<br>0.001         | $1.E-4$<br>$1.E-4$<br>$1.E-4$<br>$1.E-4$              | 0.<br>0.<br>0.<br>$-1.$                                             |
|                          |                         | gaussian4                                                                                                    | 4<br>20.<br>6564.5<br>201.<br>1.              | #Halfa NC B<br>1.<br>6500.<br>10.<br>0.              | 6564<br>20.<br>6600.<br>1000.<br>2.        | 0.1<br>0.1<br>1.<br>0.001         | $1.E-4$<br>$1.E-4$<br>$1.E-4$<br>$1.E-4$              | 0.<br>0.<br>0.<br>$-1.$                                             |
|                          |                         | gaussian5                                                                                                    | 4<br>8.<br>6580.<br>259.7<br>1.               | #[NII] 2R 6585<br>1.<br>6500.<br>10.<br>1.           | 10.<br>6600.<br>500.<br>$\overline{2}$ .   | 0.1<br>1.0029<br>1.<br>0.001      | $1.E-4$<br>$1.E-4$<br>$1.E-4$<br>$1.E-4$              | $\boldsymbol{\theta}$ .<br>3.<br>3.<br>$-1.$                        |
|                          |                         | gaussian6                                                                                                    | $\mathbf{A}$<br>17.8<br>6584.98<br>212.<br>1. | #[NII] 2B 6585<br>1.<br>6500.<br>10.<br>0.           | 18.1<br>6600.<br>500.<br>2.                | 0.1<br>1.0031<br>1.<br>0.001      | $1.E-4$<br>$1.E-4$<br>$1.E-4$<br>$1.E-4$              | 0.<br>4.<br>4.<br>$-1.$                                             |
|                          |                         | gaussian7                                                                                                    | 4<br>3.<br>6544.<br>278.5<br>1.               | #[NII] 1R 6549<br>1.<br>6500.<br>10.<br>0.           | 3.<br>6600.<br>500.<br>2.                  | 0.33333<br>0.99465<br>1.<br>0.001 | $1.E-4$<br>$1.E-4$<br>$1.E-4$<br>$1.E-4$              | 5.<br>5.<br>5.<br>-1.                                               |
|                          |                         | gaussian8                                                                                                    | 4<br>6.<br>6549.4<br>202.<br>1.               | #[NII] 1B 6549<br>1.<br>6500.<br>10.<br>0.           | 5.5<br>6600.<br>500.<br>2.                 | 0.33333<br>0.99465<br>1.<br>0.001 | $1.E-4$<br>$1.E-4$<br>$1.E-4$<br>$1.E-4$              | 6.<br>6.<br>6.<br>$-1.$                                             |
|                          |                         | gaussian9                                                                                                    | 4<br>3.<br>6714.7<br>259.<br>1.               | #[SII] 1R 6718<br>1.<br>6700.<br>10.<br>0.           | 3.3<br>6800.<br>500.<br>2.                 | 0.1<br>1.02334<br>1.<br>0.001     | $1.E-4$<br>$1.E-4$<br>$1.E-4$<br>$1.E-4$              | $\mathbf{0}$ .<br>3.<br>3.<br>$-1.$                                 |
|                          |                         | gaussian10                                                                                                    | 4<br>4.4<br>6717.8<br>259.7<br>1.             | #[SII] 1B 6718<br>1.<br>6700.<br>10.<br>0.           | 10.<br>6800.<br>500.<br>2.                 | 0.1<br>1.02335<br>1.<br>0.001     | $1.E-4$<br>$1.E-4$<br>$1.E-4$<br>$1.E-4$              | 0.<br>4.<br>4.<br>$-1.$                                             |
|                          |                         | gaussian11                                                                                                    | 4<br>2.5<br>6729.3<br>259.<br>1.              | #[SII] 2R 6732<br>1.<br>6700.<br>10.<br>0.           | 2.5<br>6800.<br>500.<br>$\overline{2}$ .   | 0.1<br>1.0255<br>1.<br>0.001      | $1.E-4$<br>$1.E-4$<br>$1.E-4$<br>$1.E-4$              | 0.<br>з.<br>з.<br>-1.                                               |
|                          |                         | gaussian12                                                                                                    | 4<br>4.<br>6732.6<br>211.1                    | #[SII] 2B 6732<br>4.<br>6700.<br>10.<br>$\mathbf{a}$ | 20.<br>6800.<br>500.                       | 0.1<br>1.0255<br>1.<br>0.001      | $1.E-4$<br>$1.E-4$<br>$1.E-4$<br>$-1$<br>$\mathbf{A}$ | 0.<br>4.<br>4.                                                      |

Figura 3.9: Formato del archivo de entrada usado para ajustar las líneas de emisión de Mrk 516 con IRAF/Specfit. Cada elemento (ya sea ley de potencias o Gaussiana) tiene 5 columnas, pero en el caso de ley de potencias cuenta con 2 renglones y en el caso de las Gaussianas 5 renglones. Las columnas representan lo siguiente: valor de entrada en col(1), valor mínimo en col(2) y valor máximo en col(3), tamaño de paso que se va a usar en iteración en col (4), tolerancia en col (5) y por último tipo de parámetro en col(6), en este último, si es fijo se coloca un -1, si es un parámetro libre se coloca un 0. En cuanto a los renglones del archivo son diferentes para ley de potencias y Gaussianas. En el caso de la ley de potencias, tenemos dos renglones: flujo en  $r(1)$  e índice espectral en  $r(2)$ . En el caso de las funciones Gaussianas, sus parámetros iniciales son: Flujo en r(3), longitud de onda en r(4), FWHM en r(5) y asimetría en r(6), donde usamos el valor de 1 que corresponde a una Gaussiana simétrica.

- 7. Correr código y minimizar. Al correr Specfit y activando el modo interactivo, se observa el ajuste sobre los datos reales. Luego se minimizan los datos para poder alcanzar el mejor ajuste, usando el algoritmo de Levenburg-Marquardt, el cual se denota como "m" en el modo interactivo de Specfit, ver Tabla 3 de [\(Kriss,](#page-87-1) [1994\)](#page-87-1), con el que se obtiene un mejor ajuste con los datos ingresados.
- 8. Revisar y graficar los datos obtenidos por el ajuste. Se obtienen dos archivos uno llamado log, el archivo de salida, y otro opcional para graficar llamado plot (nombrados asi en el paso anterior). Estos archivo permiten realizar la interpretación y el análisis de los datos. El archivo log resume los datos de entrada, los valores de los parametros obtenidos en el mejor ajuste, la  $\chi^2$  del ajuste, y el error asociado  $1\sigma$  para los puntos encontrados. El archivo plot es un archivo similar al archivo de entra de formato ASCII, este contiene los valores de los parámetros ajustados y los errores. Usando el archivo de salida, se grafican cada una de las regiones con sus datos originales, las respectivas Gaussianas rojas y azules, y los residuales del ajuste (la diferencia entre los datos observados y los ajustes obtenidos).
- 9. Obtener el flujo, luminosidad, longitud de onda, FWHM, velocidades y ancho equivalente. Para empezar, aunque los valores del flujo e incertidumbre son dados por el archivo log de Specfit, para calcular su valor real es necesario multiplicar cada una de las regiones por su correspondiente factor de normalización (calculado en la preparación de los datos). En segundo lugar para calcular la luminosidad (L) se utiliza la siguiente fórmula:

$$
L = F4\pi D_L^2,\tag{3.1}
$$

donde F es el flujo y  $D<sub>L</sub>$  la distancia luminosa. Como en el paso anterior se obtuvo el valor de flujo, solo es necesario calcular  $D<sub>L</sub>$ , la cual es una constante para todas las regiones [6](#page-0-0) . El error en la luminosidad se calcula usando la incertidumbre del flujo, ya que es una multiplicación de flujo por constantes. En tercer lugar el valor explícito de la longitud de onda y su incertidumbre es proporcionada por el archivo log de Specfit. En cuarto lugar, de la misma manera que la longitud de onda, el FWHM y su incertidumbre también proporcionado explícitamente por el archivo log de Specfit en unidades de kms<sup>-1</sup>. Después, para obtener las velocidades, es necesario calcular con la fórmula del corrimiento al rojo Doppler:

$$
z = \frac{\lambda_{obs} - \lambda_{emit}}{\lambda_{emit}},\tag{3.2}
$$

y su aproximación para el caso no relativista:

$$
z \approx \frac{v}{c}.\tag{3.3}
$$

<sup>6</sup>Para calcular la distancia luminosa usamos: [https://www.astro.ucla.edu/~wright/](https://www.astro.ucla.edu/~wright/CosmoCalc.html) [CosmoCalc.html](https://www.astro.ucla.edu/~wright/CosmoCalc.html) con z y los valores de los parámetros de acuerdo a la cosmología previamente elegida.

$$
W_{\lambda} = \int d\lambda \frac{S_1(\lambda) - S_c(\lambda)}{S_c(\lambda)},
$$
\n(3.4)

donde  $S_1$  es el flujo espectral total,  $S_c$  es el flujo espectral de la radiación continua interpolada a través del rango de longitud de onda de la línea. Al estar normalizados los valores del flujo y asociados con un incremento de longitud de onda de 1Å (por el remuestreo), la ecuación se simplifica y el EW se calcula simplemente como una suma de los flujos obtenidos directamente del archivo plot. Posteriormente, se midieron los valores de flujo del continuo y su incertidumbre (rms) en el rango de longitud de onda 6430-6480Å, usando el paquete IRAF/splot ejecutando los comandos m en los puntos iniciales y finales del intervalo. En cuanto a la incertidumbre, ésta fue calculada con el cociente de los errores relativos, con los valores previamente obtenidos del flujo e incertidumbre. Todos los valores, calculados para cada una de las regiones, fueron registrados en tablas, ver Apendice [A.](#page-59-0)

# Capítulo 4

### Resultados

En este capítulo presentamos los principales resultados obtenidos con los datos de MEGARA de Mrk 516. Comenzaremos presentando los resultados los ajustes de líneas de emisión obtenidos con Specfit y, posteriormente, con los cocientes de línea obtenidos de los ajustes de las líneas de emisión necesarios para construir el diagrama de diagnóstico WHAN.

#### 4.1. Ajustes de líneas de emisión

En la Figura [4.1](#page-50-0) se muestra como ejemplo, el mejor ajuste obtenido para región 7,  $\chi^2=0.788$ . La línea negra punteada vertical marca el marco de referencia que es la longitud de onda de  $H\alpha$ . Las Gaussianas rojas representan a las líneas de emisión con mayor longitud de onda o con corrimiento al rojo y las azules con menor longitud de onda o con corrimiento al azul, todas asociadas a la NLR. La línea magenta representa la componente ancha de  $H\alpha$  asociada a la BLR. El color violeta representa el mejor ajuste dado por Specfit. La parte inferior de la gráfica representa los residuales del ajuste en unidades de flujo, en la cual las líneas punteada en color turquesa muestran el valor  $2\sigma$  o 2 rms.

<span id="page-50-0"></span>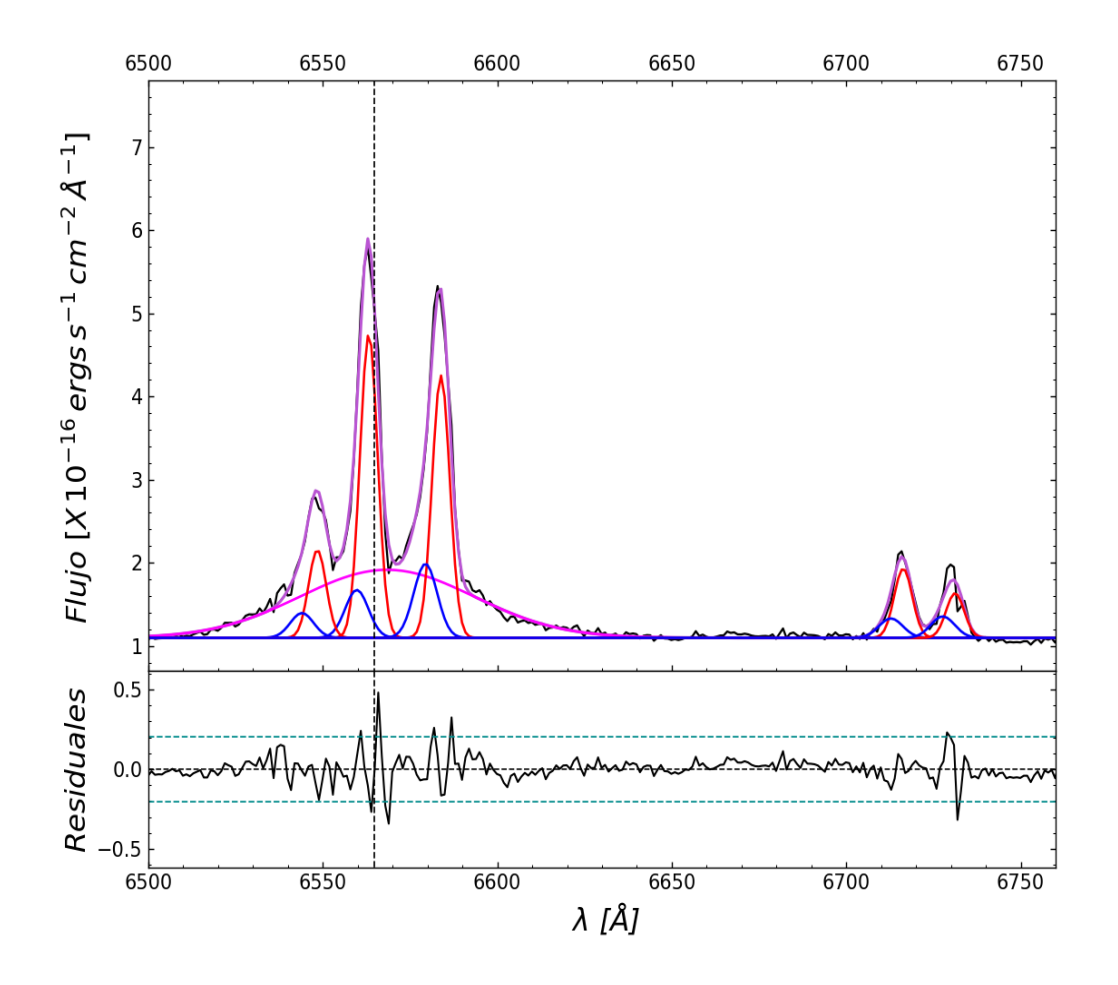

Figura 4.1: En el panel superior mostramos en color negro el espectro calibrado de la región 7. En rojo, azul y magenta, mostramos los perfiles Gaussianos necesarios para obtener el mejor modelo, mostrado en color morado, con IRAF/Specfit para las líneas de emisión. En el panel inferior, mostramos el residuo, es decir, la resta del espectro calibrado menos el espectro modelado. Más detalles en el texto. Los espectros de las 25 regiones se muestran utilizando el mismo código de colores en el Apéndice [A.](#page-59-0)

La Tabla [4.1](#page-51-0) muestra los resultados de los ajustes de líneas y los valores calculados de los parámetros, su cálculo se detalla en el paso 9 de la metodología del ajuste de líneas.

El primer renglón muestra el nombre de la región, el valor de  $\chi^2$  obtenida y el número de parámetros libres. El segundo renglón muestra el número de columna y el tercero los nombres de las columnas y sus respectivas unidades.

<span id="page-51-0"></span>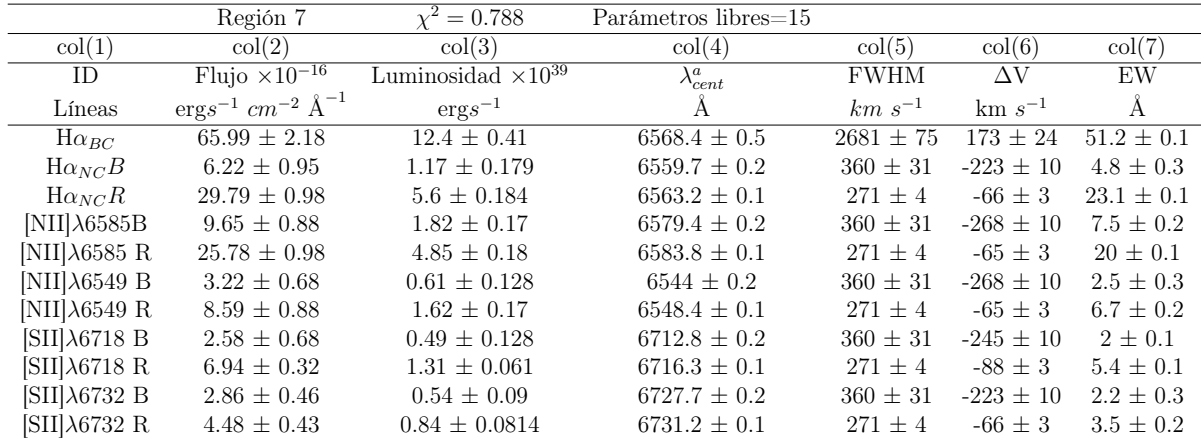

Tabla 4.1: Resultados del ajuste a los perfiles de línea de la región 7. En col(1) se muestra la línea ajustada, en col (2) el flujo, en col (3) la luminosidad, en col (4) la longitud de onda central, en col (5) el FWHM, en col (7) la diferencia de velocidad entre componentes, en col (7) el ancho equivalente. En el ID de las líneas de emisión la letra B significa la Gaussiana con corrimiento al azul y la R con corrimiento al rojo.

Los resultados de los ajustes de las 25 regiones elegidas se representan en el mosaico de ajustes o en la Figura [4.2.](#page-52-0) Donde podemos observar también la transición de los ajustes en los que predomina los ajustes con mayor contribución de las Gaussianas azules y conforme se va hacia la derecha las de las Gaussianas rojas. Los ajustes 25, 24, 23, 22, 21, 10 y 11 que se encuentran mayormente del lado izquierdo del marco de referencia predominan las Gaussianas azules. Los ajustes de las líneas que se encuentran al centro o del lado derecho del marco de referencia de  $H\alpha$  son ajustes donde predomina el flujo de las Gaussianas de emisión rojas con mayor corrimiento al rojo.

Respecto a la contribución de las líneas de emisión de la BLR, las regiones que mostraron una gran contribución de componente ancha de  $H\alpha$  fueron las regiones centrales de la 1 a la 9, y la región 19, 20, 21, 22 y 23. Mientras que las regiones 10, 11, 18 y 24 tuvieron una contribución mínima, apenas perceptible. Finalmente muchas regiones como de la 13 a la 17, 12 y 25 no mostraron ninguna contribución.

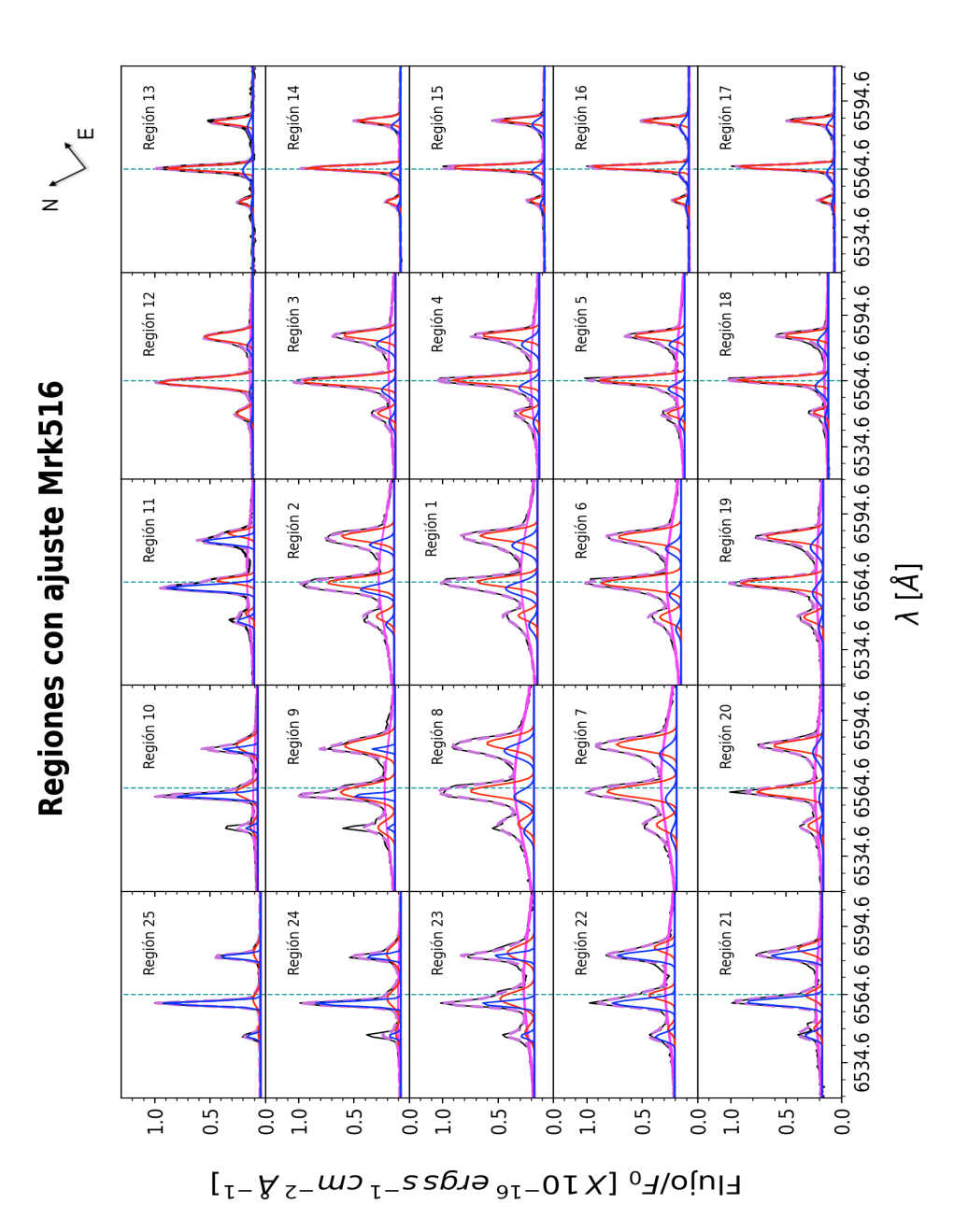

<span id="page-52-0"></span>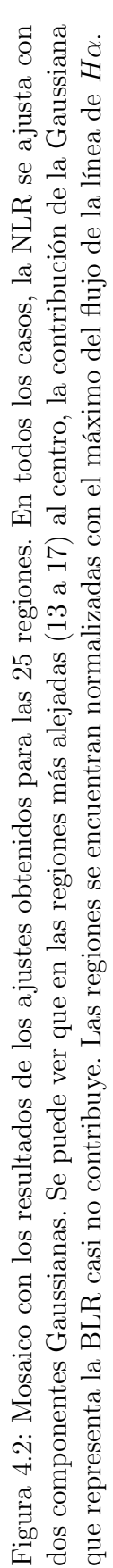

Ciertos ajustes fueron afectados por la caída de rayos cósmicos sobre las líneas de emisión. Una de las líneas afectadas es [NII]λ6549 en las regiones al este como son: 3, 4 ,11 ,12 ,14 ,15. Y de manera general todas las zonas en [SII]λ6732 (ver [A\)](#page-59-0), por lo tanto también afectó directamente en su medida de  $\chi^2$ . Las  $\chi^2$  más altas estan asociadas a estas regiones, con excepción a la 4 donde los rayos cósmicos afectaron de manera mínima.

La mayoría de los errores de los ajustes en las regiones centrales quedaron dentro del error de  $2\sigma$  y la prueba de  $\chi^2 \leq 2.195$  en 17 de estas regiones. En el caso de algunas regiones fue complicado modelar debido a la presencia de rayos cósmicos que afectaron a las líneas de emisión [NII]λ6549. Por otra parte todos los datos se vieron afectados en la línea de [SII]λ6732.

Con las velocidades de las componentes rojas y azules del ajuste de las 25 regiones, con respecto al marco de referencia, realizamos un histograma que se muestra en la siguiente Figura [4.3.](#page-54-0) El histograma tiene una Gaussiana en azul asociada las velocidades de las componentes azules y una Gaussiana roja asociada con las componentes rojas. Podemos observar que la distribución tiene una tendencia bimodal bien definida, donde uno de los AGN asociado a la componente roja tiene esa distribución de velocidades y el otro AGN asociado a la componente azul muestra otra. El ancho de barra del histograma se obtuvo con el inverso de la resolución espectral<sup>[1](#page-0-0)</sup>. correspondiente para el  $VPH675$  LR (ver [3.1\)](#page-38-0) y la fórmula del corrimiento al rojo Doppler en el caso no relativista.

Encontramos que para la componente roja la mediana obtenida es de  $m = -23.396$ y desviación estándar es de  $\sigma = 88.734$ . De igual manera para la componente azul encontramos  $m = -148.575$  y una desviación estándar de  $\sigma = 118.113$ . En base a lo anterior podemos observar que ambos sistemas se encuentran desplazados al azul con medianas menores a cero. Por otra parte podemos observar que la distribución azul tiene un mayor ancho y por lo tanto una mayor desviación estándar. Ambas contribuciones se sobrelapan entre 0 y  $-150$ .

<sup>&</sup>lt;sup>1</sup>La resolución espectral se define como  $R = \lambda/\Delta\lambda$ , llamado también el poder de resolución [\(Appenzeller,](#page-85-1) [2013\)](#page-85-1)

<span id="page-54-0"></span>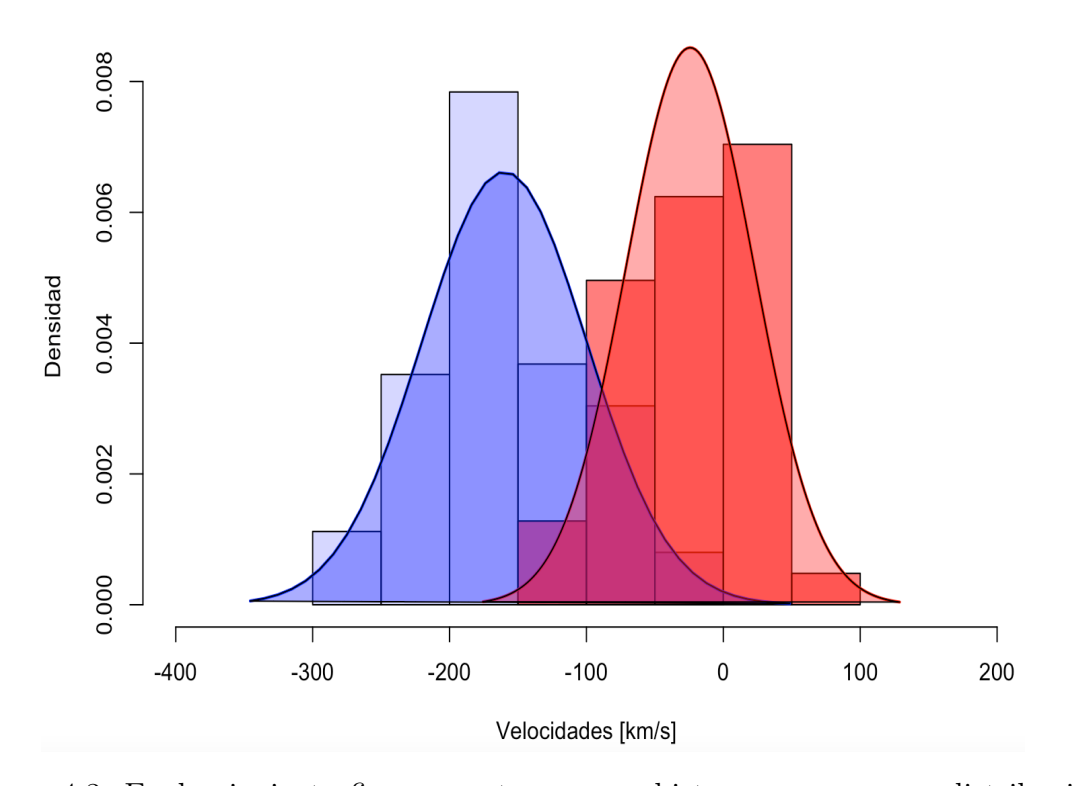

Figura 4.3: En la siguiente figura mostramos un histograma con una distribución bimodal para las velocidades asociadas a las componentes rojas y azules encontradas en el ajuste. Por encima del histograma ajustamos una distribución Gaussiana para ambas componentes.

### 4.2. Diagrama WHAN

El objetivo principal de nuestro estudio es establecer la naturaleza de los núcleos observados con el telescopio espacial Hubble en Mrk 516 utilizando los datos obtenidos con MEGARA. Para poder confirmar si ambos son AGN o no, necesitamos obtener los diagramas de diagnóstico.

Debido a que la S/N del espectro obtenido con MEGARA en la región azul es muy baja, y que sólo contamos con datos de una sóla exposición, no se pudo analizar dicha región y, por tanto, no se pueden obtener los diagramas BPT para analizar la naturaleza de los núcleos en este AGN. Este análisis resulta importante para descubrir si tenemos más de un SMBH en el centro de Mrk 516.

Es por ello que para analizar el origen de la emisión observada usamos el diagrama WHAN. En particular, estimando el logaritmo del ancho equivalente EW de H $\alpha$  ó  $W_{H\alpha}$  y el cociente de líneas de emisión  $log[NII]/H\alpha$  para cada una de las 25 regiones, obtuvimos el diagrama WHAN.

Dado que en todos los casos usamos dos Gaussianas, una corrida al rojo y otra al azul, obtenemos dos puntos por cada región, los cuales identificamos en el diagrama con color rojo y azul. Cada punto está asociado a una longitud de onda central de la Gaussiana correspondiente, esto se puede verificar las tablas con los resultados de los modelos, presentadas en el Apéndice [A.](#page-59-0)

De acuerdo con los criterios mencionados anteriormente en sección [2.2](#page-27-0) y aplicando logaritmo a los valores de  $W_{H\alpha}$  obtuvimos la siguiente Figura [4.4.](#page-56-0)

La línea sólida negra con el valor  $log[NII]/H\alpha=0.4$  en el eje horizontal que separa a las galaxias con formación estelar(SF) de galaxias con líneas de emisión producidas por otros procesos, criterio (1). La línea negra horizontal en  $logEW_{H\alpha}=0.778$  separa a los AGN tipo Liners (LLAGN, low luminosity AGN) de los tipo Seyfert, criterio (2). La línea horizontal morada punteada en  $logEW_{H\alpha}=0.447$  separa a AGN tipo Liners de las RG, criterio (3). Por último, la línea negra punteada en  $logEW_{H\alpha}$ = 0.301 marca la separación entre las galaxias con líneas de emisión de donde se espera que se encuentren las galaxias sin líneas de emisión, criterio (4).

Encontramos que cuarenta y cuatro puntos asociados a las líneas de emisión se ubicaron en la región de Seyferts, cuatro puntos se ubicaron en la región de Liners y por último dos puntos en la región de RG. Es importante notar que todos los puntos asociados a los cocientes de líneas de las Gaussianas rojas, de las regiones 1 a 25, se encuentran únicamente en la región Seyfert, por tanto, las componentes Gaussianas rojas se ubican como producidas por AGN. En cuanto a las componentes azules, éstas caen en tres clasificaciones diferentes: las regiones 6, 7, 14 y 19 en Liners, y la región 12 y 20 en RG. No obstante, la mayoría de los puntos azules caen en la zona de sAGN o Seyfert.

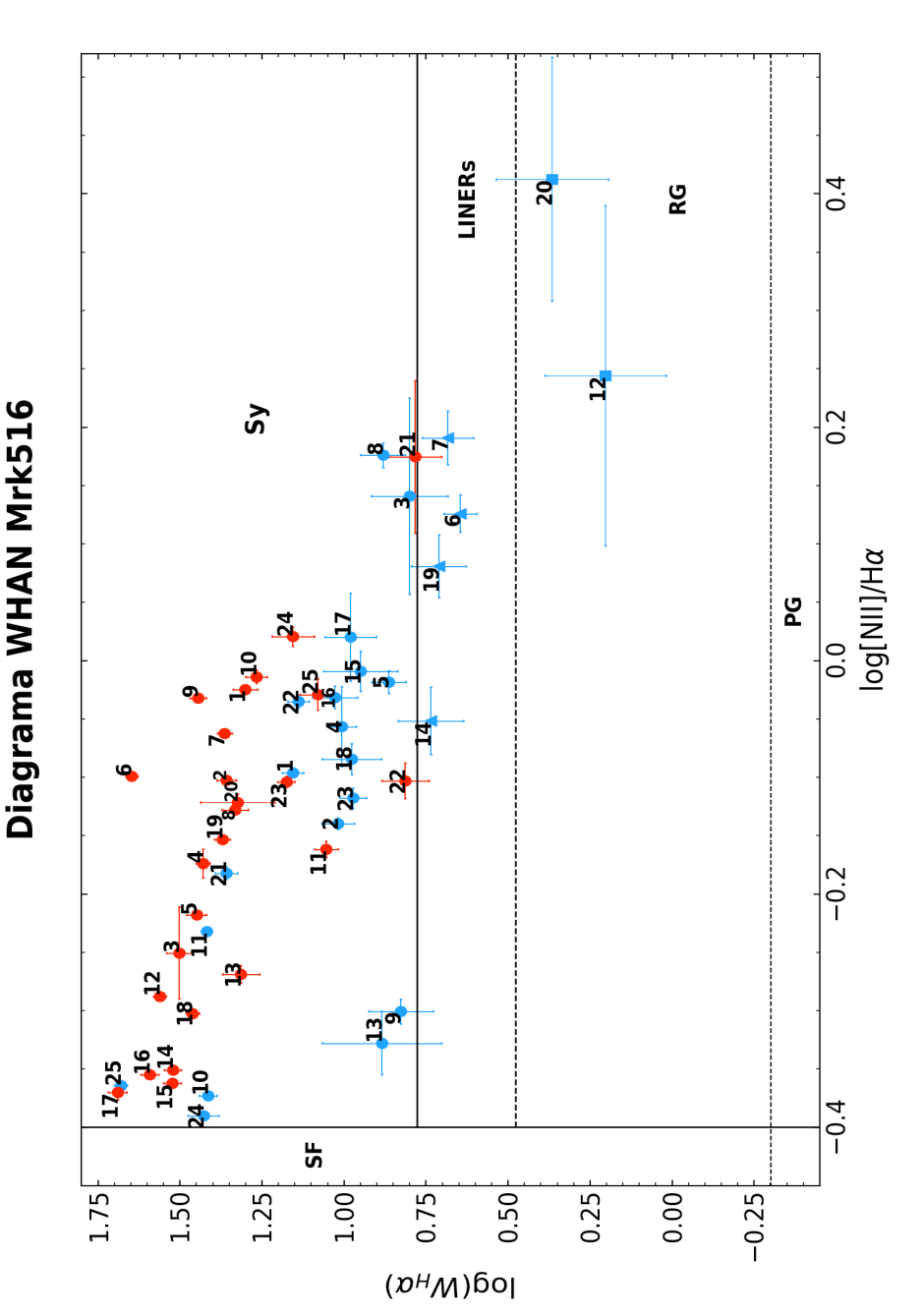

<span id="page-56-0"></span>Figura 4.4: Diagrama de diagnóstico WHAN obtenido para las 25 regiones seleccionadas en el espectro integrado de Mrk 516.<br>Graficamos los cocientes de líneas obtenidos en el azul y rojo para cada región. Las líneas dividen Graficamos los cocientes de líneas obtenidos en el azul y rojo para cada región. Las líneas dividen las regiones de acuerdo a Figura 4.4: Diagrama de diagnóstico WHAN obtenido para las 25 regiones seleccionadas en el espectro integrado de Mrk 516. los criterios establecidos por Cid Fernandes et al. (2011). Los cocientes que se obtuvieron se presentan en la Tabla A.26. Los círculos corresponden Seyferts, triángulos a Liners y cuadrados a RGs...

### Capítulo 5

### **Conclusiones**

El análisis de los datos obtenidos con  $MEGARA/GTC$  y la posición de las regiones mostradas en el diagrama WHAN, sugieren que el núcleo doble de Mrk 516 está conformado posiblemente por dos AGN. Observaciones previas con el HST muestran que la separación entre ambos núcleos es del orden de ∼80 pc, por lo tanto, este objeto está posiblemente en una fase binaria de SMBHs. Detectar sistemas binarios de SMBHs es sumamente relevante pues los coloca como candidatos a emitir ondas gravitacionales en el momento de la coalescencia de los dos SMBHs.

Hemos además identificado en el análisis del espectro integrado que los perfiles de línea en todas las regiones analizadas se ajustan mejor utilizando dos perfiles Gaussianos. Esto indica que Mrk 516 es un DPAGN. En particular, encontramos que en el diagrama WHAN la posición de ambos perfiles Gaussianos (corridos al rojo y al azul) los ubica preferentemente en la región clasificada como sAGN. De hecho, se observa que el 100 % de los perfiles hacia el rojo están indicando componente sAGN. Esto quiere decir que el núcleo de Mrk 516 es una galaxia tipo Seyfert dado su corrimiento al rojo. Respecto a los puntos azules, identificamos cuatro regiones (6, 7, 14 y 19) que caen en la región de los LINERs, que son AGN con líneas débiles de ionización. Las regiones 6 y 7 están opuestas a la posición de la compañera de Mrk 516 y a una distancia de ∼1kpc de la región 1, que es la central, y las regiones 14 y 19 están aun a una mayor distancia (∼1.5 kpc). También se identifican dos regiones, la 20 y la 12, en la zona de las RG o galaxias retiradas. Recordemos que las RG no tienen actividad relacionada a procesos de formación estelar, ni tampoco ionización por acreción, es decir por actividad AGN. Resaltamos que ambas regiones se ubican también a mayor distancia, ∼1.5 kpc de la región central.

También se encontró que la compañera de Mrk 516, la cual identificamos con la componente Gaussiana dibujada como los puntos azules en la Figura [4.4,](#page-56-0) tiene 76 % de los puntos ubicados en la región de sAGN por lo que la clasificamos como una galaxia Seyfert. Dado que ambos AGN estan separados por 80 pc, no pudimos resolver ambos núcleos espacialmente con MEGARA aunque si espectralmente, como lo vemos justo en el diagrama WHAN obtenido para este sistema binario de AGN.

De acuerdo a la clasificación de galaxias Seyfert mencionada en el capítulo [1,](#page-13-0) debido que ajustamos una componente ancha asociada a H $\alpha$  en Mrk 516, podemos inicialmente sugerir que es un AGN Tipo 1. Esta componente, asociada a la BLR

se puede observar claramente presente en la mayoría de las regiones centrales, ver Figura [4.2.](#page-52-0) Sin embargo, debido a que los datos de MEGARA obtenidos para estudiar la región azul no tienen suficiente S/N, (específicamente no se detecta la línea de Hβ) no es posible dar una completa clasificación, ya que puede tener o no una componente ancha en H $\beta$ . Sin embargo, notamos que la componente ancha en H $\alpha$  no es muy intensa, por lo que probablemente es una Sy1.9, es decir, un AGN de tipo intermedio. En cuanto a la galaxia compañera, para establecer el tipo Sy requerimos de espectroscopía con mayor resolución espacial para poder hacer un estudio de perfiles de línea como el que realizamos en esta tesis pra el núcleo en Mrk 516. Este estudio nos permitirá establecer el origen de las las líneas angostas de emisión con doble pico observadas en este sistema.

#### 5.1. Trabajo Futuro

Se solicitará tiempo de telescopio para estudiar con mayor detalle el segundo núcleo asociado a Mrk 516. Necesitamos nuevos datos de con mayor resolución espacial. Esto debido a que los datos obtenidos con MEGARA tienen una resolución espacial de 1 arcosegundo y, dada la cosmología y la distancia proyectada en el cielo a Mrk 516, la separación entre los SMBHs es de 80pc, lo cual corresponde a 0.14 arcosegundos, esto implica que para resolver espacialmente los dos núcleos necesitamos otro instrumento. En específico, se plantea generar una propuesta para el espectrógrafo MUSE (Multi Unit Spectroscopic Explorer, por sus siglás en inglés) del telescopio VLT (Very Large Telescope, por sus siglás en inglés), que cuenta con mayor resolución espacial. Esperamos poder trabajar con los nuevos espectros se pretende estimar la masa del SMBH asociada a cada uno de los núcleos y confirmar la presencia de dos SMBH. En particular, se confirmaría la naturaleza binaria de Mrk 516 donde ambos SMBH estarían formando un sistema ligado gravitacionalmente separado por escalas de menores a 100 pc.

## <span id="page-59-0"></span>Apéndice A

# Anexo: Ajustes de las regiones

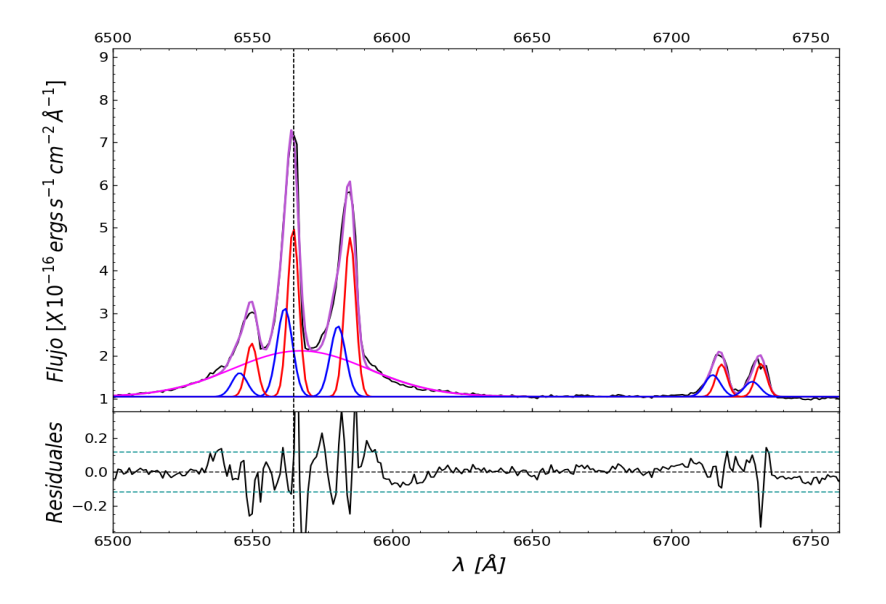

Figura A.1: Ajuste región 1.

|                                                 | Región 1                                                        | $\overline{x^2} = 0.984$     | Parámetros libres=14    |                 |              |                |
|-------------------------------------------------|-----------------------------------------------------------------|------------------------------|-------------------------|-----------------|--------------|----------------|
| $\text{col}(1)$                                 | col(2)                                                          | col(3)                       | $\operatorname{col}(4)$ | $\text{col}(5)$ | col(6)       | col(7)         |
| ID                                              | Flujo $\times 10^{-16}$                                         | Luminosidad $\times 10^{39}$ | $\lambda_{cent}^a$      | <b>FWHM</b>     | $\Delta V$   | EW             |
| Líneas                                          | $\mbox{erg}\mbox{s}^{-1}$ $\mbox{cm}^{-2}$<br>$\mbox{\AA}^{-1}$ | $ergs^{-1}$                  | А                       | $km s^{-1}$     | $km s^{-1}$  | Å              |
| $H\alpha_{BC}$                                  | $139.96 \pm 3.51$                                               | $26.63 \pm 0.66$             | $6567.1 \pm 0.4$        | $2613 \pm 56$   | $113 \pm 20$ | $65.4 \pm 0.1$ |
| $H\alpha_{NC}B$                                 | $30.68 \pm 1.5$                                                 | $5.77 \pm 0.281$             | $6561.6 \pm 0.1$        | $297 \pm 14$    | $-140 \pm 4$ | $14.3 \pm 0.1$ |
| $H\alpha_{NC}R$                                 | $42.8 \pm 3.51$                                                 | $8.05 \pm 0.66$              | $6564.6 \pm 0.1$        | $217 \pm 4$     | $-1 \pm 2$   | $20 \pm 0.1$   |
| $[NII]\lambda6585B$                             | $24.57 \pm 1.39$                                                | $4.62 \pm 0.261$             | $6580.6 \pm 0.1$        | $297 \pm 14$    | $-214 \pm 4$ | $11.4 \pm 0.1$ |
| $[NII]\lambda6585$ R                            | $40.39 \pm 1.07$                                                | $7.6 \pm 0.201$              | $6584.9 \pm 0.1$        | $217 \pm 4$     | $-16 \pm 2$  | $18.9 \pm 0.1$ |
| $[NII]\lambda6549$ B                            | $8.19 \pm 1.39$                                                 | $1.541 \pm 0.261$            | $6545.4 \pm 0.1$        | $297 + 14$      | $-205 \pm 4$ | $3.8 \pm 0.2$  |
| $[NII]\lambda 6549 R$                           | $13.46 \pm 1.07$                                                | $2.53 \pm 0.201$             | $6549.7 \pm 0.1$        | $217 \pm 4$     | $-7 \pm 2$   | $6.3 \pm 0.1$  |
| $\left[\text{SII}\right]\lambda 6718 \text{ B}$ | $7.7 \pm 0.77$                                                  | $1.45 \pm 0.144$             | $6714.7 \pm 0.1$        | $297 \pm 14$    | $-160 \pm 4$ | $3.6 \pm 0.2$  |
| $\left[\text{SII}\right]\lambda 6718 \text{ R}$ | $8.39 \pm 0.68$                                                 | $1.578 \pm 0.128$            | $6717.9 \pm 0.1$        | $217 \pm 4$     | $-19 \pm 2$  | $3.9 \pm 0.1$  |
| $\left[\text{SII}\right]\lambda 6732 \text{ B}$ | $5.35 \pm 0.77$                                                 | $1.01 \pm 0.144$             | $6728.9 \pm 0.1$        | $297 \pm 14$    | $-169 \pm 4$ | $2.5 \pm 0.1$  |
| $\left[\sin \right] \lambda 6732$ R             | $8.56 \pm 0.68$                                                 | $1.61 \pm 0.128$             | $6732 \pm 0.1$          | $217 \pm 4$     | $-31 \pm 2$  | $5 \pm 0.1$    |

Tabla A.1: Resultados de modelado de líneas de emisión de la región 1 de Mrk 516.

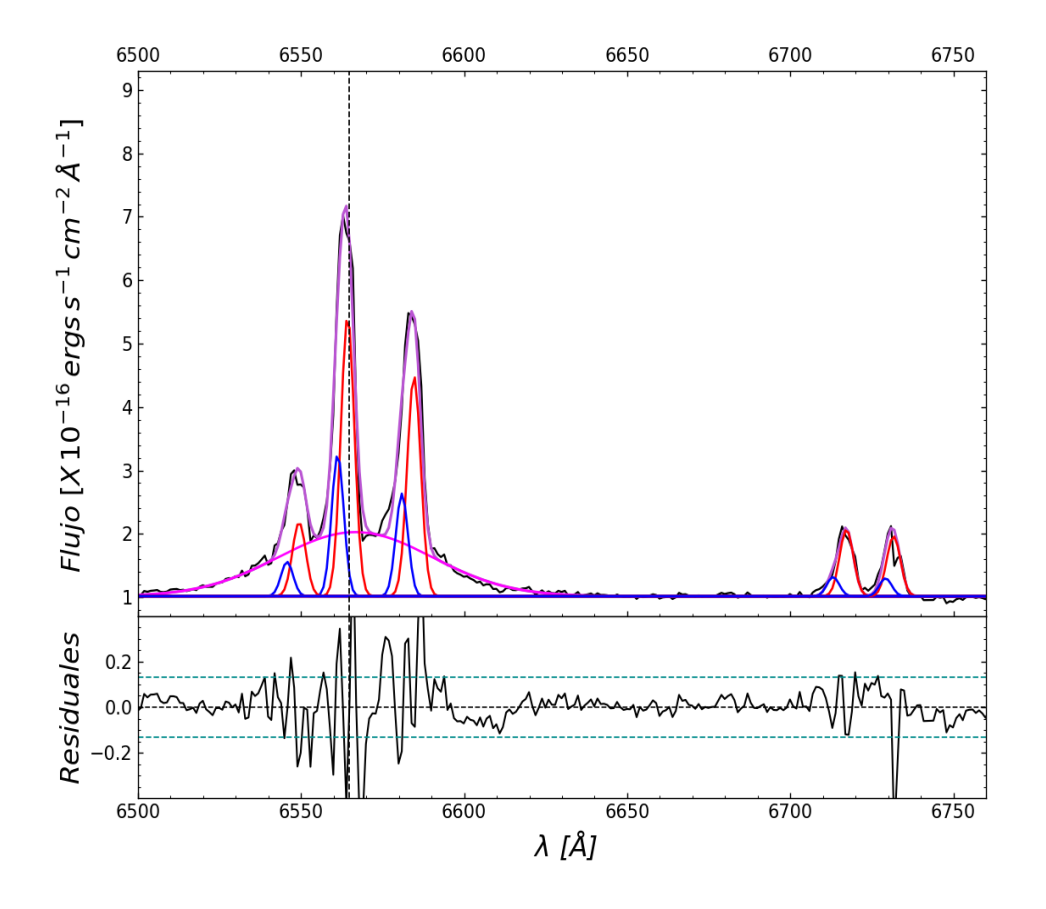

Figura A.2: Ajuste región 2.

|                                               | Región 2                                        | $\chi^2 = 1.535$             | Parámetros libres=14    |                 |                 |                 |
|-----------------------------------------------|-------------------------------------------------|------------------------------|-------------------------|-----------------|-----------------|-----------------|
| $\operatorname{col}(1)$                       | col(2)                                          | $\text{col}(3)$              | $\operatorname{col}(4)$ | $\text{col}(5)$ | $\text{col}(6)$ | $\text{col}(7)$ |
| Líneas                                        | Flujo $\times 10^{-16}$                         | Luminosidad $\times 10^{39}$ | $\lambda_{cent}^a$      | <b>FWHM</b>     | $\Delta \rm{V}$ | EW              |
|                                               | $\text{erg} s^{-1}$ $cm^{-2}$ $\text{\AA}^{-1}$ | $ergs^{-1}$                  | Å                       | $km s^{-1}$     | $km s^{-1}$     | Å               |
| $H\alpha_{BC}$                                | $97.19 \pm 2.68$                                | $18.3 \pm 0.503$             | $6566.7 \pm 0.5$        | $2547 \pm 65$   | $94 \pm 25$     | $60 \pm 0.1$    |
| $H\alpha_{NC}B$                               | $16.89 \pm 1.53$                                | $3.18 \pm 0.288$             | $6561.2 \pm 0.1$        | $200 \pm 4$     | $-154 \pm 6$    | $10.4 \pm 0.1$  |
| $H\alpha_{NC}R$                               | $36.92 \pm 1.58$                                | $6.945 \pm 0.296$            | $6564.3 \pm 0.1$        | $221 \pm 4$     | $-15 \pm 3$     | $22.8 \pm 0.1$  |
| $[NII]\lambda6585B$                           | $12.23 \pm 0.86$                                | $2.301 \pm 0.162$            | $6580.9 \pm 0.1$        | $200 \pm 4$     | $-199 \pm 6$    | $7.6 \pm 0.1$   |
| $[NII]\lambda6585$ R                          | $29.14 \pm 1.58$                                | $5.482 \pm 0.296$            | $6584.6 \pm 0.1$        | $221 \pm 4$     | $-30 \pm 3$     | $18 \pm 0.1$    |
| $[NII]\lambda6549 B$                          | $4.08 \pm 0.86$                                 | $0.77 \pm 0.162$             | $6545.7 \pm 0.1$        | $200 \pm 4$     | $-190 \pm 6$    | $2.5 \pm 0.2$   |
| $[NII]\lambda 6549 R$                         | $9.71 \pm 0.54$                                 | $1.83 \pm 0.101$             | $6549.4 \pm 0.1$        | $221 \pm 4$     | $-21 \pm 3$     | $5.6 \pm 0.1$   |
| $\overline{\text{SII}}\lambda 6718 \text{ B}$ | $2.34 \pm 0.46$                                 | $0.44 \pm 0.09$              | $6713.1 \pm 0.1$        | $200 \pm 4$     | $-231 \pm 6$    | $1.4 \pm 0.2$   |
| $\overline{\text{SII}}\lambda6718 \text{ R}$  | $8.98 \pm 0.54$                                 | $1.69 \pm 0.101$             | $6717.2 \pm 0.1$        | $221 + 4$       | $-48 \pm 3$     | $5.5 \pm 0.1$   |
| $\left[\text{SII}\right]\lambda$ 6732 B       | $2.18 \pm 0.46$                                 | $0.41 \pm 0.09$              | $6729.2 \pm 0.1$        | $200 \pm 4$     | $-155 \pm 6$    | $1.4 \pm 0.2$   |
| $\text{[SII]}\lambda 6732 \text{ R}$          | $8.1 \pm 0.54$                                  | $1.52 \pm 0.101$             | $6731.7 \pm 0.1$        | $221 \pm 4$     | $-45 \pm 3$     | $5 \pm 0.1$     |

Tabla A.2: Resultados de modelado de líneas de emisión de la región 2 Mrk 516.

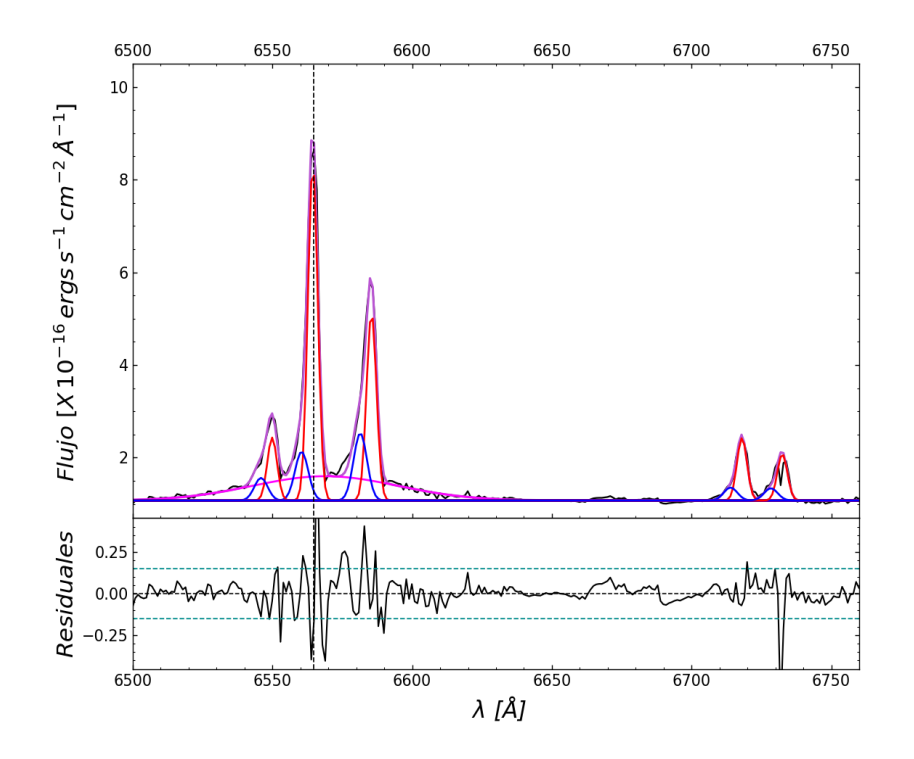

Figura A.3: Ajuste región 3.

|                                                 | Región 3                                        | $\chi^2 = 1.364$             | Parámetros libres=16 |                 |                 |                 |
|-------------------------------------------------|-------------------------------------------------|------------------------------|----------------------|-----------------|-----------------|-----------------|
| $\operatorname{col}(1)$                         | $\text{col}(2)$                                 | $\text{col}(3)$              | $\text{col}(4)$      | $\text{col}(5)$ | $\text{col}(6)$ | $\text{col}(7)$ |
| ID                                              | Flujo $\times 10^{-16}$                         | Luminosidad $\times 10^{39}$ | $\lambda_{cent}^a$   | <b>FWHM</b>     | $\Delta V$      | EW              |
| Líneas                                          | $\text{erg} s^{-1}$ $cm^{-2}$ $\text{\AA}^{-1}$ | $ergs^{-1}$                  | Å                    | $km s^{-1}$     | $km s^{-1}$     | Å               |
| $H\alpha_{BC}$                                  | $29.64 \pm 1.6$                                 | $5.58 \pm 0.3$               | $6568.8 \pm 1$       | $2792 \pm 147$  | $193 \pm 45$    | $34.1 \pm 0.8$  |
| $H\alpha_{NC}B$                                 | $5.48 \pm 0.85$                                 | $1.03 \pm 0.16$              | $6560.4 \pm 0.3$     | $257 \pm 21$    | $-191 \pm 14$   | $6.3 \pm 0.9$   |
| $H\alpha_{NC}R$                                 | $27.59 \pm 0.91$                                | $5.19 \pm 0.17$              | $6564.4 \pm 0.1$     | $188 \pm 4$     | $-8 \pm 3$      | $31.8 \pm 0.8$  |
| $[NII]\lambda6585B$                             | $7.58 \pm 0.85$                                 | $1.43 \pm 0.16$              | $6581.4 \pm 0.3$     | $257 + 21$      | $-175 \pm 14$   | $8.7 \pm 0.8$   |
| $[NII]\lambda6585$ R                            | $15.48 \pm 0.85$                                | $2.91 \pm 0.16$              | $6585.4 \pm 0.1$     | $188 \pm 4$     | $7 + 3$         | $17.8 \pm 0.8$  |
| $[NII]\lambda6549 B$                            | $2.53 \pm 0.85$                                 | $0.48 \pm 0.16$              | $6545.9 \pm 0.3$     | $257 \pm 21$    | $-181 \pm 14$   | $2.9 \pm 1.1$   |
| $[NII]\lambda6549$ R                            | $5.16 \pm 0.85$                                 | $0.97 \pm 0.16$              | $6549.9 \pm 0.1$     | $188 \pm 4$     | $1 + 3$         | $5.9 \pm 0.9$   |
| $\left[\text{SII}\right]\lambda 6718$ B         | $1.49 \pm 0.3$                                  | $0.28 \pm 0.06$              | $6713.9 \pm 0.3$     | $257 \pm 21$    | $-194 \pm 14$   | $1.7 \pm 0.9$   |
| $\overline{\text{SII}}\lambda6718 \text{ R}$    | $5.26 \pm 0.31$                                 | $0.99 \pm 0.06$              | $6718 \pm 0.1$       | $188 \pm 4$     | $-11 \pm 3$     | $6.1 \pm 0.8$   |
| $\left[\text{SII}\right]\lambda 6732 \text{ B}$ | $1.4 \pm 0.24$                                  | $0.26 \pm 0.05$              | $6728.4 \pm 0.3$     | $257 \pm 21$    | $-191 \pm 14$   | $1.6 \pm 0.9$   |
| $\overline{\text{[SII]}}\lambda 6732 \text{ R}$ | $3.91 \pm 0.31$                                 | $0.74 \pm 0.06$              | $6732.5 \pm 0.1$     | $188 \pm 4$     | $-8 \pm 3$      | $4.5 \pm 0.7$   |

Tabla A.3: Resultados de modelado de líneas de emisión de la región 3 de Mrk 516.

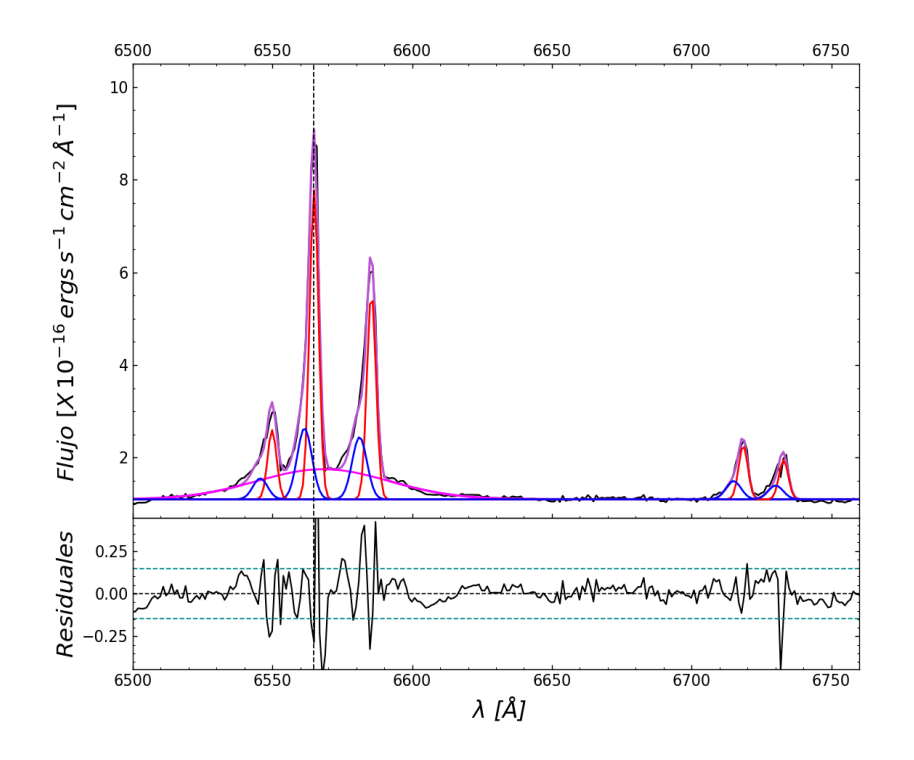

Figura A.4: Ajuste región 4.

|                                                 | Región 4                                        | $\chi^2 = 1.201$             | Parámetros libres=15 |               |              |                |
|-------------------------------------------------|-------------------------------------------------|------------------------------|----------------------|---------------|--------------|----------------|
| ID                                              | Flujo $\times 10^{-16}$                         | Luminosidad $\times 10^{39}$ | $\lambda_{cent}^a$   | <b>FWHM</b>   | $\Delta V$   | EW             |
| Líneas                                          | $\text{erg} s^{-1}$ $cm^{-2}$ $\text{\AA}^{-1}$ | $ergs^{-1}$                  | A                    | $km s^{-1}$   | $km s^{-1}$  | Å              |
| $H\alpha_{BC}$                                  | $33.83 \pm 1.51$                                | $6.36 \pm 0.28$              | $6568.1 \pm 0.8$     | $2538 \pm 95$ | $160 \pm 34$ | $38.4 \pm 0.8$ |
| $H\alpha_{NC}B$                                 | $8.94 \pm 0.68$                                 | $1.68 \pm 0.13$              | $6561.5 \pm 0.1$     | $284 \pm 18$  | $-143 \pm 6$ | $10.1 \pm 0.8$ |
| $H\alpha_{NC}R$                                 | $23.69 \pm 0.65$                                | $4.46 \pm 0.12$              | $6564.9 \pm 0.04$    | $173 \pm 3$   | $12 + 2$     | $26.9 \pm 0.8$ |
| $[NII]\lambda6585B$                             | $7.84 \pm 0.52$                                 | $1.48 \pm 0.1$               | $6581.2 \pm 0.1$     | $284 \pm 18$  | $-188 \pm 6$ | $8.9 \pm 0.8$  |
| $[NII]\lambda6585$ R                            | $15.87 \pm 0.65$                                | $2.98 \pm 0.12$              | $6585.4 \pm 0.04$    | $173 \pm 3$   | $6 \pm 2$    | $18 \pm 0.7$   |
| $[NII]\lambda 6549 B$                           | $2.61 \pm 0.52$                                 | $0.49 \pm 0.1$               | $6545.6 \pm 0.1$     | $284 \pm 18$  | $-194 \pm 6$ | $3 \pm 0.9$    |
| [NII] $\lambda$ 6549 R                          | $5.29 \pm 0.27$                                 | $0.99 \pm 0.05$              | $6549.9 \pm 0.04$    | $173 \pm 3$   | $0.36 \pm 2$ | $6 \pm 0.7$    |
| $\left[\text{SII}\right]\lambda 6718 \text{ B}$ | $2.34 \pm 0.31$                                 | $0.44 \pm 0.06$              | $6715 \pm 0.1$       | $284 + 18$    | $-147 + 6$   | $2.7 \pm 0.9$  |
| $\left[\sin\right]\lambda 6718$ R               | $4.2 \pm 0.27$                                  | $0.79 \pm 0.05$              | $6718.5 \pm 0.04$    | $173 \pm 3$   | $9 \pm 2$    | $4.8 \pm 0.8$  |
| $\left[\text{SII}\right]\lambda$ 6732 B         | $1.76 \pm 0.31$                                 | $0.33 \pm 0.06$              | $6730.1 \pm 0.1$     | $284 \pm 18$  | $-115 \pm 6$ | $2 \pm 0.7$    |
| $\overline{\text{[SII]}}\lambda 6732 \text{ R}$ | $3.09 \pm 0.22$                                 | $0.58 \pm 0.04$              | $6732.9 \pm 0.04$    | $173 \pm 3$   | $12 \pm 2$   | $3.5 \pm 0.8$  |

Tabla A.4: Resultados de modelado de líneas de emisión de la región 4 de Mrk 516.

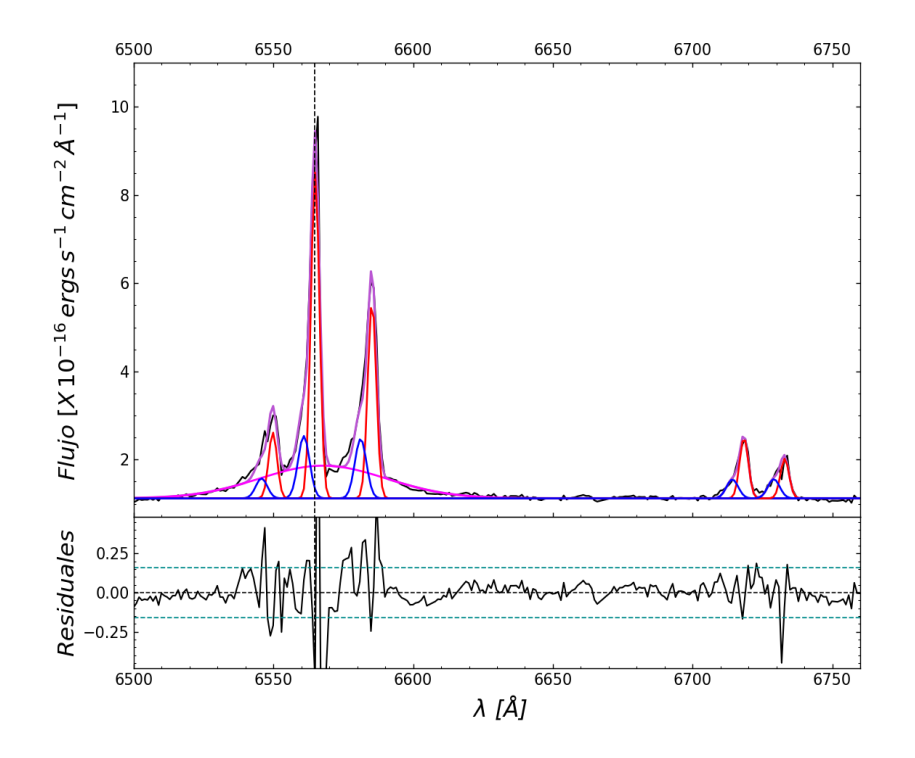

Figura A.5: Ajuste región 5.

|                                                 | Región 5                                        | $\chi^2 = 1.847$             | Parámetros libres=13 |                 |                 |                 |
|-------------------------------------------------|-------------------------------------------------|------------------------------|----------------------|-----------------|-----------------|-----------------|
| $\operatorname{col}(1)$                         | $\text{col}(2)$                                 | $\text{col}(3)$              | $\text{col}(4)$      | $\text{col}(5)$ | $\text{col}(6)$ | $\text{col}(7)$ |
| ID                                              | Flujo $\times 10^{-16}$                         | Luminosidad $\times 10^{39}$ | $\lambda_{cent}^a$   | <b>FWHM</b>     | $\Delta V$      | EW              |
| Líneas                                          | $\text{erg} s^{-1}$ $cm^{-2}$ $\text{\AA}^{-1}$ | $ergs^{-1}$                  | A                    | $km s^{-1}$     | $km s^{-1}$     | Å               |
| $H\alpha_{BC}$                                  | $39.27 \pm 1.59$                                | $7.39 \pm 0.3$               | $6567.7 \pm 0.8$     | $2441 \pm 91$   | $141 \pm 37$    | $42.1 \pm 0.1$  |
| $H\alpha_{NC}B$                                 | $6.81 \pm 0.57$                                 | $1.28 \pm 0.106$             | $6560.9 \pm 0.2$     | $222 \pm 14$    | $-172 \pm 7$    | $7.3 \pm 0.2$   |
| $H\alpha_{NC}R$                                 | $26.2 \pm 0.67$                                 | $4.93 \pm 0.13$              | $6564.9 \pm 0.04$    | $163 \pm 3$     | $14 \pm 2$      | $28.1 \pm 0.1$  |
| $[NII]\lambda6585B$                             | $6.52 \pm 0.57$                                 | $1.23 \pm 0.11$              | $6581.2 \pm 0.2$     | $222 + 14$      | $-186 \pm 7$    | $7 \pm 0.1$     |
| $\rm [NII] \lambda 6585\;R$                     | $15.84 \pm 0.67$                                | $2.98 \pm 0.13$              | $6585.3 \pm 0.04$    | $163 \pm 3$     | $-1 + 2$        | $17 \pm 0.1$    |
| $[NII]\lambda6549 B$                            | $2.17 \pm 0.49$                                 | $0.41 \pm 0.09$              | $6545.7 \pm 0.2$     | $222 + 14$      | $-189 \pm 7$    | $2.3 \pm 0.3$   |
| $[NII]\lambda 6549$ R                           | $5.28 \pm 0.67$                                 | $0.99 \pm 0.13$              | $6549.8 \pm 0.04$    | $163 \pm 3$     | $-4 + 2$        | $5.7 \pm 0.1$   |
| $\left[\text{SII}\right]\lambda 6718 \text{ B}$ | $2.1 \pm 0.31$                                  | $0.4 \pm 0.06$               | $6714.2 \pm 0.2$     | $222 \pm 14$    | $-181 \pm 7$    | $2.3 \pm 0.2$   |
| $\overline{\text{[SII]}\lambda 6718}$ R         | $4.98 \pm 0.31$                                 | $0.94 \pm 0.06$              | $6718.4 \pm 0.04$    | $163 \pm 3$     | $5\pm 2$        | $5.3 \pm 0.1$   |
| $\left[\text{SII}\right]\lambda$ 6732 B         | $2.14 \pm 0.31$                                 | $0.4 \pm 0.06$               | $6729.1 \pm 0.2$     | $222 + 14$      | $-160 \pm 7$    | $2.3 \pm 0.1$   |
| $\left[\sin \right] \lambda 6732$ R             | $3.26 \pm 0.31$                                 | $0.61 \pm 0.06$              | $6733 \pm 0.04$      | $163 \pm 3$     | $14 \pm 2$      | $3.5 \pm 0.1$   |

Tabla A.5: Resultados de modelado de líneas de emisión de la región 5 de Mrk 516.

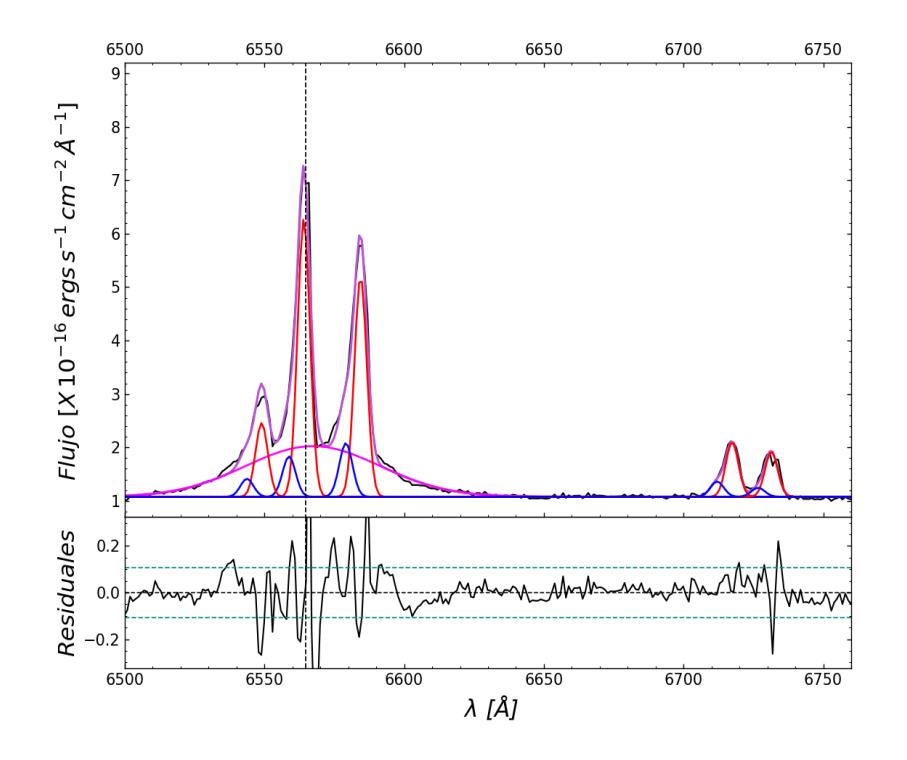

Figura A.6: Ajuste región 6.

|                                                 | Región 6                                        | $= 1.134$                    | Parámetros libres=13 |               |               |                |
|-------------------------------------------------|-------------------------------------------------|------------------------------|----------------------|---------------|---------------|----------------|
| ID                                              | Flujo $\times 10^{-16}$                         | Luminosidad $\times 10^{39}$ | $\lambda_{cent}^a$   | <b>FWHM</b>   | ΔV            | EW             |
| Líneas                                          | $\text{erg} s^{-1}$ $cm^{-2}$ $\text{\AA}^{-1}$ | $ergs^{-1}$                  | А                    | $km s^{-1}$   | $km s^{-1}$   | Å              |
| $H\alpha_{BC}$                                  | $88.28 \pm 2.77$                                | $16.6 \pm 0.52$              | $6567.3 \pm 0.5$     | $2596 \pm 68$ | $124 + 24$    | $57.4 \pm 0.1$ |
| $H\alpha_{NC}B$                                 | $6.8 \pm 0.73$                                  | $1.28 \pm 0.14$              | $6558.8 \pm 0.3$     | $251 \pm 16$  | $-266 \pm 12$ | $4.4 \pm 0.2$  |
| $H\alpha_{NC}R$                                 | $44.35 \pm 1.28$                                | $8.34 \pm 0.24$              | $6564.1 \pm 0.1$     | $238 \pm 5$   | $-26 \pm 2$   | $28.8 \pm 0.1$ |
| $[NII]\lambda6585B$                             | $9.08 \pm 0.73$                                 | $1.71 \pm 0.14$              | $6579.1 \pm 0.3$     | $251 \pm 16$  | $-280 \pm 12$ | $5.9 \pm 0.1$  |
| $\rm [NII] \lambda 6585$ R                      | $35.27 \pm 1.11$                                | $6.63 \pm 0.21$              | $6584.4 \pm 0.1$     | $238 \pm 5$   | $-40 + 2$     | $22.9 \pm 0.1$ |
| [NII] $\lambda$ 6549 B                          | $3.03 \pm 0.73$                                 | $0.57 \pm 0.14$              | $6543.7 \pm 0.3$     | $251 + 16$    | $-280 \pm 12$ | $2 \pm 0.1$    |
| $[NII]\lambda 6549 R$                           | $11.76 + 1.11$                                  | $2.21 \pm 0.21$              | $6549 \pm 0.1$       | $238 \pm 5$   | $-40 + 2$     | $7.6 \pm 0.1$  |
| $\left[\text{SII}\right]\lambda 6718 \text{ B}$ | $2.62 \pm 0.73$                                 | $0.49 \pm 0.14$              | $6712 \pm 0.3$       | $251 + 16$    | $-281 + 12$   | $1.7 \pm 0.1$  |
| $\left[\sin\right]\lambda_6$ 718 R              | $8.93 \pm 1.28$                                 | $1.68 \pm 0.24$              | $6717.4 \pm 0.1$     | $238 \pm 5$   | $-40 \pm 2$   | $5.8 \pm 0.1$  |
| $\text{ISII}\lambda6732 \text{ B}$              | $1.54 \pm 0.73$                                 | $0.29 \pm 0.14$              | $6726.7 \pm 0.3$     | $251 + 16$    | $-266 \pm 12$ | $1 + 0.1$      |
| [SII]λ6732 R                                    | $7.37 \pm 0.43$                                 | $1.39 \pm 0.08$              | $6731.4 \pm 0.1$     | $238 \pm 5$   | $-55 \pm 2$   | $4.8 \pm 0.1$  |

Tabla A.6: Resultados de modelado de líneas de emisión de la región 6 de Mrk 516.

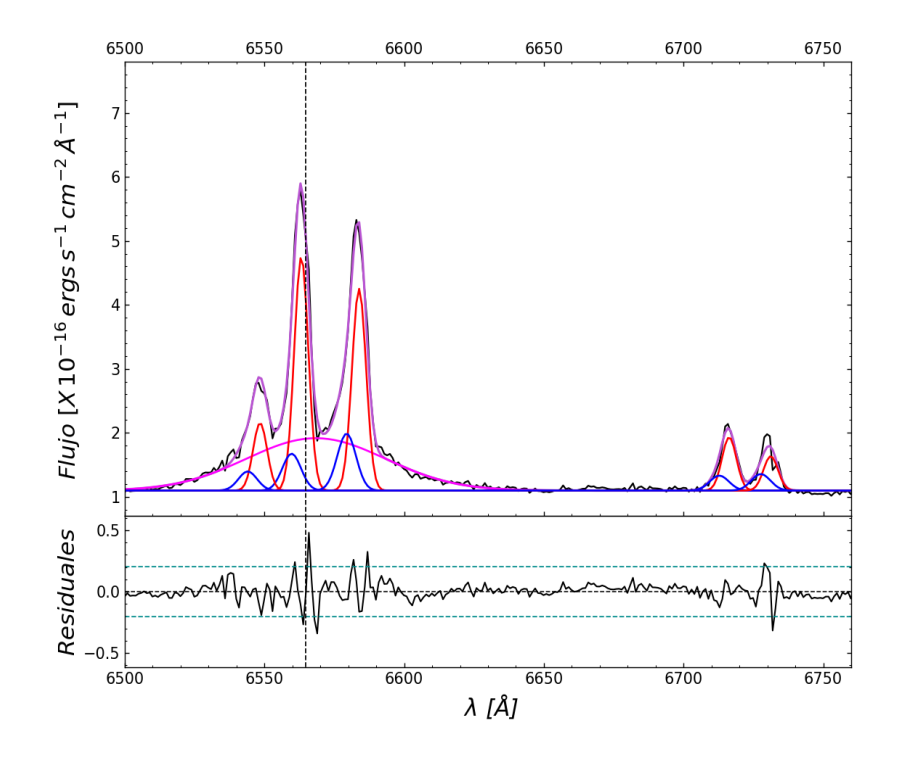

Figura A.7: Ajuste región 7.

|                                                 | Región 7                                        | $= 0.788$                    | Parámetros libres=15 |               |               |                |
|-------------------------------------------------|-------------------------------------------------|------------------------------|----------------------|---------------|---------------|----------------|
| ID                                              | Flujo $\times 10^{-16}$                         | Luminosidad $\times 10^{39}$ | $\lambda_{cent}^a$   | <b>FWHM</b>   | $\Delta V$    | EW             |
| Líneas                                          | $\text{erg} s^{-1}$ $cm^{-2}$ $\text{\AA}^{-1}$ | $ergs^{-1}$                  | A                    | $km\ s^{-1}$  | $km s^{-1}$   | Å              |
| $H\alpha_{BC}$                                  | $65.99 \pm 2.18$                                | $12.4 \pm 0.41$              | $6568.4 \pm 0.5$     | $2681 \pm 75$ | $173 + 24$    | $51.2 \pm 0.1$ |
| $H\alpha_{NC}B$                                 | $6.22 \pm 0.95$                                 | $1.17 \pm 0.179$             | $6559.7 \pm 0.2$     | $360 \pm 31$  | $-223 \pm 10$ | $4.8 \pm 0.3$  |
| $H\alpha_{NC}R$                                 | $29.79 \pm 0.98$                                | $5.6 \pm 0.184$              | $6563.2 \pm 0.1$     | $271 + 4$     | $-66 \pm 3$   | $23.1 \pm 0.1$ |
| $[NII]\lambda 6585B$                            | $9.65 \pm 0.88$                                 | $1.82 \pm 0.17$              | $6579.4 \pm 0.2$     | $360 \pm 31$  | $-268 \pm 10$ | $7.5 \pm 0.2$  |
| $[NII]\lambda 6585$ R                           | $25.78 \pm 0.98$                                | $4.85 \pm 0.18$              | $6583.8 \pm 0.1$     | $271 + 4$     | $-65 \pm 3$   | $20 \pm 0.1$   |
| $[NII]\lambda 6549 B$                           | $3.22 \pm 0.68$                                 | $0.61 \pm 0.128$             | $6544 \pm 0.2$       | $360 \pm 31$  | $-268 \pm 10$ | $2.5 \pm 0.3$  |
| [NII] $\lambda$ 6549 R                          | $8.59 \pm 0.88$                                 | $1.62 \pm 0.17$              | $6548.4 \pm 0.1$     | $271 + 4$     | $-65 \pm 3$   | $6.7 \pm 0.2$  |
| $\left[\text{SII}\right]\lambda 6718 \text{ B}$ | $2.58 \pm 0.68$                                 | $0.49 \pm 0.128$             | $6712.8 \pm 0.2$     | $360 \pm 31$  | $-245 \pm 10$ | $2 + 0.1$      |
| $\overline{\text{SII}}\lambda 6718 \text{ R}$   | $6.94 \pm 0.32$                                 | $1.31 \pm 0.061$             | $6716.3 \pm 0.1$     | $271 \pm 4$   | $-88 \pm 3$   | $5.4 \pm 0.1$  |
| $\text{[SII]}\lambda6732 \text{ B}$             | $2.86 \pm 0.46$                                 | $0.54 \pm 0.09$              | $6727.7 \pm 0.2$     | $360 \pm 31$  | $-223 \pm 10$ | $2.2 + 0.3$    |
| $\text{[SII]}\lambda 6732 \text{ R}$            | $4.48 \pm 0.43$                                 | $0.84 \pm 0.0814$            | $6731.2 \pm 0.1$     | $271 \pm 4$   | $-66 \pm 3$   | $3.5 \pm 0.2$  |

Tabla A.7: Resultados de modelado de líneas de emisión de la región 7 de Mrk 516.

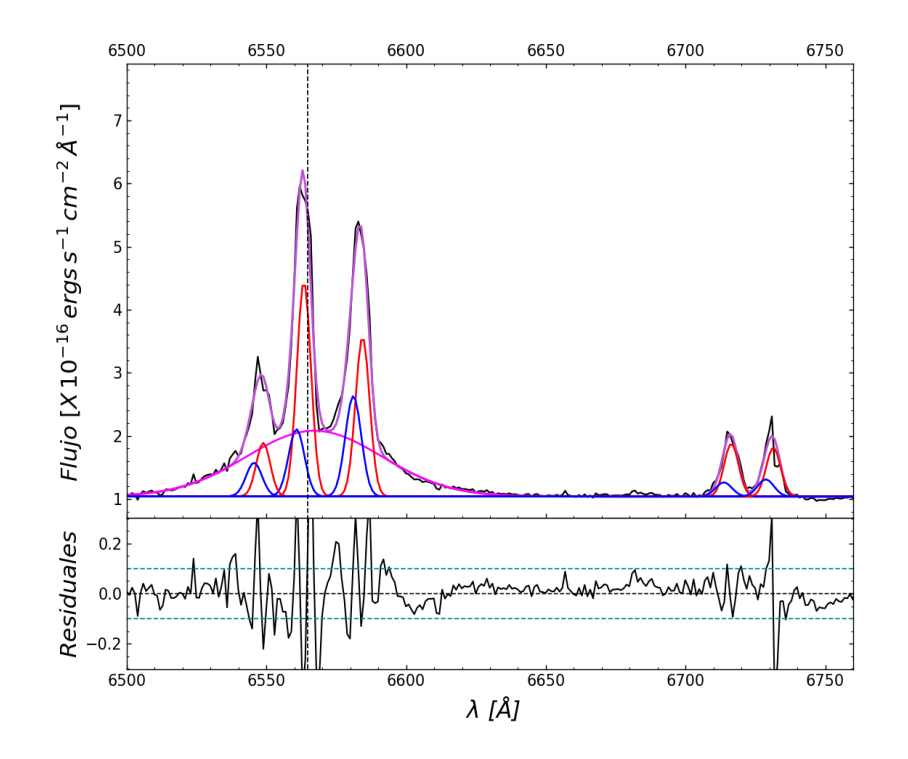

Figura A.8: Ajuste región 8.

|                                                 | Región 8                                        | $\chi^2 = 1.121$             | Parámetros libres=15    |                 |              |                 |
|-------------------------------------------------|-------------------------------------------------|------------------------------|-------------------------|-----------------|--------------|-----------------|
| $\operatorname{col}(1)$                         | col(2)                                          | $\text{col}(3)$              | $\operatorname{col}(4)$ | $\text{col}(5)$ | col(6)       | $\text{col}(7)$ |
| ID                                              | Flujo $\times 10^{-16}$                         | Luminosidad $\times 10^{39}$ | $\lambda_{cent}^a$      | <b>FWHM</b>     | $\Delta V$   | EW              |
| Líneas                                          | $\text{erg} s^{-1}$ $cm^{-2}$ $\text{\AA}^{-1}$ | $ergs^{-1}$                  | Ă                       | $km s^{-1}$     | $km s^{-1}$  | Å               |
|                                                 | Región 4                                        | $v^2 = 1.18$                 |                         |                 |              |                 |
| $H\alpha_{BC}$                                  | $118.68 \pm 3.71$                               | $22.3 \pm 0.698$             | $6567.1 \pm 0.5$        | $2605 \pm 66$   | $114 \pm 21$ | $63.3 \pm 0.1$  |
| $H\alpha_{NC}B$                                 | $14.26 \pm 1.95$                                | $2.68 \pm 0.37$              | $6560.7 \pm 0.2$        | $306 \pm 32$    | $-177 \pm 8$ | $7.6 \pm 0.2$   |
| $H\alpha_{NC}R$                                 | $40.3 \pm 2.18$                                 | $7.58 \pm 0.41$              | $6563.4 \pm 0.1$        | $271 \pm 7$     | $-56 \pm 6$  | $21.5 \pm 0.1$  |
| $[NII]\lambda6585B$                             | $21.37 \pm 1.62$                                | $4.02 \pm 0.3$               | $6581.1 \pm 0.2$        | $306 \pm 32$    | $-191 \pm 8$ | $11.4 \pm 0.1$  |
| $[NII]\lambda6585$ R                            | $30 \pm 2.18$                                   | $5.65 \pm 0.41$              | $6584.4 \pm 0.1$        | $271 + 7$       | $-41 \pm 6$  | $16 \pm 0.05$   |
| $[NII]\lambda 6549 B$                           | $7.12 \pm 1.62$                                 | $1.34 \pm 0.3$               | $6545.5 \pm 0.2$        | $306 \pm 32$    | $-197 \pm 8$ | $3.8 \pm 0.3$   |
| [NII] $\lambda$ 6549 R                          | $10 \pm 0.85$                                   | $1.88 \pm 0.16$              | $6548.8 \pm 0.1$        | $271 + 7$       | $-46 \pm 6$  | $5.3 \pm 0.05$  |
| $\left[\text{SII}\right]\lambda 6718 \text{ B}$ | $3.07 \pm 0.86$                                 | $0.58 \pm 0.16$              | $6713.7 \pm 0.2$        | $306 \pm 32$    | $-206 \pm 8$ | $1.6 \pm 0.3$   |
| $\overline{\text{[SII]}\lambda 6718}$ R         | $10.13 \pm 0.85$                                | $1.91 \pm 0.16$              | $6716.4 \pm 0.1$        | $271 + 7$       | $-85 \pm 6$  | $5.4 \pm 0.1$   |
| $\left[\text{SII}\right]\lambda$ 6732 B         | $3.72 \pm 0.57$                                 | $0.7 \pm 0.11$               | $6728.7 \pm 0.2$        | $306 \pm 32$    | $-177 \pm 8$ | $2 \pm 0.2$     |
| $\text{[SII]}\lambda 6732 \text{ R}$            | $9.38 \pm 0.85$                                 | $1.76 \pm 0.16$              | $6731.4 \pm 0.1$        | $271 \pm 7$     | $-56 \pm 6$  | $5 \pm 0.05$    |

Tabla A.8: Resultados de modelado de líneas de emisión de la región 8 de Mrk 516.

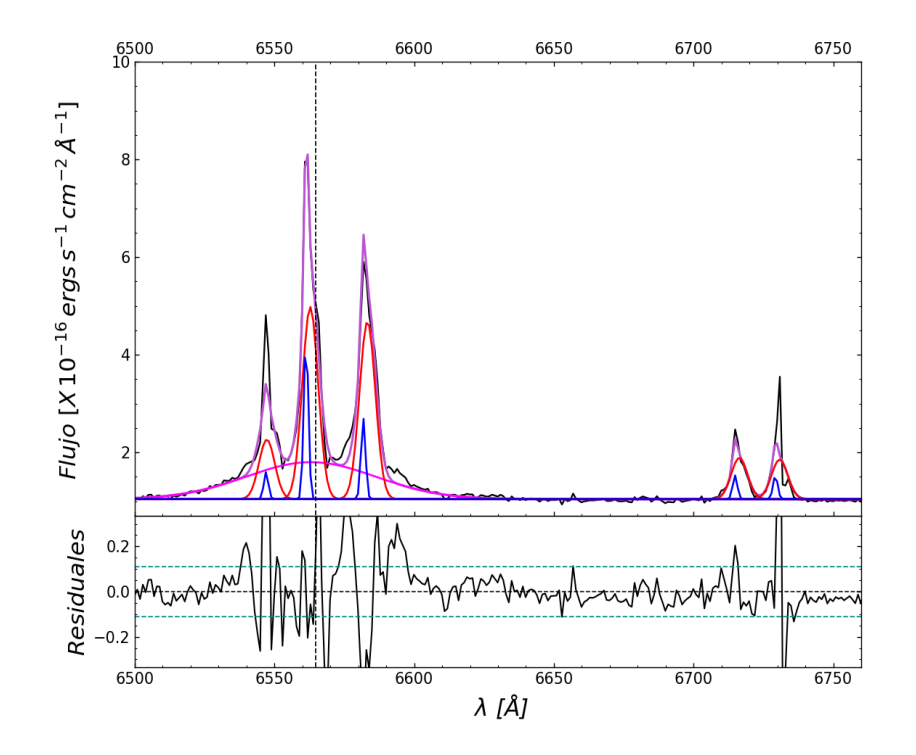

Figura A.9: Ajuste región 9.

|                                                 | Región 9                                        | $\chi^2 = 3.304$             | Parámetros libres=13 |                 |                 |                |
|-------------------------------------------------|-------------------------------------------------|------------------------------|----------------------|-----------------|-----------------|----------------|
| $\operatorname{col}(1)$                         | $\text{col}(2)$                                 | $\text{col}(3)$              | $\text{col}(4)$      | $\text{col}(5)$ | $\text{col}(6)$ | col(7)         |
| ID                                              | Flujo $\times 10^{-16}$                         | Luminosidad $\times 10^{39}$ | $\lambda_{cent}^a$   | <b>FWHM</b>     | $\Delta V$      | EW             |
| Líneas                                          | $\text{erg} s^{-1}$ $cm^{-2}$ $\text{\AA}^{-1}$ | $ergs^{-1}$                  | Å                    | $km s^{-1}$     | $km s^{-1}$     | Ă              |
| $H\alpha_{BC}$                                  | $54.74 \pm 1.48$                                | $10.3 \pm 0.277$             | $6563 \pm 0.1$       | $2500 \pm 56$   | $-74 \pm 4$     | $44 \pm 0.1$   |
| $H\alpha_{NC}B$                                 | $8.35 \pm 1.07$                                 | $1.57 \pm 0.201$             | $6561.3 \pm 0.1$     | $87 + 7$        | $-151 \pm 4$    | $6.7 \pm 0.2$  |
| $H\alpha_{NC}R$                                 | $34.59 \pm 1.48$                                | $6.51 \pm 0.277$             | $6562.8 \pm 0.1$     | $303 \pm 8$     | $-83 \pm 4$     | $27.8 \pm 0.1$ |
| $[NII]\lambda6585B$                             | $4.17 \pm 0.78$                                 | $0.79 \pm 0.146$             | $6581.8 \pm 0.1$     | $87 \pm 7$      | $-160 \pm 4$    | $3.4 \pm 0.2$  |
| [NII]λ6585 R                                    | $32.1 + 1.23$                                   | $6.04 \pm 0.23$              | $6583.3 \pm 0.1$     | $303 \pm 8$     | $-91 \pm 4$     | $25.8 \pm 0.1$ |
| $[NII]\lambda 6549 B$                           | $1.39 \pm 0.78$                                 | $0.26 \pm 0.146$             | $6547 \pm 0.1$       | $87 + 7$        | $-131 \pm 4$    | $1.1 \pm 0.6$  |
| $[NII]\lambda 6549$ R                           | $10.7 \pm 1.23$                                 | $2.01 \pm 0.23$              | $6547.3 \pm 0.1$     | $303 \pm 8$     | $-118 \pm 4$    | $8.6 \pm 0.2$  |
| $\left[\text{SII}\right]\lambda 6718 \text{ B}$ | $1.24 \pm 0.78$                                 | $0.23 \pm 0.146$             | $6714.8 \pm 0.1$     | $87 \pm 7$      | $-154 \pm 4$    | $1 \pm 0.1$    |
| $\overline{\text{SII}}\lambda 6718 \text{ R}$   | $7.6 \pm 0.64$                                  | $1.43 \pm 0.12$              | $6716.4 \pm 0.1$     | $303 \pm 8$     | $-86 \pm 4$     | $6.1 \pm 0.1$  |
| $\left[\text{SII}\right]\lambda$ 6732 B         | $1.24 \pm 0.78$                                 | $0.23 \pm 0.146$             | $6729.3 \pm 0.1$     | $87 + 7$        | $-151 \pm 4$    | $1 \pm 0.1$    |
| $\left[\sin \right] \lambda 6732$ R             | $7.31 \pm 0.64$                                 | $1.38 \pm 0.12$              | $6730.8 \pm 0.1$     | $303 \pm 8$     | $-83 \pm 4$     | $5.9 \pm 0.1$  |

Tabla A.9: Resultados de modelado de líneas de emisión de la región 9 de Mrk 516.

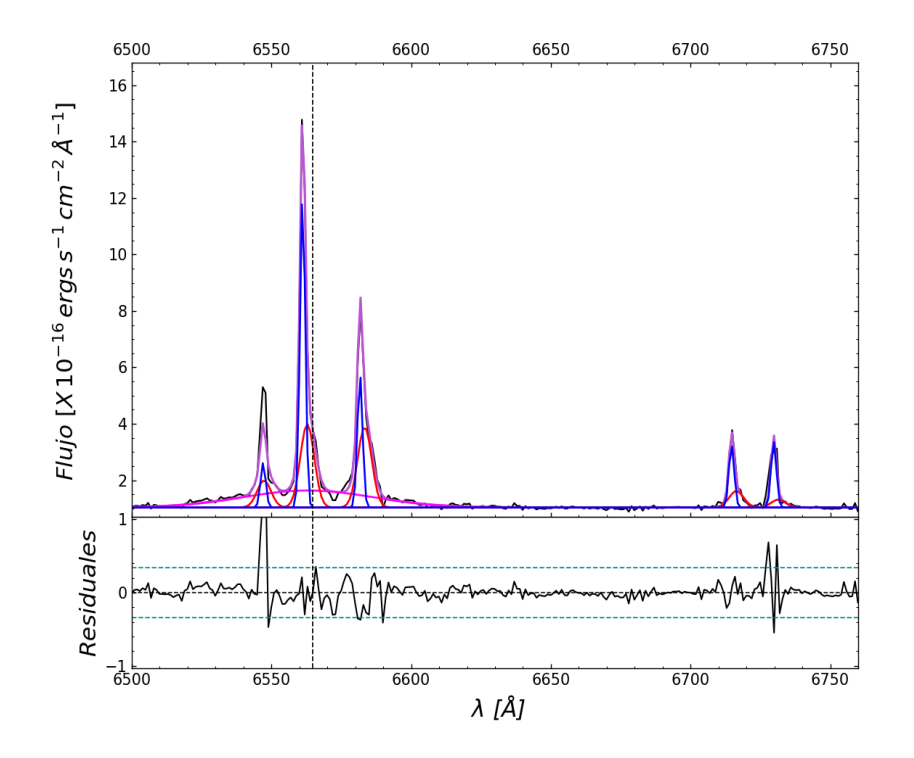

Figura A.10: Ajuste región 10

|                                                 | Región 10                                       | $\chi^2 = 3.126$             | Parámetros libres=14    |                 |                 |                 |
|-------------------------------------------------|-------------------------------------------------|------------------------------|-------------------------|-----------------|-----------------|-----------------|
| $\operatorname{col}(1)$                         | $\text{col}(2)$                                 | $\text{col}(3)$              | $\operatorname{col}(4)$ | $\text{col}(5)$ | $\text{col}(6)$ | $\text{col}(7)$ |
| ID                                              | Flujo $\times 10^{-16}$                         | Luminosidad $\times 10^{39}$ | $\lambda_{cent}^a$      | <b>FWHM</b>     | $\Delta V$      | EW              |
| Líneas                                          | $\text{erg} s^{-1}$ $cm^{-2}$ $\text{\AA}^{-1}$ | $ergs^{-1}$                  | Ă                       | $km s^{-1}$     | $km s^{-1}$     | Å               |
| $H\alpha_{BC}$                                  | $49.07 \pm 1.62$                                | $9.23 \pm 0.3$               | $6563 \pm 0.1$          | $2500 \pm 56$   | $-74 \pm 5$     | $35 \pm 0.2$    |
| $H\alpha_{NC}B$                                 | $36.43 \pm 1.47$                                | $6.85 \pm 0.28$              | $6561.1 \pm 0.03$       | $100 \pm 3$     | $-158 \pm 1$    | $26 \pm 0.2$    |
| $H\alpha_{NC}R$                                 | $25.94 \pm 1.62$                                | $4.88 \pm 0.3$               | $6562.8 \pm 0.1$        | $269 \pm 9$     | $-82 \pm 5$     | $18.5 \pm 0.2$  |
| $[NII]\lambda6585B$                             | $15.42 \pm 0.74$                                | $2.9 \pm 0.14$               | $6581.7 \pm 0.03$       | $100 \pm 3$     | $-164 \pm 1$    | $11 \pm 0.2$    |
| $[NII]\lambda6585$ R                            | $25.11 \pm 1.02$                                | $4.72 \pm 0.19$              | $6583.4 \pm 0.1$        | $269 \pm 9$     | $-88 \pm 5$     | $17.9 \pm 0.2$  |
| $[NII]\lambda 6549 B$                           | $5.14 \pm 0.66$                                 | $0.97 \pm 0.12$              | $6547 \pm 0.03$         | $100 \pm 3$     | $-130 \pm 1$    | $3.7 \pm 0.2$   |
| $[NII]\lambda 6549 R$                           | $8.37 \pm 1.02$                                 | $1.57 \pm 0.19$              | $6547.3 \pm 0.1$        | $269 \pm 9$     | $-115 \pm 5$    | $6 \pm 0.3$     |
| $\left[\text{SII}\right]\lambda 6718 \text{ B}$ | $7.39 \pm 0.66$                                 | $1.39 \pm 0.12$              | $6714.7 \pm 0.03$       | $100 \pm 3$     | $-161 \pm 1$    | $5.3 \pm 0.3$   |
| $\overline{\text{SII}}\lambda6718 \text{ R}$    | $5.23 \pm 0.85$                                 | $0.98 \pm 0.16$              | $6716.4 \pm 0.1$        | $269 \pm 9$     | $-85 \pm 5$     | $3.7 \pm 0.3$   |
| $\left[\text{SII}\right]\lambda$ 6732 B         | $7.8 \pm 0.64$                                  | $1.47 \pm 0.12$              | $6729.8 \pm 0.03$       | $100 \pm 3$     | $-129 \pm 1$    | $5.6 \pm 0.3$   |
| $\text{[SII]}\lambda 6732\text{ R}$             | $2.52 \pm 0.79$                                 | $0.47 \pm 0.148$             | $6731.5 \pm 0.1$        | $269 \pm 9$     | $-53 \pm 4$     | $1.8 \pm 0.5$   |

Tabla A.10: Resultados de modelado de líneas de emisión de la región 10 de Mrk 516.

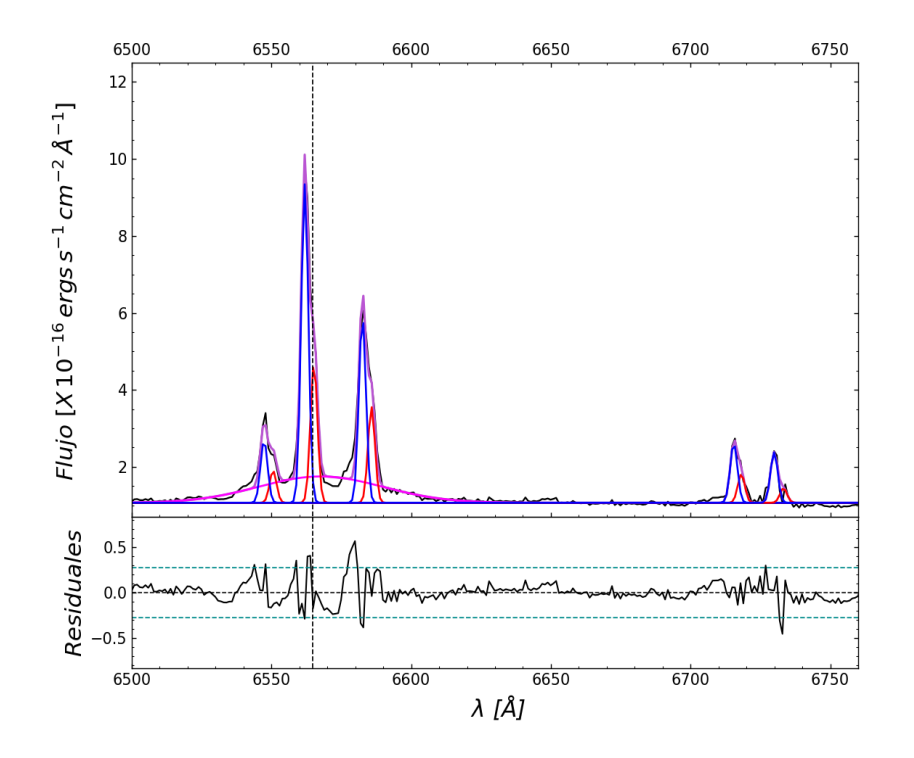

Figura A.11: Ajuste región 11.

|                                                 | Región 11                        | $\chi^2 = 2.08$              | Parámetros libres=13 |                 |                 |                 |
|-------------------------------------------------|----------------------------------|------------------------------|----------------------|-----------------|-----------------|-----------------|
| col(1)                                          | $\text{col}(2)$                  | $\text{col}(3)$              | $\text{col}(4)$      | $\text{col}(5)$ | $\text{col}(6)$ | $\text{col}(7)$ |
| ID                                              | Flujo $\times 10^{-16}$          | Luminosidad $\times 10^{39}$ | $\lambda_{cent}^a$   | <b>FWHM</b>     | $\Delta V$      | EW              |
| Líneas                                          | $ergs^{-1}$ $cm^{-2}$ $\AA^{-1}$ | $ergs^{-1}$                  | Ă                    | $km s^{-1}$     | $km s^{-1}$     | Å               |
| $H\alpha_{BC}$                                  | $17.83 \pm 0.81$                 | $3.35 \pm 0.15$              | $6567.6 \pm 0.9$     | $2395 \pm 101$  | $135 \pm 40$    | $38.2 \pm 0.2$  |
| $H\alpha_{NC}B$                                 | $12.24 \pm 0.3$                  | $2.3 \pm 0.06$               | $6561.9 \pm 0.03$    | $136 \pm 5$     | $-123 \pm 1$    | $26.2 \pm 0.2$  |
| $H\alpha_{NC}R$                                 | $5.29 \pm 0.24$                  | $0.99 \pm 0.05$              | $6565.2 \pm 0.1$     | $134 \pm 3$     | $27 \pm 3$      | $11.3 \pm 0.2$  |
| $[NII]\lambda6585B$                             | $7.17 \pm 0.21$                  | $1.35 \pm 0.04$              | $6582.6 \pm 0.03$    | $136 \pm 5$     | $-124 + 1$      | $15.4 \pm 0.2$  |
| $[NII]\lambda6585$ R                            | $3.64 \pm 0.24$                  | $0.69 \pm 0.05$              | $6585.8 \pm 0.1$     | $134 \pm 3$     | $23 \pm 3$      | $7.8 \pm 0.1$   |
| $[NII]\lambda 6549 B$                           | $2.39 \pm 0.21$                  | $0.45 \pm 0.04$              | $6547.3 \pm 0.03$    | $136 \pm 5$     | $-115 \pm 1$    | $5.1 \pm 0.2$   |
| [NII] $\lambda$ 6549 R                          | $1.21 \pm 0.14$                  | $0.23 \pm 0.03$              | $6550.6 \pm 0.1$     | $134 \pm 3$     | $32 \pm 3$      | $2.6 \pm 0.1$   |
| $\left[\text{SII}\right]\lambda 6718 \text{ B}$ | $2.33 \pm 0.15$                  | $0.44 \pm 0.03$              | $6715.5 \pm 0.03$    | $136 \pm 5$     | $-126 \pm 1$    | $5 \pm 0.2$     |
| $\left[\sin\right]\lambda_6$ 718 R              | $1.11 \pm 0.14$                  | $0.21 \pm 0.03$              | $6718.2 \pm 0.1$     | $134 \pm 3$     | $-6 \pm 3$      | $2.4 \pm 0.3$   |
| $\left[\text{SII}\right]\lambda 6732 \text{ B}$ | $1.99 \pm 0.14$                  | $0.37 \pm 0.03$              | $6729.9 \pm 0.03$    | $136 \pm 5$     | $-123 + 1$      | $4.3 \pm 0.2$   |
| [SII]λ6732 R                                    | $0.56 \pm 0.14$                  | $0.11 \pm 0.03$              | $6733.3 \pm 0.1$     | $134 \pm 3$     | $26 \pm 3$      | $1.2 \pm 0.1$   |

Tabla A.11: Resultados de modelado de líneas de emisión de la región 11 de Mrk 516.

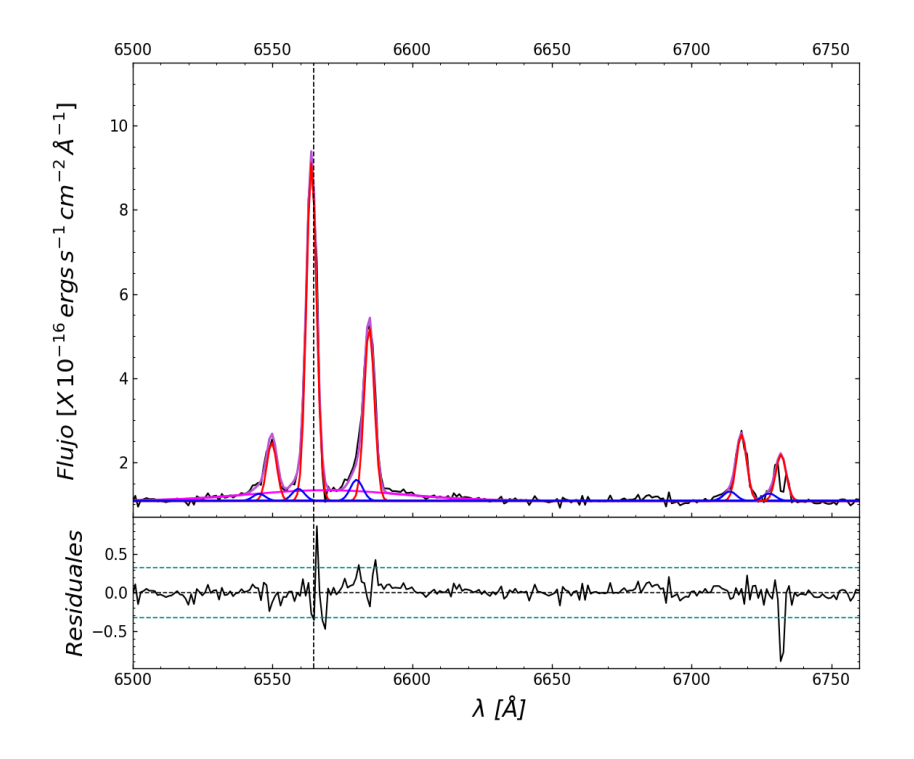

Figura A.12: Ajuste región 12.

|                                                 | Región 12                                       | $\chi^2 = 1.748$             | Parámetros libres=16 |                 |                 |                 |
|-------------------------------------------------|-------------------------------------------------|------------------------------|----------------------|-----------------|-----------------|-----------------|
| $\operatorname{col}(1)$                         | $\text{col}(2)$                                 | $\text{col}(3)$              | $\text{col}(4)$      | $\text{col}(5)$ | $\text{col}(6)$ | $\text{col}(7)$ |
| ID                                              | Flujo $\times 10^{-16}$                         | Luminosidad $\times 10^{39}$ | $\lambda_{cent}^a$   | <b>FWHM</b>     | $\Delta V$      | EW              |
| Líneas                                          | $\text{erg} s^{-1}$ $cm^{-2}$ $\text{\AA}^{-1}$ | $ergs^{-1}$                  | A                    | $km s^{-1}$     | $km s^{-1}$     | Ă               |
| $H\alpha_{BC}$                                  | $5.5 \pm 0.71$                                  | $1.03 \pm 0.13$              | $6568.9 \pm 2.9$     | $2940 \pm 312$  | $196 \pm 134$   | $17.3 \pm 0.3$  |
| $H\alpha_{NC}B$                                 | $0.51 \pm 0.19$                                 | $0.01 \pm 0.04$              | $6559.2 \pm 0.4$     | $239 \pm 45$    | $-246 \pm 20$   | $1.6 \pm 0.5$   |
| $H\alpha_{NC}R$                                 | $11.57 \pm 0.27$                                | $2.18 \pm 0.05$              | $6564 \pm 0.04$      | $194 \pm 4$     | $-30 \pm 2$     | $36.4 \pm 0.2$  |
| $[NII]\lambda6585B$                             | $0.89 \pm 0.18$                                 | $0.17 \pm 0.03$              | $6580.1 \pm 0.4$     | $239 \pm 45$    | $-236 \pm 20$   | $2.8 \pm 0.4$   |
| $[NII]\lambda6585$ R                            | $5.96 + 0.22$                                   | $1.12 \pm 0.04$              | $6584.6 \pm 0.04$    | $194 + 4$       | $-29 + 2$       | $18.8 \pm 0.2$  |
| $[NII]\lambda6549 B$                            | $0.3 \pm 0.17$                                  | $0.06 \pm 0.03$              | $6545.2 \pm 0.4$     | $239 \pm 45$    | $-212 \pm 20$   | $0.9 \pm 0.7$   |
| $[NII]\lambda 6549 R$                           | $1.99 \pm 0.18$                                 | $0.37 \pm 0.03$              | $6549.7 \pm 0.04$    | $194 \pm 4$     | $-5 \pm 2$      | $6.3 \pm 0.3$   |
| $\left[\text{SII}\right]\lambda 6718 \text{ B}$ | $0.41 \pm 0.22$                                 | $0.08 \pm 0.04$              | $6713.7 \pm 0.4$     | $239 \pm 45$    | $-205 \pm 19$   | $1.3 \pm 0.7$   |
| $\overline{\text{SII}}\lambda6718 \text{ R}$    | $2.32 \pm 0.15$                                 | $0.44 \pm 0.03$              | $6717.9 \pm 0.04$    | $194 \pm 4$     | $-18 \pm 2$     | $7.3 \pm 0.2$   |
| $\left[\text{SII}\right]\lambda 6732 \text{ B}$ | $0.32 \pm 0.22$                                 | $0.06 \pm 0.04$              | $6727.8 \pm 0.4$     | $239 \pm 45$    | $-217 \pm 19$   | $1 \pm 0.2$     |
| [SII]λ6732 R                                    | $1.62 \pm 0.12$                                 | $0.31 \pm 0.02$              | $6732 \pm 0.04$      | $194 \pm 4$     | $-30 \pm 2$     | $5.1 \pm 0.2$   |

Tabla A.12: Resultados de modelado de líneas de emisión de la región 12 de Mrk 516.

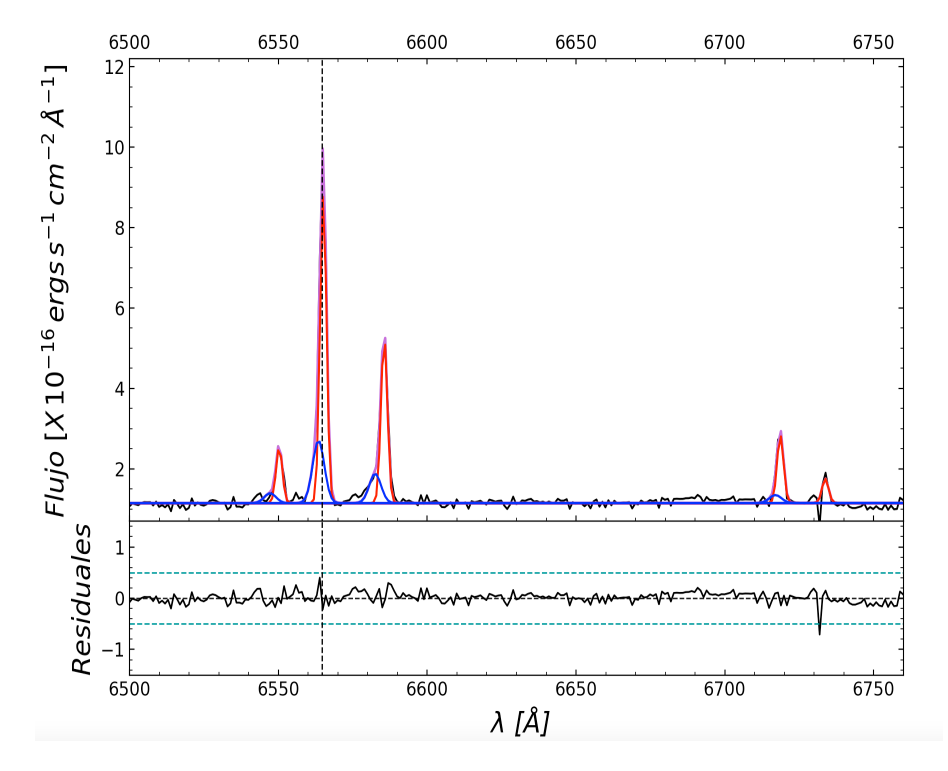

Figura A.13: Ajuste región 13.

|                                              | Región 13                                       | $\chi^2 = 2.715$             | Parámetros libres=15 |              |               |                 |
|----------------------------------------------|-------------------------------------------------|------------------------------|----------------------|--------------|---------------|-----------------|
| col(1)                                       | col(2)                                          | col(3)                       | col(4)               | col(5)       | col(6)        | col(7)          |
| ID                                           | Flujo $\times 10^{-16}$                         | Luminosidad $\times 10^{39}$ | $\lambda_{cent}^a$   | <b>FWHM</b>  | $\Delta V$    | EW              |
| Líneas                                       | $\text{erg} s^{-1}$ $cm^{-2}$ $\text{\AA}^{-1}$ | $ergs^{-1}$                  | А                    | $km s^{-1}$  | $km s^{-1}$   | Å               |
| $H\alpha_{BC}$                               | $3.12 \pm 0.74$                                 | $0.58 \pm 0.139$             | $6563.5 \pm 0.4$     | $211 \pm 98$ | $-53 \pm 17$  | $7.7 \pm 0.5$   |
| $H\alpha_{NC}B$                              | $8.38 \pm 0.9$                                  | $1.58 \pm 0.16$              | $6565.1 \pm 0.1$     | $115 \pm 5$  | $21 + 5$      | $20.6 \pm 0.3$  |
| $H\alpha_{NC}R$                              | $1.47 \pm 0.5$                                  | $0.28 \pm 0.095$             | $6582.5 \pm 0.4$     | $211 \pm 98$ | $-127 \pm 17$ | $3.6 \pm 0.6$   |
| $[NII]\lambda 6585B$                         | $4.51 \pm 0.32$                                 | $0.85 \pm 0.06$              | $6585.5 \pm 0.1$     | $115 \pm 5$  | $12 \pm 5$    | $11.2 \pm 0.3$  |
| $[NII]\lambda 6585$ R                        | $0.49 \pm 0.5$                                  | $0.092 \pm 0.095$            | $6547.2 \pm 0.4$     | $211 + 98$   | $-121 + 18$   | $1.2 + 1.3$     |
| $[NII]\lambda 6549 B$                        | $1.5 \pm 0.32$                                  | $0.28 \pm 0.06$              | $6550.2 \pm 0.1$     | $115 \pm 5$  | $18 \pm 5$    | $3.7 + 0.4$     |
| $\text{[SII]}\lambda 6718\ \text{B}$         | $0.41 \pm 0.74$                                 | $0.076 \pm 0.14$             | $6717 \pm 0.4$       | $211 \pm 98$ | $-56 \pm 17$  | $1 + 2.1$       |
| $\overline{\text{SII}}\lambda6718 \text{ R}$ | $1.87 \pm 0.17$                                 | $0.35 \pm 0.322$             | $6718.7 \pm 0.1$     | $115 \pm 5$  | $17 \pm 5$    | $4.6 \pm 0.3$   |
| $\text{[SII]}\lambda 6732 \text{ B}$         | $0.01 \pm 0.64$                                 | $0.001 \pm 0.12$             | $6732.1 \pm 0.4$     | $211 + 98$   | $-24 \pm 17$  | $0.02 \pm 90.2$ |
| [SII]λ 6732 R                                | $0.67 \pm 0.44$                                 | $0.12 \pm 0.083$             | $6733.8 \pm 0.1$     | $115 \pm 5$  | $49 \pm 5$    | $1.7 \pm 0.9$   |

Tabla A.13: Resultados del ajuste de líneas de emisión de la región 13 de Mrk 516.
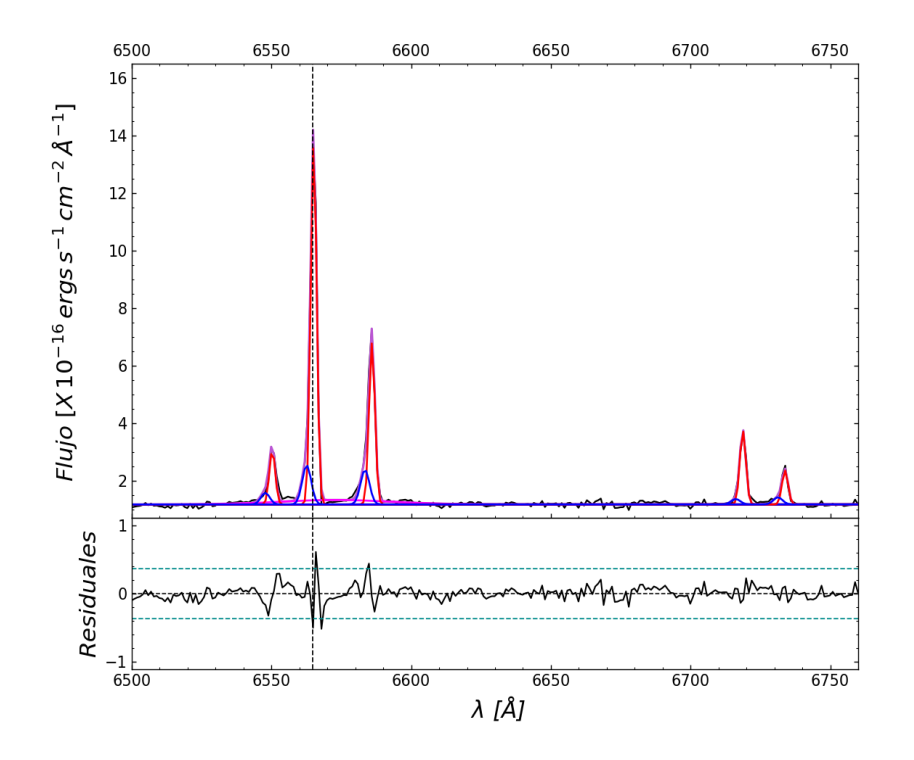

Figura A.14: Ajuste región 14.

|                                                     | Región 14                                       | $\chi^2 = 1.653$             | Parámetros libres=17 |                 |               |                |
|-----------------------------------------------------|-------------------------------------------------|------------------------------|----------------------|-----------------|---------------|----------------|
| col(1)                                              | col(2)                                          | col(3)                       | $\text{col}(4)$      | $\text{col}(5)$ | col(6)        | col(7)         |
| ID                                                  | Flujo $\times 10^{-16}$                         | Luminosidad $\times 10^{39}$ | $\lambda_{cent}^a$   | <b>FWHM</b>     | $\Delta V$    | EW             |
| Líneas                                              | $\text{erg} s^{-1}$ $cm^{-2}$ $\text{\AA}^{-1}$ | $ergs^{-1}$                  | А                    | $km s^{-1}$     | $km s^{-1}$   | Å              |
| $H\alpha_{BC}$                                      | $11.32 \pm 2.07$                                | $2.13 \pm 0.39$              | $6572.9 \pm 3.4$     | $2152 \pm 240$  | $378 \pm 157$ | $7.9 \pm 0.4$  |
| $H\alpha_{NC}B$                                     | $7.82 \pm 1.36$                                 | $1.47 \pm 0.256$             | $6562.6 \pm 0.3$     | $171 + 16$      | $-91 \pm 12$  | $5.4 \pm 0.4$  |
| $H\alpha_{NC}R$                                     | $47.88 \pm 1.48$                                | $9 \pm 0.28$                 | $6565.1 \pm 0.03$    | $113 \pm 2$     | $22 \pm 1$    | $33.3 \pm 0.2$ |
| $[NII]\lambda6585B$                                 | $6.94 \pm 1.04$                                 | $1.31 \pm 0.2$               | $6583.5 \pm 0.3$     | $171 \pm 16$    | $-82 \pm 12$  | $4.8 \pm 0.3$  |
| $[NII]\lambda6585$ R                                | $21.32 \pm 1.09$                                | $4.01 \pm 0.21$              | $6586 \pm 0.03$      | $113 \pm 2$     | $32 \pm 1$    | $14.8 \pm 0.2$ |
| [NII]λ6549 B                                        | $2.31 \pm 1.04$                                 | $0.44 \pm 0.2$               | $6547.8 \pm 0.3$     | $171 \pm 16$    | $-94 \pm 12$  | $1.6 \pm 0.6$  |
| $[NII]\lambda 6549 R$                               | $7.11 \pm 1.09$                                 | $1.34 \pm 0.21$              | $6550.3 \pm 0.03$    | $113 \pm 2$     | $20 \pm 1$    | $4.9 \pm 0.3$  |
| $\left[\text{SII}\right]\lambda 6718 \text{ B}$     | $1.1 \pm 0.45$                                  | $0.21 \pm 0.09$              | $6716.2 \pm 0.3$     | $171 \pm 16$    | $-95 \pm 12$  | $0.8 \pm 0.6$  |
| $\left[\text{SII}\right]\lambda 6718\text{ R}$      | $9.9 \pm 0.49$                                  | $1.86 \pm 0.09$              | $6718.7 \pm 0.03$    | $113 + 2$       | $19 \pm 1$    | $6.9 \pm 0.2$  |
| $\left[\text{SII}\right]\lambda 6732 \text{ B}$     | $1.46 \pm 0.43$                                 | $0.28 \pm 0.08$              | $6731.3 \pm 0.3$     | $171 \pm 16$    | $-62 \pm 12$  | $1 \pm 0.5$    |
| $\left[\textrm{SII}\right]\lambda 6732\ \textrm{R}$ | $4.57 \pm 0.42$                                 | $0.86 \pm 0.08$              | $6733.8 \pm 0.03$    | $113 \pm 2$     | $51 \pm 1$    | $3.2 \pm 0.3$  |

Tabla A.14: Resultados del ajuste de líneas de emisión de la región 14 de Mrk 516.

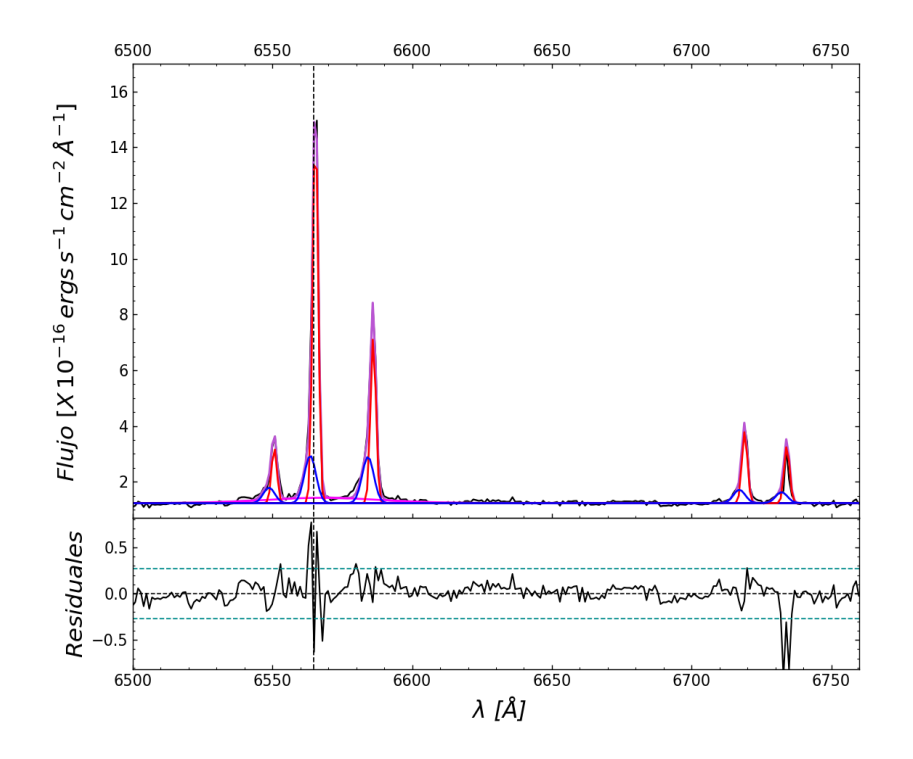

Figura A.15: Ajuste región 15.

|                                                 | Región 15                                       | $\chi^2 = 1.743$             | Parámetros libres=16 |                |                 |                |
|-------------------------------------------------|-------------------------------------------------|------------------------------|----------------------|----------------|-----------------|----------------|
| $\operatorname{col}(1)$                         | col(2)                                          | col(3)                       | $\text{col}(4)$      | col(5)         | $\text{col}(6)$ | col(7)         |
| ID                                              | Flujo $\times 10^{-16}$                         | Luminosidad $\times 10^{39}$ | $\lambda_{cent}^a$   | <b>FWHM</b>    | $\Delta V$      | EW             |
| Líneas                                          | $\text{erg} s^{-1}$ $cm^{-2}$ $\text{\AA}^{-1}$ | $ergs^{-1}$                  | А                    | $km s^{-1}$    | $km s^{-1}$     | Å              |
| $H\alpha_{BC}$                                  | $4.32 \pm 0.85$                                 | $0.81 \pm 0.16$              | $6567.9 \pm 3.4$     | $2197 \pm 266$ | $150 \pm 154$   | $9.9 \pm 0.3$  |
| $H\alpha_{NC}B$                                 | $3.88 \pm 0.85$                                 | $0.73 \pm 0.16$              | $6563.5 \pm 0.2$     | $223 \pm 25$   | $-51 \pm 9$     | $8.9 \pm 0.1$  |
| $H\alpha_{NC}R$                                 | $14.58 \pm 0.35$                                | $2.74 \pm 0.07$              | $6565.4 \pm 0.03$    | $104 \pm 2$    | $35 \pm 1$      | $33.4 \pm 0.2$ |
| $[NII]\lambda6585B$                             | $3.8 \pm 0.53$                                  | $0.72 \pm 0.1$               | $6584.2 \pm 0.2$     | $223 \pm 25$   | $-50 \pm 9$     | $8.7 \pm 0.3$  |
| $[NII]\lambda6585$ R                            | $6.32 \pm 0.36$                                 | $1.19 \pm 0.07$              | $6586.1 \pm 0.03$    | $104 \pm 2$    | $35 \pm 1$      | $14.5 \pm 0.2$ |
| [NII] $\lambda$ 6549 B                          | $1.27 \pm 0.53$                                 | $0.24 \pm 0.1$               | $6548.8 \pm 0.2$     | $223 \pm 25$   | $-50 \pm 9$     | $2.9 \pm 0.6$  |
| [NII] $\lambda$ 6549 R                          | $2.11 \pm 0.36$                                 | $0.4 \pm 0.07$               | $6550.6 \pm 0.03$    | $104 \pm 2$    | $35 \pm 1$      | $4.8 \pm 0.3$  |
| $[SII]\lambda 6718 B$                           | $1.11 \pm 0.25$                                 | $0.21 \pm 0.05$              | $6717.1 \pm 0.2$     | $223 \pm 25$   | $-54 \pm 9$     | $2.6 \pm 0.4$  |
| $\overline{\text{SII}}\lambda6718 \text{ R}$    | $2.78 \pm 0.21$                                 | $0.52 \pm 0.04$              | $6719 \pm 0.03$      | $104 \pm 2$    | $32 \pm 1$      | $6.4 \pm 0.2$  |
| $\left[\text{SII}\right]\lambda 6732 \text{ B}$ | $0.92 \pm 0.23$                                 | $0.17 \pm 0.04$              | $6732.2 \pm 0.2$     | $223 \pm 25$   | $-22 \pm 9$     | $2.1 \pm 0.4$  |
| $\text{[SII]}\lambda6732\text{ R}$              | $2.23 \pm 0.17$                                 | $0.42 \pm 0.032$             | $6734.1 \pm 0.03$    | $104 \pm 2$    | $64 \pm 1$      | $5.1 \pm 0.2$  |

Tabla A.15: Resultados del ajuste de líneas de emisión de la región 15 de Mrk 516.

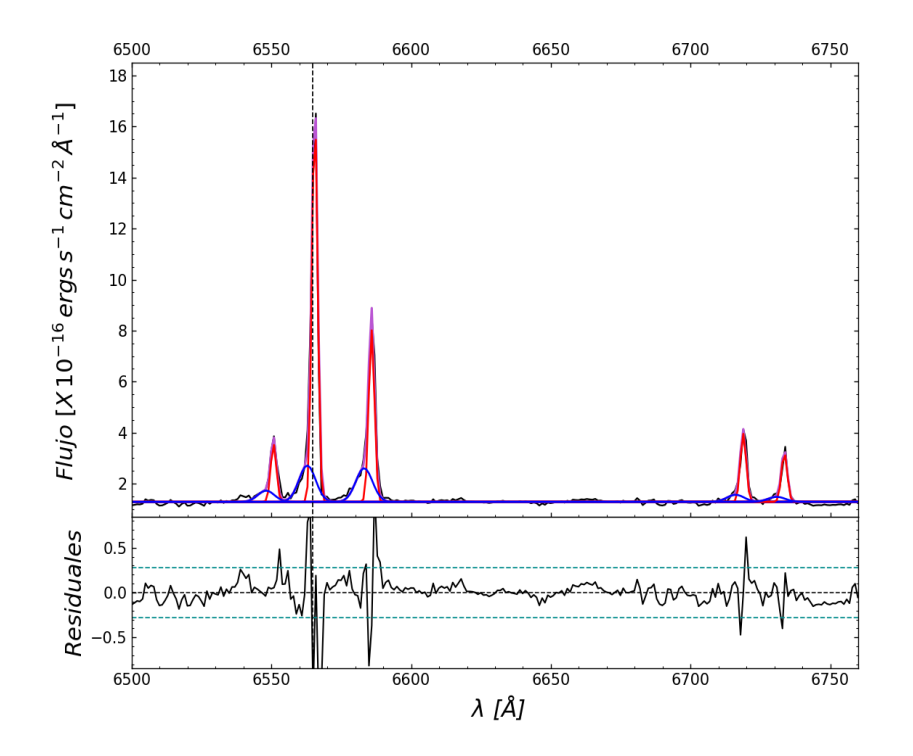

Figura A.16: Ajuste región 16.

|                                                 | Región 16                                       | $\chi^2 = 3.171$             | Parámetros libres=16 |                 |              |                |
|-------------------------------------------------|-------------------------------------------------|------------------------------|----------------------|-----------------|--------------|----------------|
| col(1)                                          | col(2)                                          | col(3)                       | $\text{col}(4)$      | $\text{col}(5)$ | col(6)       | col(7)         |
| ID                                              | Flujo $\times 10^{-16}$                         | Luminosidad $\times 10^{39}$ | $\lambda_{cent}^a$   | <b>FWHM</b>     | $\Delta V$   | EW             |
| Líneas                                          | $\text{erg} s^{-1}$ $cm^{-2}$ $\text{\AA}^{-1}$ | $ergs^{-1}$                  | А                    | $km s^{-1}$     | $km s^{-1}$  | Å              |
| $H\alpha_{BC}$                                  | $0.1 \pm 0.16$                                  | $0.02 \pm 0.03$              | $6566 \pm 11.3$      | $1001 \pm 123$  | $61 \pm 518$ | $0.2 \pm 1.8$  |
| $H\alpha_{NC}B$                                 | $5.23 \pm 0.52$                                 | $0.98 \pm 0.1$               | $6562.8 \pm 0.3$     | $320 \pm 33$    | $-82 \pm 14$ | $10.7 \pm 0.2$ |
| $H\alpha_{NC}R$                                 | $19.19 \pm 0.58$                                | $3.61 \pm 0.11$              | $6565.5 \pm 0.03$    | $110 \pm 3$     | $40 \pm 1$   | $39.1 \pm 0.2$ |
| $[NII]\lambda6585B$                             | $4.86 \pm 0.6$                                  | $0.91 \pm 0.11$              | $6583.2 \pm 0.3$     | $320 \pm 33$    | $-96 \pm 14$ | $9.9 \pm 0.3$  |
| $[NII]\lambda6585$ R                            | $8.47 \pm 0.44$                                 | $1.59 \pm 0.08$              | $6585.8 \pm 0.03$    | $110 \pm 3$     | $25 \pm 1$   | $17.3 \pm 0.2$ |
| $[NII]\lambda 6549 B$                           | $1.62 \pm 0.6$                                  | $0.31 \pm 0.11$              | $6548.1 \pm 0.3$     | $320 \pm 33$    | $-81 \pm 14$ | $3.3 \pm 0.5$  |
| $[NII]\lambda 6549 R$                           | $2.82 \pm 0.44$                                 | $0.53 \pm 0.08$              | $6550.7 \pm 0.03$    | $110 \pm 3$     | $41 \pm 1$   | $5.8 \pm 0.3$  |
| $\left[\text{SII}\right]\lambda 6718 \text{ B}$ | $1.04 \pm 0.33$                                 | $0.2 \pm 0.06$               | $6716.1 \pm 0.3$     | $320 \pm 33$    | $-97 \pm 13$ | $2.1 \pm 0.5$  |
| $\overline{\text{[SII]}}\lambda 6718 \text{ R}$ | $3.42 \pm 0.25$                                 | $0.64 \pm 0.05$              | $6718.9 \pm 0.03$    | $110 \pm 3$     | $25 \pm 1$   | $7 \pm 0.2$    |
| $\left[\text{SII}\right]\lambda 6732 \text{ B}$ | $0.74 \pm 0.26$                                 | $0.14 \pm 0.05$              | $6730.8 \pm 0.3$     | $320 \pm 33$    | $-82 \pm 13$ | $1.5 \pm 0.5$  |
| [SII]λ6732 R                                    | $2.45 \pm 0.25$                                 | $0.46 \pm 0.05$              | $6733.6 \pm 0.03$    | $110 \pm 3$     | $40 \pm 1$   | $5 \pm 0.1$    |

Tabla A.16: Resultados del ajuste de líneas de emisión de la región 16 de Mrk 516.

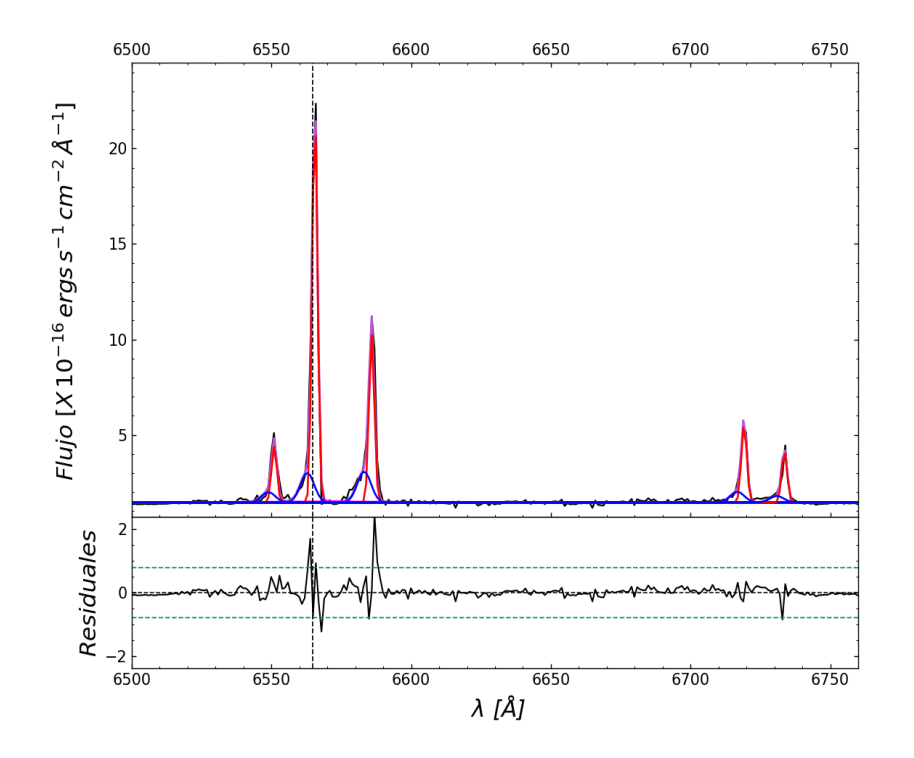

Figura A.17: Ajuste región 17

|                                                 | Región 17                                       | $\chi^2 = 4.914$             | Parámetros libres=15 |                 |                 |                 |
|-------------------------------------------------|-------------------------------------------------|------------------------------|----------------------|-----------------|-----------------|-----------------|
| col(1)                                          | col(2)                                          | col(3)                       | col(4)               | $\text{col}(5)$ | $\text{col}(6)$ | $\text{col}(7)$ |
| ID                                              | Flujo $\times 10^{-16}$                         | Luminosidad $\times 10^{39}$ | $\lambda_{cent}^a$   | <b>FWHM</b>     | $\Delta V$      | EW              |
| Líneas                                          | $\text{erg} s^{-1}$ $cm^{-2}$ $\text{\AA}^{-1}$ | $ergs^{-1}$                  | Å                    | $km s^{-1}$     | $km s^{-1}$     | Å               |
| $H\alpha_{BC}$                                  | $0.89 \pm 0.86$                                 | $0.17 \pm 0.161$             | $6567.9 \pm 24.7$    | $2515 \pm 1323$ | $150 \pm 1126$  | $3.3 \pm 1.3$   |
| $H\alpha_{NC}B$                                 | $2.6 \pm 0.34$                                  | $0.49 \pm 0.06$              | $6562.8 \pm 0.4$     | $263 \pm 30$    | $-82 \pm 18$    | $9.6 \pm 0.8$   |
| $H\alpha_{NC}R$                                 | $13.32 \pm 0.47$                                | $2.51 \pm 0.09$              | $6565.5 \pm 0.03$    | $102 \pm 3$     | $42 \pm 1$      | $49 \pm 0.7$    |
| [NII] $\lambda$ 6585B                           | $2.72 \pm 0.34$                                 | $0.51 \pm 0.06$              | $6583.2 \pm 0.4$     | $263 \pm 30$    | $-96 \pm 18$    | $10 \pm 0.7$    |
| $[NII]\lambda6585$ R                            | $5.68 \pm 0.3$                                  | $1.07 \pm 0.06$              | $6585.9 \pm 0.03$    | $102 \pm 3$     | $27 + 1$        | $20.9 \pm 0.8$  |
| [NII] $\lambda$ 6549 B                          | $0.91 \pm 0.22$                                 | $0.17 \pm 0.04$              | $6548.9 \pm 0.4$     | $263 \pm 30$    | $-42 \pm 18$    | $3.3 \pm 0.7$   |
| $[NII]\lambda 6549 R$                           | $1.89 \pm 0.3$                                  | $0.36 \pm 0.06$              | $6551 \pm 0.03$      | $102 + 3$       | $51 \pm 1$      | $7 + 0.9$       |
| $\left[\text{SII}\right]\lambda 6718 \text{ B}$ | $0.96 \pm 0.22$                                 | $0.18 \pm 0.04$              | $6716.7 \pm 0.4$     | $263 \pm 30$    | $-70 \pm 18$    | $3.5 \pm 0.9$   |
| $\left[\text{SII}\right]\lambda 6718 \text{ R}$ | $2.68 \pm 0.21$                                 | $0.5 \pm 0.04$               | $6719.2 \pm 0.03$    | $102 \pm 3$     | $39 \pm 1$      | $9.9 \pm 0.8$   |
| $\left[\text{SII}\right]\lambda 6732 \text{ B}$ | $0.59 \pm 0.18$                                 | $0.11 \pm 0.03$              | $6730.8 \pm 0.4$     | $263 \pm 30$    | $-82 \pm 18$    | $2.2 \pm 1$     |
| [SII]λ6732 R                                    | $1.77 \pm 0.21$                                 | $0.33 \pm 0.04$              | $6733.6 \pm 0.03$    | $102 \pm 3$     | $41 \pm 1$      | $6.5 \pm 0.7$   |

Tabla A.17: Resultados del ajuste de líneas de emisión de la región 17 de Mrk 516.

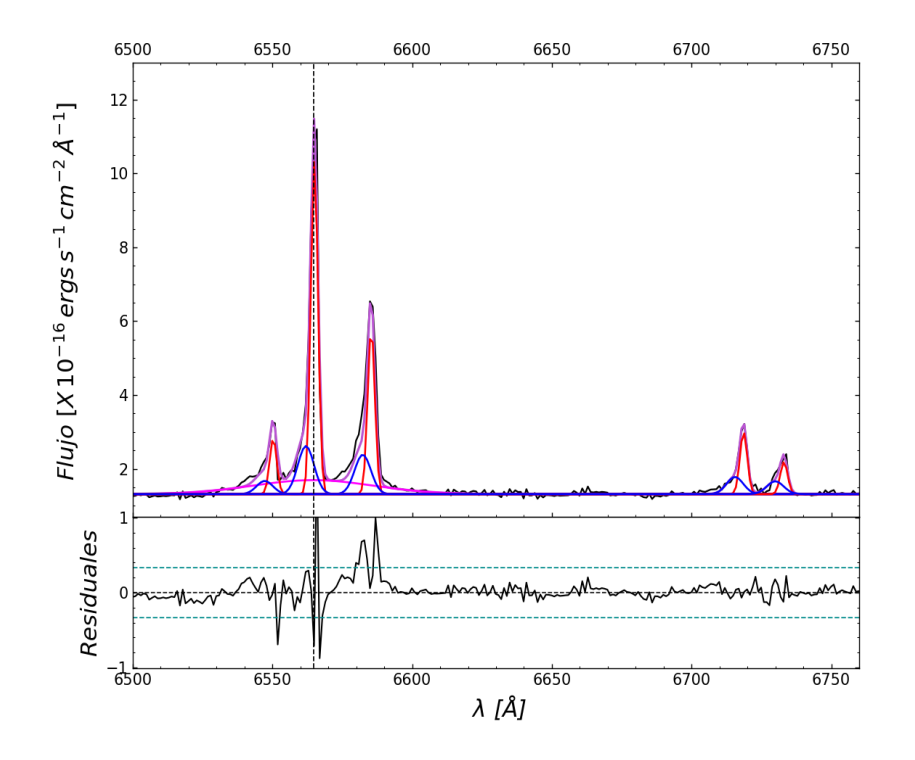

Figura A.18: Ajuste región 18.

|                                                 | Región 18                        | $\chi^2 = 2.195$             | Parámetros libres=16 |                 |                 |                |
|-------------------------------------------------|----------------------------------|------------------------------|----------------------|-----------------|-----------------|----------------|
| $\operatorname{col}(1)$                         | $\text{col}(2)$                  | $\overline{\text{col}}(3)$   | $\text{col}(4)$      | $\text{col}(5)$ | $\text{col}(6)$ | col(7)         |
| ID                                              | Flujo $\times 10^{-16}$          | Luminosidad $\times 10^{39}$ | $\lambda_{cent}^a$   | <b>FWHM</b>     | $\Delta V$      | EW             |
| Líneas                                          | $ergs^{-1}$ $cm^{-2}$ $\AA^{-1}$ | $ergs^{-1}$                  | A                    | $km s^{-1}$     | $km s^{-1}$     | Å              |
| $H\alpha_{BC}$                                  | $10.62 \pm 1.26$                 | $18.28 \pm 0.24$             | $6564.5 \pm 0.3$     | $2314 \pm 176$  | $-5 \pm 14$     | $20.4 \pm 0.3$ |
| $H\alpha_{NC}B$                                 | $4.93 \pm 0.64$                  | $3.18 \pm 0.12$              | $6562 \pm 0.3$       | $313 \pm 36$    | $-120 \pm 14$   | $9.5 \pm 0.3$  |
| $H\alpha_{NC}R$                                 | $15.06 \pm 0.62$                 | $6.95 \pm 0.12$              | $6565 \pm 0.05$      | $137 \pm 4$     | $18 \pm 2$      | $28.9 \pm 0.2$ |
| $[NII]\lambda6585B$                             | $4.06 \pm 0.52$                  | $2.3 \pm 0.1$                | $6582.3 \pm 0.3$     | $313 \pm 36$    | $-135 \pm 14$   | $7.8 \pm 0.3$  |
| $[NII]\lambda6585$ R                            | $7.5 \pm 0.45$                   | $5.48 \pm 0.08$              | $6585.3 \pm 0.05$    | $137 \pm 4$     | $3 + 2$         | $14.4 \pm 0.2$ |
| $[NII]\lambda6549 B$                            | $1.35 \pm 0.52$                  | $0.77 \pm 0.1$               | $6547.2 \pm 0.3$     | $313 \pm 36$    | $-120 \pm 14$   | $2.6 \pm 0.5$  |
| $[NII]\lambda6549$ R                            | $2.5 \pm 0.45$                   | $1.83 \pm 0.08$              | $6550.2 \pm 0.05$    | $137 \pm 4$     | $18 + 2$        | $4.8 \pm 0.3$  |
| $\left[\text{SII}\right]\lambda 6718$ B         | $1.8 \pm 0.34$                   | $0.44 \pm 0.06$              | $6715.5 \pm 0.3$     | $313 \pm 36$    | $-123 \pm 14$   | $3.5 \pm 0.3$  |
| $\overline{\text{SII}}\lambda 6718 \text{ R}$   | $2.86 \pm 0.27$                  | $1.69 \pm 0.05$              | $6718.6 \pm 0.05$    | $137 \pm 4$     | $15 \pm 2$      | $5.5 \pm 0.3$  |
| $\left[\text{SII}\right]\lambda 6732 \text{ B}$ | $1.35 \pm 0.3$                   | $0.41 \pm 0.06$              | $6730 \pm 0.3$       | $313 \pm 36$    | $-121 + 14$     | $2.6 \pm 0.4$  |
| $\left[\sin \right] \lambda 6732$ R             | $1.48 \pm 0.23$                  | $1.52 \pm 0.04$              | $6733.1 \pm 0.05$    | $137 \pm 4$     | $17 \pm 2$      | $2.9 \pm 0.3$  |

Tabla A.18: Resultados de modelado de líneas de emisión de la región 18 de Mrk 516.

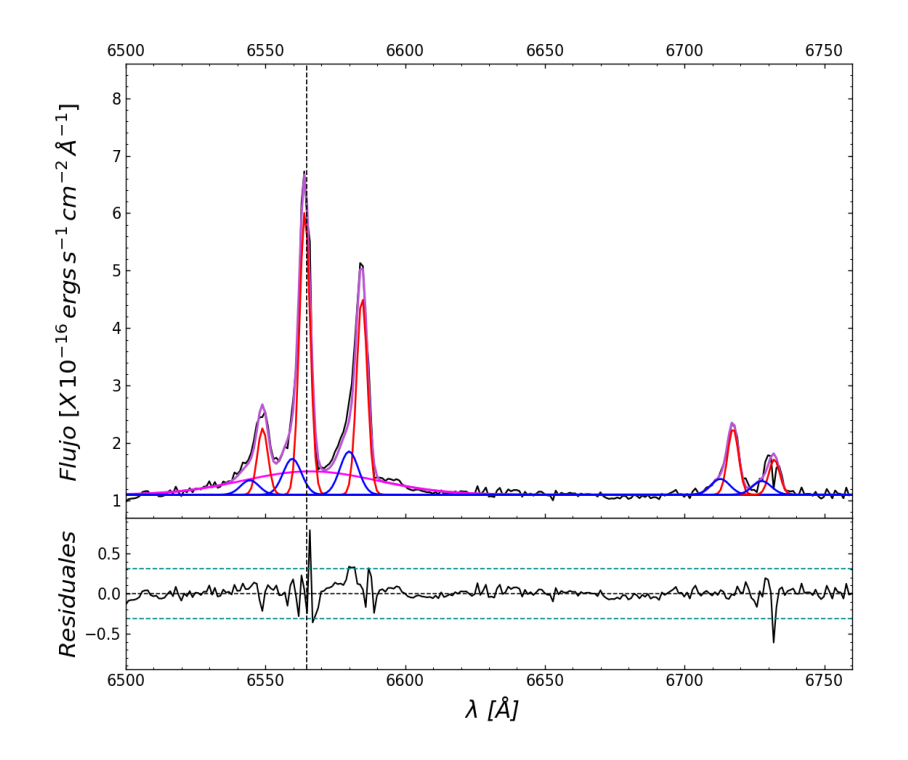

Figura A.19: Ajuste región 19.

|                                              | Región 19                                       | $\chi^2 = 1.166$             | Parámetros libres=16 |                 |                 |                         |
|----------------------------------------------|-------------------------------------------------|------------------------------|----------------------|-----------------|-----------------|-------------------------|
| $\operatorname{col}(1)$                      | $\text{col}(2)$                                 | $\text{col}(3)$              | $\text{col}(4)$      | $\text{col}(5)$ | $\text{col}(6)$ | $\operatorname{col}(7)$ |
| ID                                           | Flujo $\times 10^{-16}$                         | Luminosidad $\times 10^{39}$ | $\lambda_{cent}^a$   | <b>FWHM</b>     | $\Delta V$      | EW                      |
| Líneas                                       | $\text{erg} s^{-1}$ $cm^{-2}$ $\text{\AA}^{-1}$ | $ergs^{-1}$                  | Ă                    | $km s^{-1}$     | $km s^{-1}$     | Ă                       |
| $H\alpha_{BC}$                               | $13.85 \pm 1.11$                                | $2.61 \pm 0.208$             | $6566 \pm 1.2$       | $2586 \pm 170$  | $63 \pm 55$     | $24.5 \pm 0.2$          |
| $H\alpha_{NC}B$                              | $2.91 \pm 0.44$                                 | $0.55 \pm 0.08$              | $6559.6 \pm 0.4$     | $352 \pm 35$    | $-229 \pm 16$   | $5.1 \pm 0.3$           |
| $H\alpha_{NC}R$                              | $13.29 \pm 0.45$                                | $2.49 \pm 0.08$              | $6564.1 \pm 0.1$     | $205 \pm 5$     | $-25 \pm 2$     | $23.5 \pm 0.2$          |
| $[NII]\lambda6585B$                          | $3.51 \pm 0.41$                                 | $0.66 \pm 0.08$              | $6579.9 \pm 0.4$     | $352 \pm 35$    | $-244 \pm 16$   | $6.2 \pm 0.3$           |
| $[NII]\lambda6585$ R                         | $9.32 \pm 0.4$                                  | $1.75 \pm 0.08$              | $6584.5 \pm 0.1$     | $205 \pm 5$     | $-34 \pm 2$     | $16.5 \pm 0.2$          |
| $[NII]\lambda6549 B$                         | $1.17 \pm 0.41$                                 | $0.22 \pm 0.08$              | $6544.4 \pm 0.4$     | $352 \pm 35$    | $-250 \pm 16$   | $2.1 \pm 0.5$           |
| $[NII]\lambda6549$ R                         | $3.11 \pm 0.4$                                  | $0.59 \pm 0.08$              | $6549 \pm 0.1$       | $205 \pm 5$     | $-40 \pm 2$     | $5.5 \pm 0.3$           |
| $\left[\text{SII}\right]\lambda 6718$ B      | $1.3 \pm 0.24$                                  | $0.25 \pm 0.04$              | $6712.8 \pm 0.4$     | $352 \pm 35$    | $-244 \pm 16$   | $2.3 \pm 0.3$           |
| $\overline{\text{SII}}\lambda6718 \text{ R}$ | $3.18 \pm 0.22$                                 | $0.6 \pm 0.04$               | $6717.4 \pm 0.1$     | $205 \pm 5$     | $-41 \pm 2$     | $5.6 \pm 0.2$           |
| $\left[\text{SII}\right]\lambda6732\;B$      | $1.13 \pm 0.24$                                 | $0.21 \pm 0.04$              | $6727.6 \pm 0.4$     | $352 \pm 35$    | $-224 \pm 16$   | $2 \pm 0.2$             |
| $\left[\sin \right] \lambda 6732$ R          | $1.7 \pm 0.16$                                  | $0.32 \pm 0.03$              | $6732.1 \pm 0.1$     | $205 \pm 5$     | $-26 \pm 2$     | $3 \pm 0.3$             |

Tabla A.19: Resultados de modelado de líneas de emisión de la región 19 de Mrk 516.

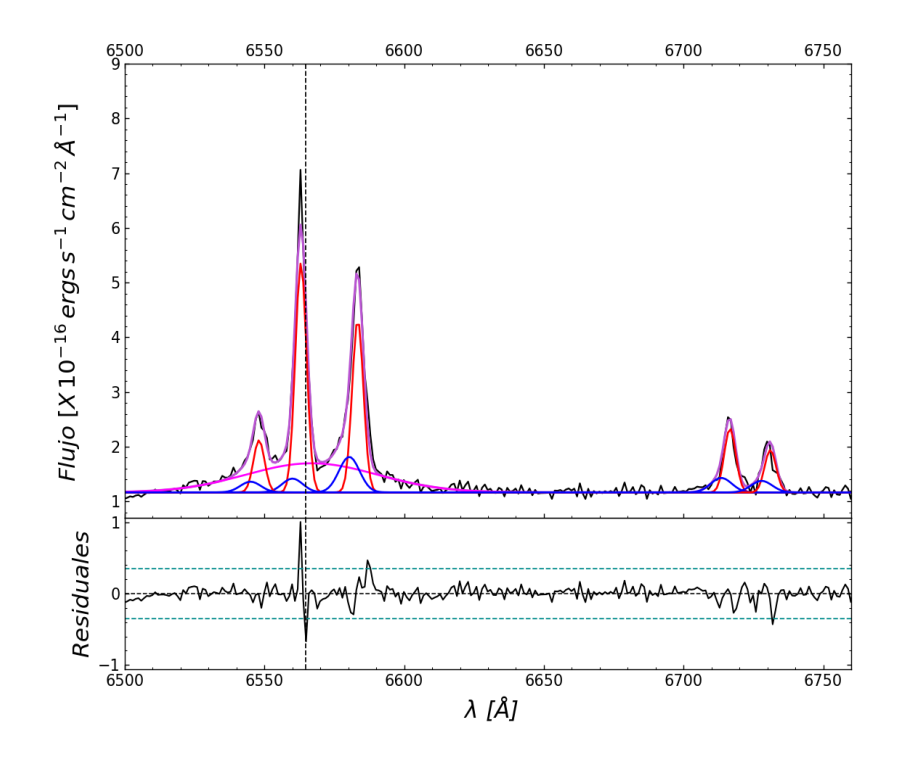

Figura A.20: Ajuste región 20.

|                                                 | Región 20                                       | $\chi^2 = 1.612$             | Parámetros libres=13 |                 |                 |                 |
|-------------------------------------------------|-------------------------------------------------|------------------------------|----------------------|-----------------|-----------------|-----------------|
| $\operatorname{col}(1)$                         | $\text{col}(2)$                                 | col(3)                       | $\text{col}(4)$      | $\text{col}(5)$ | $\text{col}(6)$ | $\text{col}(7)$ |
| ID                                              | Flujo $\times 10^{-16}$                         | Luminosidad $\times 10^{39}$ | $\lambda_{cent}^a$   | <b>FWHM</b>     | $\Delta V$      | EW              |
| Líneas                                          | $\text{erg} s^{-1}$ $cm^{-2}$ $\text{\AA}^{-1}$ | $ergs^{-1}$                  | Ă                    | $km s^{-1}$     | $km s^{-1}$     | Å               |
| $H\alpha_{BC}$                                  | $44.79 \pm 1.06$                                | $8.42 \pm 0.2$               | $6566.9 \pm 0.8$     | $2543 \pm 8$    | $104 \pm 35$    | $31.5 \pm 0.2$  |
| $H\alpha_{NC}B$                                 | $3.3 \pm 1.21$                                  | $0.62 \pm 0.23$              | $6560 \pm 1.1$       | $395 \pm 20$    | $-210 \pm 50$   | $2.3 \pm 0.6$   |
| $H\alpha_{NC}R$                                 | $29.95 \pm 4.68$                                | $5.64 \pm 0.88$              | $6563 \pm 1.4$       | $216 \pm 128$   | $-72+66$        | $21.1 \pm 0.3$  |
| $[NII]\lambda 6585B$                            | $8.52 \pm 1.21$                                 | $1.6 \pm 0.23$               | $6580.3 \pm 1.1$     | $395 \pm 20$    | $-225 \pm 49$   | $6 \pm 0.2$     |
| $[NII]\lambda6585$ R                            | $22.63 \pm 4.68$                                | $4.26 \pm 0.88$              | $6583.4 \pm 1.4$     | $216 + 128$     | $-86 + 66$      | $15.9 \pm 0.2$  |
| $[NII]\lambda 6549 B$                           | $2.56 \pm 1.21$                                 | $0.48 \pm 0.23$              | $6545 \pm 1.1$       | $395 \pm 20$    | $-222 \pm 50$   | $1.8 \pm 0.2$   |
| $[NII]\lambda 6549 R$                           | $6.79 \pm 4.68$                                 | $1.28 \pm 0.88$              | $6548 \pm 1.4$       | $216 \pm 128$   | $-83 \pm 66$    | $4.8 \pm 0.2$   |
| $\left[\text{SII}\right]\lambda 6718$ B         | $3.55 \pm 1.21$                                 | $0.67 \pm 0.23$              | $6713.5 \pm 1.1$     | $395 \pm 20$    | $-213 \pm 49$   | $2.5 \pm 0.2$   |
| $\left[\text{SII}\right]\lambda 6718 \text{ R}$ | $8.52 \pm 4.68$                                 | $1.6 \pm 0.88$               | $6716.6 \pm 1.4$     | $216 \pm 128$   | $-75 \pm 65$    | $6 \pm 0.2$     |
| $\left[\text{SII}\right]\lambda 6732 \text{ B}$ | $2.84 \pm 1.21$                                 | $0.53 \pm 0.23$              | $6727.9 \pm 1.1$     | $395 \pm 20$    | $-211 \pm 48$   | $2 \pm 0.2$     |
| $\overline{\text{[SII]}}\lambda 6732 \text{ R}$ | $5.68 \pm 4.68$                                 | $1.07 \pm 0.88$              | $6731.1 \pm 1.4$     | $216 \pm 128$   | $-72 \pm 64$    | $4 \pm 0.2$     |

Tabla A.20: Resultados de modelado de líneas de emisión de la región 20 de Mrk 516.

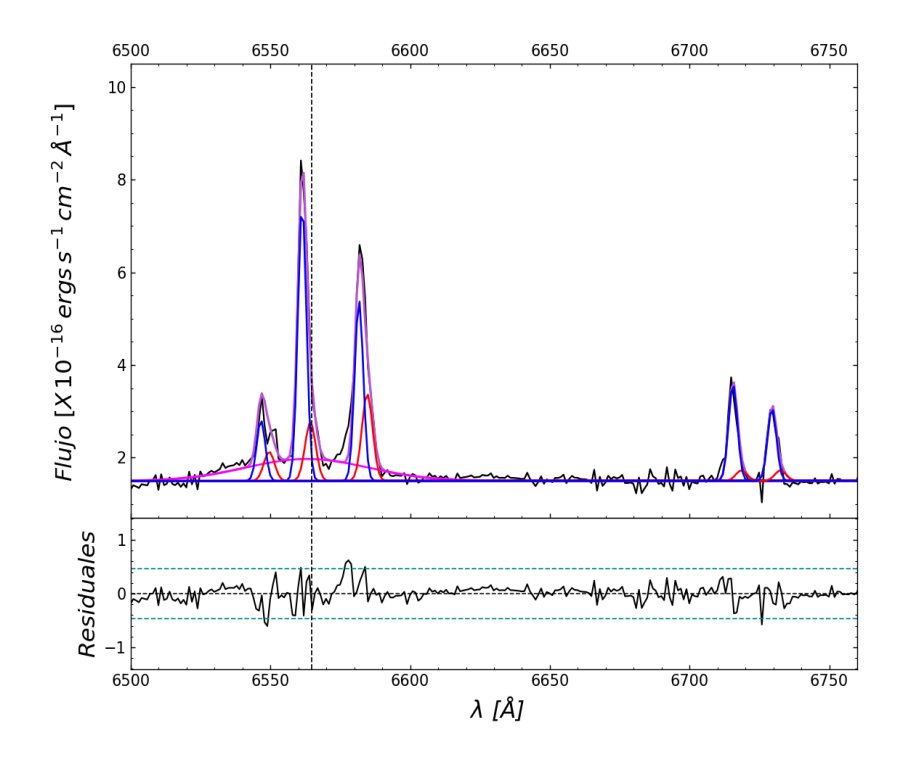

Figura A.21: Ajuste región 21.

|                                                 | Región 21                                       | $y^2 = 3.146$                | Parámetros libres=14 |                 |              |                 |
|-------------------------------------------------|-------------------------------------------------|------------------------------|----------------------|-----------------|--------------|-----------------|
| $\operatorname{col}(1)$                         | $\text{col}(2)$                                 | $\text{col}(3)$              | $\text{col}(4)$      | $\text{col}(5)$ | col(6)       | $\text{col}(7)$ |
| ID                                              | Flujo $\times 10^{-16}$                         | Luminosidad $\times 10^{39}$ | $\lambda_{cent}^a$   | <b>FWHM</b>     | $\Delta V$   | EW              |
| Líneas                                          | $\text{erg} s^{-1}$ $cm^{-2}$ $\text{\AA}^{-1}$ | $ergs^{-1}$                  | Ă                    | $km s^{-1}$     | $km s^{-1}$  | Å               |
| $H\alpha_{BC}$                                  | $4.61 \pm 0.43$                                 | $0.87 \pm 0.08$              | $6563 \pm 0.2$       | $2362 \pm 185$  | $-74 \pm 9$  | $26.1 \pm 0.3$  |
| $H\alpha_{NC}B$                                 | $4.03 \pm 0.17$                                 | $0.76 \pm 0.0325$            | $6561.3 \pm 0.1$     | $165 \pm 5$     | $-149 \pm 3$ | $22.8 \pm 0.3$  |
| $H\alpha_{NC}R$                                 | $1.07 \pm 0.17$                                 | $0.2 \pm 0.03$               | $6564.3 \pm 0.2$     | $206 \pm 18$    | $-15 \pm 9$  | $6.1 \pm 0.4$   |
| $[NII]\lambda 6585B$                            | $2.65 \pm 0.17$                                 | $0.5 \pm 0.03$               | $6581.7 \pm 0.1$     | $165 \pm 5$     | $-164 \pm 3$ | $15 \pm 0.2$    |
| $[NII]\lambda6585$ R                            | $1.6 \pm 0.14$                                  | $0.3 \pm 0.03$               | $6584.6 \pm 0.2$     | $206 \pm 18$    | $-30 \pm 9$  | $9.1 \pm 0.3$   |
| $[NII]\lambda 6549 B$                           | $0.88 \pm 0.1$                                  | $0.17 \pm 0.02$              | $6546.6 \pm 0.1$     | $165 \pm 5$     | $-149 \pm 3$ | $5 \pm 0.2$     |
| $[NII]\lambda 6549 R$                           | $0.53 \pm 0.14$                                 | $0.1 \pm 0.03$               | $6549.5 \pm 0.2$     | $206 \pm 18$    | $-15 \pm 9$  | $3 \pm 0.5$     |
| $\left[\text{SII}\right]\lambda 6718$ B         | $1.44 \pm 0.1$                                  | $0.27 \pm 0.02$              | $6715.5 \pm 0.1$     | $165 \pm 5$     | $-123 \pm 3$ | $8.2 \pm 0.3$   |
| $\overline{\text{SII}}\lambda 6718 \text{ R}$   | $0.19 \pm 0.09$                                 | $0.04 \pm 0.02$              | $6718.5 \pm 0.2$     | $206 \pm 18$    | $11 \pm 8$   | $1.1 \pm 0.7$   |
| $\left[\text{SII}\right]\lambda6732\;B$         | $1.09 \pm 0.09$                                 | $0.2 \pm 0.02$               | $6729.5 \pm 0.1$     | $165 \pm 5$     | $-141 \pm 3$ | $6.1 \pm 0.3$   |
| $\overline{\text{[SII]}}\lambda 6732 \text{ R}$ | $0.19 \pm 0.09$                                 | $0.04 \pm 0.02$              | $6732.5 \pm 0.2$     | $206 \pm 18$    | $-7 \pm 8$   | $1.1 \pm 0.7$   |

Tabla A.21: Resultados del ajuste de líneas de emisión de la región 21 de Mrk 516.

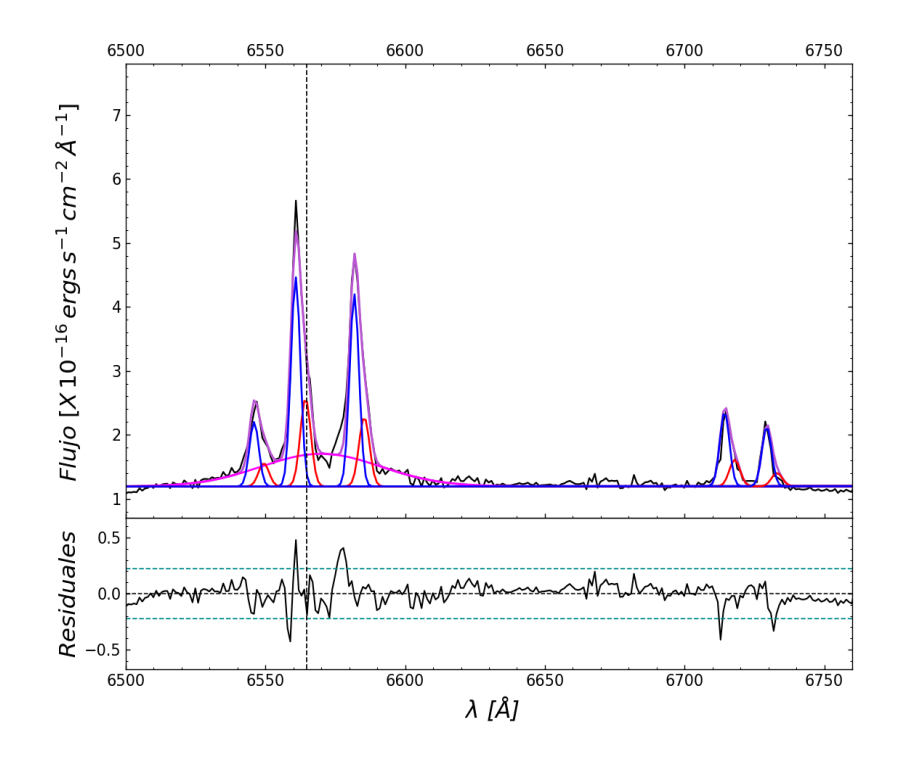

Figura A.22: Ajuste región 22.

|                                                 | Región 22                                       | $\chi^2 = 1.434$             | Parámetros libres=13 |                 |                 |                 |
|-------------------------------------------------|-------------------------------------------------|------------------------------|----------------------|-----------------|-----------------|-----------------|
| $\operatorname{col}(1)$                         | $\text{col}(2)$                                 | col(3)                       | $\text{col}(4)$      | $\text{col}(5)$ | $\text{col}(6)$ | $\text{col}(7)$ |
| ID                                              | Flujo $\times 10^{-16}$                         | Luminosidad $\times 10^{39}$ | $\lambda_{cent}^a$   | <b>FWHM</b>     | $\Delta V$      | EW              |
| Líneas                                          | $\text{erg} s^{-1}$ $cm^{-2}$ $\text{\AA}^{-1}$ | $ergs^{-1}$                  | А                    | $km s^{-1}$     | $km s^{-1}$     | Å               |
| $H\alpha_{BC}$                                  | $17.07 \pm 1$                                   | $3.21 \pm 0.19$              | $6569.8 \pm 1$       | $2306 \pm 126$  | $239 \pm 45$    | $27.4 \pm 0.2$  |
| $H\alpha_{NC}B$                                 | $8.57 \pm 0.48$                                 | $1.61 \pm 0.09$              | $6560.8 \pm 0.1$     | $180 \pm 6$     | $-174 \pm 3$    | $13.8 \pm 0.2$  |
| $H\alpha_{NC}R$                                 | $4.05 \pm 0.48$                                 | $0.76 \pm 0.09$              | $6564.3 \pm 0.2$     | $203 \pm 15$    | $-12 \pm 10$    | $6.5 \pm 0.2$   |
| $[NII]\lambda6585B$                             | $7.89 \pm 0.4$                                  | $1.49 \pm 0.07$              | $6581.8 \pm 0.1$     | $180 \pm 6$     | $-158 \pm 3$    | $12.7 \pm 0.2$  |
| $[NII]\lambda6585$ R                            | $3.19 \pm 0.37$                                 | $0.6 \pm 0.07$               | $6585.3 \pm 0.2$     | $203 \pm 15$    | $3 + 10$        | $5.1 \pm 0.2$   |
| $[NII]\lambda6549 B$                            | $2.63 \pm 0.4$                                  | $0.5 \pm 0.07$               | $6545.9 \pm 0.1$     | $180 \pm 6$     | $-180 \pm 3$    | $4.2 \pm 0.3$   |
| $[NII]\lambda 6549 R$                           | $1.06 \pm 0.37$                                 | $0.2 \pm 0.07$               | $6549.4 \pm 0.2$     | $203 \pm 15$    | $-21 \pm 10$    | $1.7 \pm 0.5$   |
| $[SII]\lambda 6718 B$                           | $3.11 \pm 0.4$                                  | $0.59 \pm 0.07$              | $6714.3 \pm 0.1$     | $180 \pm 6$     | $-177 \pm 3$    | $5 \pm 0.1$     |
| $\overline{\text{[SII]}\lambda 6718}$ R         | $1.25 \pm 0.37$                                 | $0.23 \pm 0.07$              | $6717.9 \pm 0.2$     | $203 \pm 15$    | $-15 \pm 10$    | $2 \pm 0.1$     |
| $\left[\text{SII}\right]\lambda 6732 \text{ B}$ | $2.49 \pm 0.4$                                  | $0.47 \pm 0.07$              | $6729.4 \pm 0.1$     | $180 \pm 6$     | $-145 \pm 3$    | $4 \pm 0.1$     |
| [SII]λ6732 R                                    | $0.62 \pm 0.37$                                 | $0.12 \pm 0.07$              | $6733 \pm 0.2$       | $203 \pm 15$    | $17 \pm 10$     | $1 \pm 0.1$     |

Tabla A.22: Resultados del ajuste de líneas de emisión de la región 22 de Mrk 516.

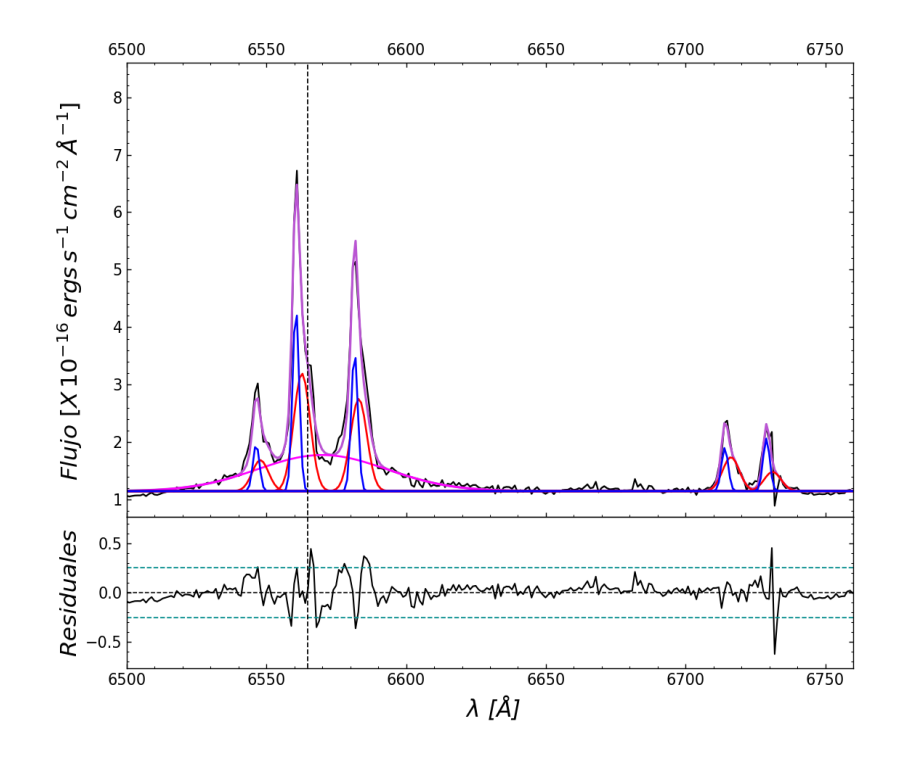

Figura A.23: Ajuste región 23.

|                                                 | Región 23                                       | $\chi^2 = 1.817$             | Parámetros libres=14 |                 |                 |                 |
|-------------------------------------------------|-------------------------------------------------|------------------------------|----------------------|-----------------|-----------------|-----------------|
| $\operatorname{col}(1)$                         | col(2)                                          | col(3)                       | $\text{col}(4)$      | $\text{col}(5)$ | $\text{col}(6)$ | $\text{col}(7)$ |
| ID                                              | Flujo $\times 10^{-16}$                         | Luminosidad $\times 10^{39}$ | $\lambda_{cent}^a$   | <b>FWHM</b>     | $\Delta V$      | EW              |
| Líneas                                          | $\text{erg} s^{-1}$ $cm^{-2}$ $\text{\AA}^{-1}$ | $ergs^{-1}$                  | A                    | $km\ s^{-1}$    | $km s^{-1}$     | Å               |
| $H\alpha_{BC}$                                  | $4.07 \pm 0.2$                                  | $0.77 \pm 0.04$              | $6569.9 \pm 0.9$     | $2481 \pm 106$  | $243 \pm 42$    | $36.3 \pm 0.2$  |
| $H\alpha_{NC}B$                                 | $1.05 \pm 0.06$                                 | $0.2 \pm 0.01$               | $6560.5 \pm 0.1$     | $126 \pm 5$     | $-187 \pm 3$    | $9.4 \pm 0.2$   |
| $H\alpha_{NC}R$                                 | $1.68 \pm 0.06$                                 | $0.32 \pm 0.01$              | $6562.7 \pm 0.1$     | $315 \pm 11$    | $-88 \pm 6$     | $15 \pm 0.1$    |
| $[NII]\lambda6585B$                             | $0.8 \pm 0.06$                                  | $0.15 \pm 0.01$              | $6581.5 \pm 0.1$     | $126 \pm 5$     | $-171 \pm 3$    | $7.2 \pm 0.2$   |
| $[NII]\lambda6585$ R                            | $1.32 \pm 0.06$                                 | $0.25 \pm 0.01$              | $6583 \pm 0.1$       | $315 \pm 11$    | $-103 \pm 6$    | $11.8 \pm 0.1$  |
| $[NII]\lambda6549 B$                            | $0.27 \pm 0.06$                                 | $0.05 \pm 0.01$              | $6546 \pm 0.1$       | $126 \pm 5$     | $-175 \pm 3$    | $2.4 \pm 0.3$   |
| $[NII]\lambda 6549 R$                           | $0.44 \pm 0.06$                                 | $0.08 \pm 0.01$              | $6547.8 \pm 0.1$     | $315 \pm 11$    | $-94 \pm 6$     | $3.9 \pm 0.1$   |
| $\left[\text{SII}\right]\lambda 6718 \text{ B}$ | $0.25 \pm 0.04$                                 | $0.05 \pm 0.01$              | $6714 \pm 0.1$       | $126 \pm 5$     | $-190 \pm 3$    | $2.3 \pm 0.3$   |
| $\overline{\text{SII}}\lambda 6718 \text{ R}$   | $0.49 \pm 0.06$                                 | $0.09 \pm 0.01$              | $6716.2 \pm 0.1$     | $315 \pm 11$    | $-91 \pm 6$     | $4.4 \pm 0.2$   |
| $\left[\text{SII}\right]\lambda 6732 \text{ B}$ | $0.31 \pm 0.03$                                 | $0.06 \pm 0.01$              | $6728.9 \pm 0.1$     | $126 \pm 5$     | $-167 \pm 3$    | $2.8 \pm 0.2$   |
| $\overline{\text{[SII]}}\lambda 6732 \text{ R}$ | $0.28 \pm 0.06$                                 | $0.05 \pm 0.01$              | $6731.1 \pm 0.1$     | $315 \pm 11$    | $-68 \pm 6$     | $2.5 \pm 0.1$   |

Tabla A.23: Resultados de ajuste de líneas de emisión de la región 23 de Mrk 516.

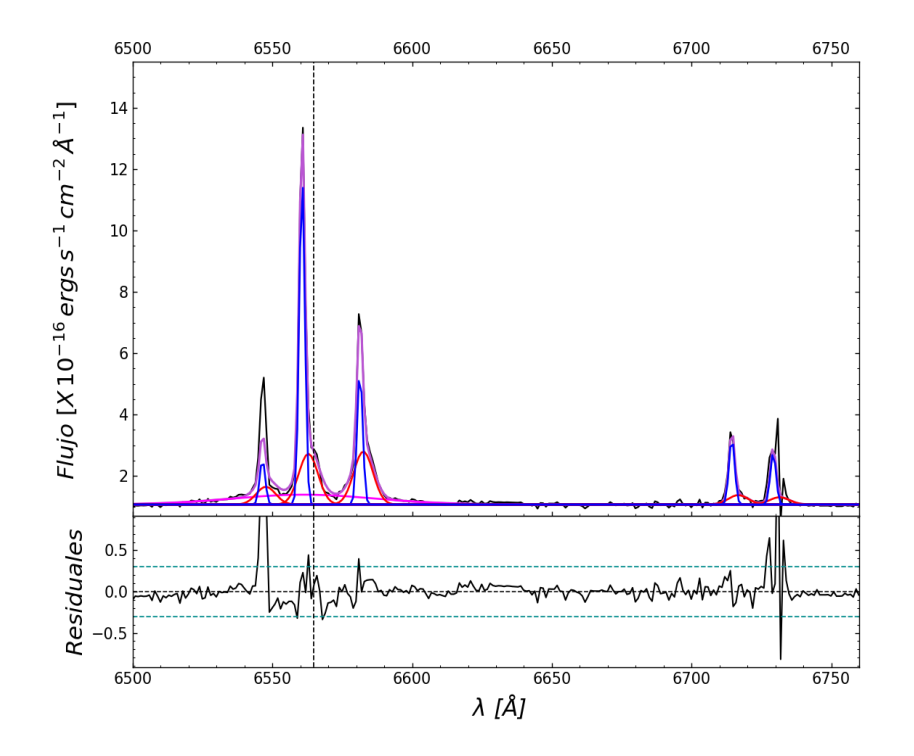

Figura A.24: Ajuste región 24.

|                                              | Región 24                        | $= 5.074$                    | Parámetros libres=17 |                 |                 |                 |
|----------------------------------------------|----------------------------------|------------------------------|----------------------|-----------------|-----------------|-----------------|
| $\operatorname{col}(1)$                      | $\text{col}(2)$                  | $\text{col}(3)$              | $\text{col}(4)$      | $\text{col}(5)$ | $\text{col}(6)$ | $\text{col}(7)$ |
| ID                                           | Flujo $\times 10^{-16}$          | Luminosidad $\times 10^{39}$ | $\lambda_{cent}^a$   | <b>FWHM</b>     | $\Delta V$      | EW              |
| Líneas                                       | $ergs^{-1}$ $cm^{-2}$ $\AA^{-1}$ | $ergs^{-1}$                  | A                    | $km s^{-1}$     | $km s^{-1}$     | Å               |
| $H\alpha_{BC}$                               | $11.11 \pm 2.1$                  | $2.09 \pm 0.394$             | $6561.3 \pm 3.8$     | $2734 \pm 378$  | $-152 \pm 174$  | $20.5 \pm 0.3$  |
| $H\alpha_{NC}B$                              | $14.53 \pm 0.71$                 | $2.73 \pm 0.13$              | $6560.6 \pm 0.04$    | $107 \pm 4$     | $-184 \pm 2$    | $26.8 \pm 0.2$  |
| $H\alpha_{NC}R$                              | $7.75 \pm 0.88$                  | $1.46 \pm 0.17$              | $6562.8 \pm 0.2$     | $371 \pm 28$    | $-81 \pm 10$    | $14.3 \pm 0.3$  |
| $[NII]\lambda6585B$                          | $5.91 \pm 0.57$                  | $1.11 \pm 0.11$              | $6581.3 \pm 0.04$    | $107 \pm 4$     | $-182 \pm 2$    | $10.9 \pm 0.3$  |
| [NII] $\lambda$ 6585 R                       | $8.12 \pm 0.79$                  | $1.53 \pm 0.149$             | $6582.5 \pm 0.2$     | $371 + 28$      | $-126 \pm 10$   | $15 \pm 0.3$    |
| $[NII]\lambda6549 B$                         | $1.97 \pm 0.57$                  | $0.37 \pm 0.11$              | $6546.4 \pm 0.04$    | $107 \pm 4$     | $-158 \pm 2$    | $3.6 \pm 0.4$   |
| $[NII]\lambda 6549 R$                        | $2.71 \pm 0.79$                  | $0.51 \pm 0.15$              | $6547.6 \pm 0.2$     | $371 \pm 28$    | $-101 \pm 10$   | $5 \pm 0.4$     |
| $[SII]\lambda 6718 B$                        | $2.99 \pm 0.33$                  | $0.56 \pm 0.06$              | $6714.4 \pm 0.04$    | $107 \pm 4$     | $-173 \pm 2$    | $5.5 \pm 0.3$   |
| $\overline{\text{SII}}\lambda6718 \text{ R}$ | $1.47 \pm 0.46$                  | $0.28 \pm 0.09$              | $6716.7 \pm 0.2$     | $371 \pm 28$    | $-70 \pm 10$    | $2.7 \pm 0.5$   |
| $\text{[SII]}\lambda 6732 \text{ B}$         | $2.33 \pm 0.31$                  | $0.44 \pm 0.06$              | $6729.2 \pm 0.04$    | $107 \pm 4$     | $-155 \pm 2$    | $4.3 \pm 0.3$   |
| $\left[\sin \right] \lambda 6732$ R          | $1.14 \pm 0.42$                  | $0.21 \pm 0.08$              | $6731.5 \pm 0.2$     | $371 \pm 28$    | $-52 \pm 10$    | $2.1 \pm 0.5$   |

Tabla A.24: Resultados de modelado de líneas de emisión de la región 24 de Mrk 516.

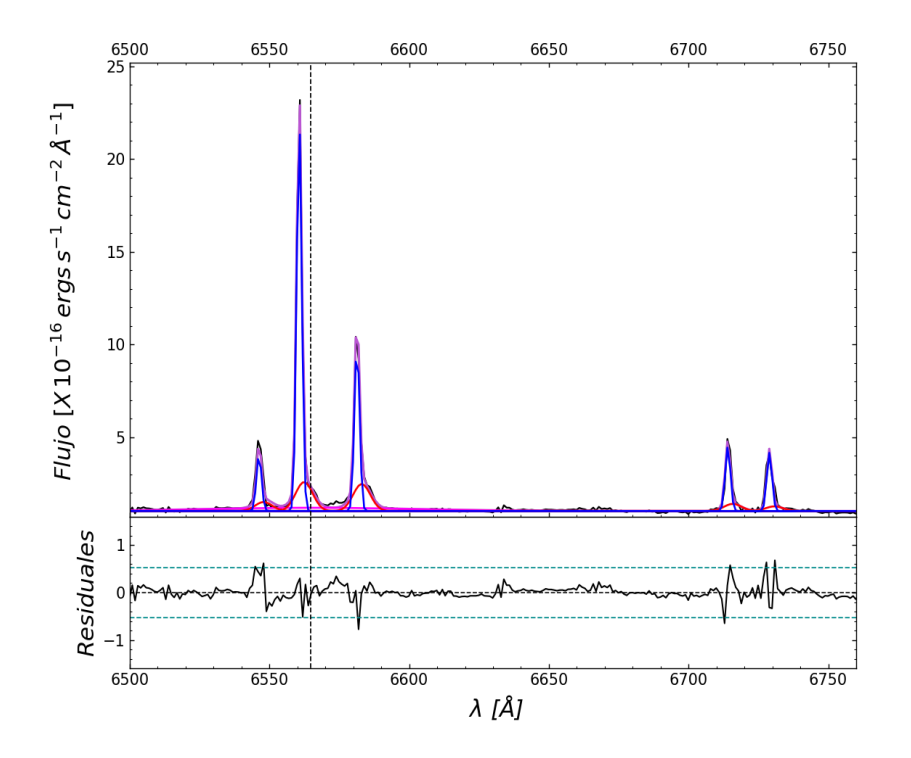

Figura A.25: Ajuste región 25.

|                                                 | Región 25                                       | $\chi^2 = 3.082$             | Parámetros libres=15    |                 |                 |                |
|-------------------------------------------------|-------------------------------------------------|------------------------------|-------------------------|-----------------|-----------------|----------------|
| $\operatorname{col}(1)$                         | col(2)                                          | col(3)                       | $\operatorname{col}(4)$ | $\text{col}(5)$ | $\text{col}(6)$ | col(7)         |
| ID                                              | Flujo $\times 10^{-16}$                         | Luminosidad $\times 10^{39}$ | $\lambda_{cent}^a$      | <b>FWHM</b>     | $\Delta \rm{V}$ | EW             |
| Líneas                                          | $\text{erg} s^{-1}$ $cm^{-2}$ $\text{\AA}^{-1}$ | $ergs^{-1}$                  | A                       | $km s^{-1}$     | $km s^{-1}$     | Å              |
| $H\alpha_{BC}$                                  | $26.05 \pm 6.79$                                | $4.9 \pm 0.13$               | $6565.2 \pm 4.8$        | $3871 \pm 1741$ | $27 + 221$      | $16.1 \pm 0.5$ |
| $H\alpha_{NC}B$                                 | $77.55 \pm 1.82$                                | $14.6 \pm 0.34$              | $6560.7 \pm 0.02$       | $98 \pm 2$      | $-181 + 1$      | $47.9 \pm 0.3$ |
| $H\alpha_{NC}R$                                 | $19.43 \pm 1.71$                                | $3.65 \pm 0.32$              | $6562.4 \pm 0.2$        | $329 \pm 28$    | $-101 \pm 9$    | $12 \pm 0.3$   |
| $[NII]\lambda6585B$                             | $33.5 \pm 1.28$                                 | $6.3 \pm 0.24$               | $6581.3 \pm 0.02$       | $98 \pm 2$      | $-180 \pm 1$    | $20.7 \pm 0.3$ |
| $[NII]\lambda6585$ R                            | $18.16 \pm 1.71$                                | $3.42 \pm 0.32$              | $6583 \pm 0.2$          | $329 + 28$      | $-103 \pm 9$    | $11.2 \pm 0.4$ |
| $[NII]\lambda6549 B$                            | $11.16 \pm 1.28$                                | $2.1 \pm 0.24$               | $6546.2 \pm 0.02$       | $98 \pm 2$      | $-165 \pm 1$    | $6.9 \pm 0.4$  |
| $[NII]\lambda 6549 R$                           | $6.05 \pm 1.71$                                 | $1.14 \pm 0.32$              | $6547.9 \pm 0.2$        | $329 \pm 28$    | $-88 \pm 9$     | $3.7 \pm 0.6$  |
| $[SII]\lambda 6718 B$                           | $13.15 \pm 0.83$                                | $2.47 \pm 0.16$              | $6714 \pm 0.02$         | $98 \pm 2$      | $-189 \pm 1$    | $8.1 \pm 0.3$  |
| $\overline{\text{SII}}\lambda6718 \text{ R}$    | $4.93 \pm 1.02$                                 | $0.93 \pm 0.19$              | $6715.8 \pm 0.2$        | $329 + 28$      | $-109 \pm 9$    | $3 \pm 0.5$    |
| $\left[\text{SII}\right]\lambda 6732 \text{ B}$ | $11.94 \pm 0.68$                                | $2.25 \pm 0.13$              | $6728.9 \pm 0.02$       | $98 \pm 2$      | $-166 \pm 1$    | $7.4 \pm 0.3$  |
| [SII]λ6732 R                                    | $3.24 \pm 1.02$                                 | $0.61 \pm 0.19$              | $6730.7 \pm 0.2$        | $329 \pm 28$    | $-86 \pm 9$     | $2 \pm 0.3$    |

Tabla A.25: Resultados de modelado de líneas de emisión de la región 25 de Mrk 516.

| col(1)         | col(2)                           | col(3)                   | $\text{col}(4)$   | col(5)            |
|----------------|----------------------------------|--------------------------|-------------------|-------------------|
| Región         | $\log[NII]/H\alpha(\text{azul})$ | $log[NII]/H\alpha(rojo)$ | log EW(azul)      | log EW(rojo)      |
| 1              | $-0.096 \pm 0.046$               | $-0.025 \pm 0.047$       | $1.156 \pm 0.097$ | $1.301 \pm 0.127$ |
| $\overline{2}$ | $-0.14 \pm 0.07$                 | $-0.103 \pm 0.042$       | $1.018 \pm 0.106$ | $1.358 \pm 0.073$ |
| 3              | $0.141 \pm 0.116$                | $-0.251 \pm 0.038$       | $0.8 \pm 0.084$   | $1.502 \pm 0.039$ |
| $\overline{4}$ | $-0.057 \pm 0.062$               | $-0.174 \pm 0.03$        | $1.006 \pm 0.09$  | $1.429 \pm 0.071$ |
| $\overline{5}$ | $-0.019 \pm 0.079$               | $-0.218 \pm 0.03$        | $0.864 \pm 0.068$ | $1.449 \pm 0.044$ |
| $\,$ 6 $\,$    | $0.126 \pm 0.07$                 | $-0.1 \pm 0.026$         | $0.645 \pm 0.106$ | $1.647 \pm 0.055$ |
| $\overline{7}$ | $0.19 \pm 0.106$                 | $-0.063 \pm 0.031$       | $0.684 \pm 0.14$  | $1.364 \pm 0.074$ |
| 8              | $0.176 \pm 0.092$                | $-0.128 \pm 0.055$       | $0.881 \pm 0.151$ | $1.332 \pm 0.084$ |
| 9              | $-0.301 \pm 0.137$               | $-0.032 \pm 0.035$       | $0.827 \pm 0.151$ | $1.444 \pm 0.051$ |
| 10             | $-0.373 \pm 0.038$               | $-0.014 \pm 0.045$       | $1.415 \pm 0.129$ | $1.267 \pm 0.142$ |
| 11             | $-0.232 \pm 0.023$               | $-0.162 \pm 0.048$       | $1.419 \pm 0.032$ | $1.054 \pm 0.036$ |
| 12             | $0.244 \pm 0.251$                | $-0.288 \pm 0.026$       | $0.203 \pm 0.074$ | $1.561 \pm 0.026$ |
| 13             | $-0.328 \pm 0.182$               | $-0.27 \pm 0.056$        | $0.885 \pm 0.027$ | $1.314 \pm 0.007$ |
| 14             | $-0.052 \pm 0.141$               | $-0.351 \pm 0.036$       | $0.735 \pm 0.224$ | $1.522 \pm 0.134$ |
| $15\,$         | $-0.01 \pm 0.156$                | $-0.363 \pm 0.035$       | $0.949 \pm 0.064$ | $1.524 \pm 0.028$ |
| 16             | $-0.032 \pm 0.097$               | $-0.355 \pm 0.036$       | $1.027 \pm 0.049$ | $1.592 \pm 0.035$ |
| 17             | $0.02 \pm 0.111$                 | $-0.37 \pm 0.038$        | $0.98 \pm 0.054$  | $1.69 \pm 0.044$  |
| 18             | $-0.085 \pm 0.111$               | $-0.303 \pm 0.044$       | $0.977 \pm 0.061$ | $1.462 \pm 0.042$ |
| 19             | $0.081 \pm 0.117$                | $-0.154 \pm 0.033$       | $0.711 \pm 0.083$ | $1.371 \pm 0.052$ |
| $20\,$         | $0.412 \pm 0.221$                | $-0.122 \pm 0.158$       | $0.366 \pm 0.37$  | $1.324 \pm 0.23$  |
| 21             | $-0.183 \pm 0.047$               | $0.174 \pm 0.109$        | $1.359 \pm 0.021$ | $0.783 \pm 0.069$ |
| 22             | $-0.036 \pm 0.046$               | $-0.103 \pm 0.102$       | $1.138 \pm 0.045$ | $0.813 \pm 0.061$ |
| $23\,$         | $-0.118 \pm 0.057$               | $-0.104 \pm 0.037$       | $0.973 \pm 0.008$ | $1.176 \pm 0.007$ |
| 24             | $-0.391 \pm 0.063$               | $0.02 \pm 0.092$         | $1.428 \pm 0.048$ | $1.155 \pm 0.064$ |
| 25             | $-0.365 \pm 0.027$               | $-0.029 \pm 0.079$       | $1.68 \pm 0.231$  | $1.079 \pm 0.28$  |

Tabla A.26: Tabla que muestra los cocientes de líneas y anchos equivalentes obtenidos usando los parámetros de los mejores ajustes en cada región. En col(1) indica el número de región, en col(2) los cocientes de flujos de las componentes rojas de las líneas de emisión delgadas, en col(3) los cocientes de los flujos de las componentes azules, en col(4) el ancho equivalente de las componentes rojas, en col(5) el ancho equivalente de las componentes azules.

## Bibliografía

- I. Appenzeller. Introduction to Astronomical Spectroscopy. 2013.
- R. Bacon. *Optical 3D-Spectroscopy for Astronomy*, chapter 4, pages 95–114. John Wiley & Sons, Ltd, 2017. ISBN 9783527674824. doi: https://doi.org/10. 1002/9783527674824.ch4. URL [https://onlinelibrary.wiley.com/doi/abs/](https://onlinelibrary.wiley.com/doi/abs/10.1002/9783527674824.ch4) [10.1002/9783527674824.ch4](https://onlinelibrary.wiley.com/doi/abs/10.1002/9783527674824.ch4).
- J. A. Baldwin, M. M. Phillips, and R. Terlevich. Classification parameters for the emission-line spectra of extragalactic objects. PASP, 93:5–19, Feb. 1981. doi: 10.1086/130766.
- E. Benítez, J. Méndez-Abreu, I. Fuentes-Carrera, I. Cruz-González, B. Martínez, L. López-Martin, E. Jiménez-Bailón, J. León-Tavares, and V. H. Chavushyan. Characterization of a Sample of Intermediate-type AGNs. I. Spectroscopic Properties and Serendipitous Discovery of New Dual AGNs.  $ApJ$ , 763(1):36, Jan. 2013. doi: 10.1088/0004-637X/763/1/36.
- E. Benítez, E. Jiménez-Bailón, C. A. Negrete, D. Ruschel-Dutra, J. M. Rodríguez-Espinosa, I. Cruz-González, L. F. Rodríguez, V. H. Chavushyan, P. Marziani, L. Gutiérrez, O. González-Martin, B. W. Jiang, and M. D'Onofrio. Unravelling the nature of the dual AGN in the galaxy pair system IRAS 05589+2828 and 2MASX J06021107  $+$  2828382. *MNRAS*, 516(4):5270–5288, Nov. 2022. doi: 10.1093/mnras/stac2244.
- C. L. Bennett, D. Larson, J. L. Weiland, and G. Hinshaw. The 1 % Concordance Hubble Constant. ApJ, 794(2):135, Oct. 2014. doi: 10.1088/0004-637X/794/2/135.
- R. Blandford, D. Meier, and A. Readhead. Relativistic Jets from Active Galactic Nuclei.  $ARA\&A$ , 57:467–509, Aug. 2019. doi: 10.1146/annurev-astro-081817-051948.
- E. Carrasco, A. Gil de Paz, J. Gallego, J. Iglesias-Páramo, R. Cedazo, M. L. García Vargas, X. Arrillaga, J. L. Avilés, A. Bouquin, J. Carbajo, N. Cardiel, M. A. Carrera, A. Castillo Morales, E. Castillo-Domínguez, S. Esteban San Román, D. Ferrusca, P. Gómez-Álvarez, R. Izazaga-Pérez, B. Lefort, J. A. López Orozco, M. Maldonado, I. Martínez Delgado, I. Morales Durán, E. Mújica, R. Ortiz, G. Páez, S. Pascual, A. Pérez-Calpena, P. Picazo, A. Sánchez-Penim, E. Sánchez-Blanco, S. Tulloch, M. Velázquez, J. M. Vílchez, J. Zamorano, A. L. Aguerri, D. Barrado, E. Bertone, A. Cava, C. Catalán-Torrecilla, J. Cenarro, M. Chávez, B. T. Dullo, C. Eliche,

M. García, J. García-Rojas, J. Guichard, R. González-Delgado, R. Guzmán, A. Herrero, N. Huélamo, D. H. Hughes, J. Jiménez-Vicente, C. Kehrig, R. A. Marino, I. Márquez, J. Masegosa, D. Mayya, J. Méndez-Abreu, M. Mollá, C. Muñoz-Tuñón, M. Peimbert, P. G. Pérez-González, E. Pérez-Montero, S. Roca-Fàbrega, M. Rodríguez, J. M. Rodríguez-Espinosa, L. Rodríguez-Merino, L. Rodríguez-Muñoz, D. Rosa-González, J. Sánchez-Almeida, C. Sánchez Contreras, P. Sánchez-Blázquez, S. F. Sánchez, A. Sarajedini, S. Silich, S. Simón-Díaz, G. Tenorio-Tagle, E. Terlevich, R. Terlevich, S. Torres-Peimbert, I. Trujillo, Y. Tsamis, and O. Vega. ME-GARA, the R=6000-20000 IFU and MOS of GTC. In C. J. Evans, L. Simard, and H. Takami, editors, Ground-based and Airborne Instrumentation for Astronomy VII, volume 10702 of Society of Photo-Optical Instrumentation Engineers (SPIE) Conference Series, page 1070216, July 2018. doi: 10.1117/12.2313040.

- B. W. Carroll and D. A. Ostlie. An introduction to modern astrophysics, Second Edition. 2017.
- R. Cid Fernandes, G. Stasińska, A. Mateus, and N. Vale Asari. A comprehensive classification of galaxies in the Sloan Digital Sky Survey: how to tell true from fake AGN? MNRAS, 413(3):1687–1699, May 2011. doi: 10.1111/j.1365-2966.2011. 18244.x.
- F. Combes. Active Galactic Nuclei: Fueling and Feedback. 2021. doi: 10.1088/ 2514-3433/ac2a27.
- M. Das, K. Rubinur, P. Kharb, A. Varghese, N. Novakkuni, and A. James. Dual Active Galactic Nuclei in Nearby Galaxies. Bulletin de la Societe Royale des Sciences de Liege, 87:299–306, Apr. 2018.
- A. De Rosa, C. Vignali, T. Bogdanović, P. R. Capelo, M. Charisi, M. Dotti, B. Husemann, E. Lusso, L. Mayer, Z. Paragi, J. Runnoe, A. Sesana, L. Steinborn, S. Bianchi, M. Colpi, L. del Valle, S. Frey, K. É. Gabányi, M. Giustini, M. Guainazzi, Z. Haiman, N. Herrera Ruiz, R. Herrero-Illana, K. Iwasawa, S. Komossa, D. Lena, N. Loiseau, M. Perez-Torres, E. Piconcelli, and M. Volonteri. The quest for dual and binary supermassive black holes: A multi-messenger view. New A Rev., 86: 101525, Dec. 2019. doi: 10.1016/j.newar.2020.101525.
- R. P. Deo, D. M. Crenshaw, and S. B. Kraemer. The Host Galaxies of Narrow-Line Seyfert 1 Galaxies: Nuclear Dust Morphology and Starburst Rings. AJ, 132(1): 321–346, July 2006. doi: 10.1086/504894.
- F. Duplancic, D. G. Lambas, S. Alonso, and G. V. Coldwell. AGNs in small galaxy systems: comparing the main properties of active objects in pairs, triplets, and groups. MNRAS, 504(3):4389–4399, July 2021. doi: 10.1093/mnras/stab1131.
- S. L. Ellison, N. J. Secrest, J. T. Mendel, S. Satyapal, and L. Simard. Discovery of a dual active galactic nucleus with ∼8 kpc separation. MNRAS, 470(1):L49–L53, Sept. 2017. doi: 10.1093/mnrasl/slx076.
- A. Foord, K. Gültekin, R. Nevin, J. M. Comerford, E. Hodges-Kluck, R. S. Barrows, A. D. Goulding, and J. E. Greene. A Second Look at 12 Candidate Dual AGNs Using BAYMAX. ApJ, 892(1):29, Mar. 2020. doi: 10.3847/1538-4357/ab72fa.
- R. W. Goodrich. PA beta Measurements and Reddening in Seyfert 1.8 and 1.9 Galaxies. ApJ, 355:88, May 1990. doi: 10.1086/168743.
- V. Gorjian. WFPC2 Images of Multiple Nuclei in Nearby Active Galactic Nuclei. ApJ, 450:L51, Sept. 1995. doi: 10.1086/309664.
- H. J. Ibarra-Medel, V. Avila-Reese, S. F. Sánchez, A. González-Samaniego, and A. Rodríguez-Puebla. Optical integral field spectroscopy observations applied to simulated galaxies: testing the fossil record method. MNRAS, 483(4):4525–4550, Mar. 2019. doi: 10.1093/mnras/sty3256.
- H. Karttunen, P. Kröger, H. Oja, M. Poutanen, and K. J. Donner. Fundamental Astronomy. 2017. doi: 10.1007/978-3-662-53045-0.
- D. C. Kim, I. Yoon, A. S. Evans, M. Kim, E. Momjian, and J. H. Kim. Dual AGN Candidates with Double-peaked [O III] Lines Matching that of Confirmed Dual AGNs. ApJ, 904(1):23, Nov. 2020. doi: 10.3847/1538-4357/abb9a0.
- M. Kim, L. C. Ho, C. Y. Peng, A. J. Barth, and M. Im. Stellar Photometric Structures of the Host Galaxies of Nearby Type 1 Active Galactic Nuclei.  $ApJS$ , 232(2):21, Oct. 2017. doi: 10.3847/1538-4365/aa8a75.
- J. Kormendy. Secular Evolution in Disk Galaxies. In J. Falcón-Barroso and J. H. Knapen, editors, *Secular Evolution of Galaxies*, page 1. 2013.
- J. Kormendy and R. Bender. A Proposed Revision of the Hubble Sequence for Elliptical Galaxies. ApJ, 464:L119, June 1996. doi: 10.1086/310095.
- M. Koss, R. Mushotzky, E. Treister, S. Veilleux, R. Vasudevan, N. Miller, D. B. Sanders, K. Schawinski, and M. Trippe. Chandra Discovery of a Binary Active Galactic Nucleus in Mrk 739. ApJ, 735(2):L42, July 2011. doi: 10.1088/2041-8205/ 735/2/L42.
- G. Kriss. Fitting Models to UV and Optical Spectral Data. In D. R. Crabtree, R. J. Hanisch, and J. Barnes, editors, Astronomical Data Analysis Software and Systems III, volume 61 of Astronomical Society of the Pacific Conference Series, page 437, 1994.
- M. A. Malkan, V. Gorjian, and R. Tam. A Hubble Space Telescope Imaging Survey of Nearby Active Galactic Nuclei. ApJS, 117(1):25–88, July 1998. doi: 10.1086/313110.
- F. Marin. The panchromatic polarization signatures of Active Galactic Nuclei. arXiv e-prints, art. arXiv:1909.10759, Sept. 2019.
- V. M. Muñoz Marín, R. M. González Delgado, H. R. Schmitt, R. Cid Fernandes, E. Pérez, T. Storchi-Bergmann, T. Heckman, and C. Leitherer. An Atlas of the Circumnuclear Regions of 75 Seyfert Galaxies in the Near-Ultraviolet with the Hubble Space Telescope Advanced Camera for Surveys. AJ, 134(2):648–667, Aug. 2007. doi: 10.1086/519448.
- H. Netzer. The Physics and Evolution of Active Galactic Nuclei. 2013.
- D. E. Osterbrock. Seyfert galaxies with weak broad H alpha emission lines. ApJ, 249: 462–470, Oct. 1981. doi: 10.1086/159306.
- D. E. Osterbrock. Astrophysics of gaseous nebulae and active galactic nuclei. 1989.
- P. Padovani, D. M. Alexander, R. J. Assef, B. De Marco, P. Giommi, R. C. Hickox, G. T. Richards, V. Smolčić, E. Hatziminaoglou, V. Mainieri, and M. Salvato. Active galactic nuclei: what's in a name?  $A\mathscr{C}A$  Rev., 25(1):2, Aug. 2017. doi: 10.1007/ s00159-017-0102-9.
- B. M. Peterson. An Introduction to Active Galactic Nuclei. 1997.
- A. Petrosian, H. Navasardyan, E. Cappellaro, B. McLean, R. Allen, N. Panagia, C. Leitherer, J. MacKenty, and M. Turatto. Active and Star-forming Galaxies and Their Supernovae. AJ, 129(3):1369–1380, Mar. 2005. doi: 10.1086/427712.
- R. W. Pfeifle, S. Satyapal, C. Manzano-King, J. Cann, R. O. Sexton, B. Rothberg, G. Canalizo, C. Ricci, L. Blecha, S. L. Ellison, M. Gliozzi, N. J. Secrest, A. Constantin, and J. B. Harvey. A Triple AGN in a Mid-infrared Selected Late-stage Galaxy Merger. ApJ, 883(2):167, Oct. 2019. doi: 10.3847/1538-4357/ab3a9b.
- P. Schneider. Extragalactic Astronomy and Cosmology: An Introduction. 2015.
- S. Shen and J. Yin. Stellar population synthesis of galaxies with chemical evolution model. In M. Boquien, E. Lusso, C. Gruppioni, and P. Tissera, editors, Panchromatic Modelling with Next Generation Facilities, volume 341, pages 147–151, Jan. 2020. doi: 10.1017/S1743921319002758.
- A. A. Smirnova, A. V. Moiseev, and V. L. Afanasiev. Seyfert galaxies that are undergoing merging but appear non-interacting. MNRAS, 408(1):400–406, Oct. 2010. doi: 10.1111/j.1365-2966.2010.17121.x.
- K. L. Smith, G. A. Shields, S. Salviander, A. C. Stevens, and D. J. Rosario. Doublepeaked Narrow-line Active Galactic Nuclei. II. The Case of Equal Peaks. ApJ, 752  $(1):63$ , June 2012. doi: 10.1088/0004-637X/752/1/63.
- M. L. Trippe, D. M. Crenshaw, R. P. Deo, M. Dietrich, S. B. Kraemer, S. E. Rafter, and T. J. Turner. A Multi-wavelength Study of the Nature of Type 1.8/1.9 Seyfert Galaxies.  $ApJ$ ,  $725(2):1749-1767$ , Dec. 2010. doi: 10.1088/0004-637X/725/2/1749.
- M. Turatto, E. Cappellaro, and A. R. Petrosian. Supernovae in Markarian galaxies. A&A, 217:79–86, June 1989.
- D. E. Vanden Berk, G. T. Richards, A. Bauer, M. A. Strauss, D. P. Schneider, T. M. Heckman, D. G. York, P. B. Hall, X. Fan, G. R. Knapp, S. F. Anderson, J. Annis, N. A. Bahcall, M. Bernardi, J. W. Briggs, J. Brinkmann, R. Brunner, S. Burles, L. Carey, F. J. Castander, A. J. Connolly, J. H. Crocker, I. Csabai, M. Doi, D. Finkbeiner, S. Friedman, J. A. Frieman, M. Fukugita, J. E. Gunn, G. S. Hennessy, Ž. Ivezić, S. Kent, P. Z. Kunszt, D. Q. Lamb, R. F. Leger, D. C. Long, J. Loveday, R. H. Lupton, A. Meiksin, A. Merelli, J. A. Munn, H. J. Newberg, M. Newcomb, R. C. Nichol, R. Owen, J. R. Pier, A. Pope, C. M. Rockosi, D. J. Schlegel, W. A. Siegmund, S. Smee, Y. Snir, C. Stoughton, C. Stubbs, M. Subba-Rao, A. S. Szalay, G. P. Szokoly, C. Tremonti, A. Uomoto, P. Waddell, B. Yanny, and W. Zheng. Composite Quasar Spectra from the Sloan Digital Sky Survey. AJ, 122(2):549–564, Aug. 2001. doi: 10.1086/321167.
- B. C. Whitmore, Q. Zhang, C. Leitherer, S. M. Fall, F. Schweizer, and B. W. Miller. The Luminosity Function of Young Star Clusters in "the Antennae" Galaxies (NGC 4038-4039). AJ, 118(4):1551–1576, Oct. 1999. doi: 10.1086/301041.
- H. Zhou, T. Wang, X. Zhang, X. Dong, and C. Li. Obscured Binary Quasar Cores in SDSS J104807.74+005543.5? ApJ, 604(1):L33–L36, Mar. 2004. doi: 10.1086/ 383310.